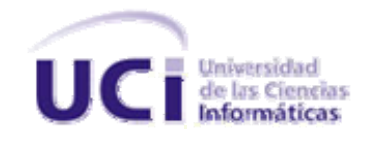

Facultad 4

# *Diseño web adaptativo para los Portales del Centro de Tecnologías para la Formación (FORTES) basados en Drupal.*

Trabajo de diploma para optar por el título de Ingeniero en Ciencias Informáticas

### **Autores**

Gretel Marchante González

Yohan Carlos Camacho Santana

**Tutor Cotutor** 

**Ing.** Michel Miranda Cairo **Lic.** Antonio Gutiérrez Laborit

I 

La Habana, junio 2013 "Año 55 de la Revolución"

### **Declaración de autoría**

Declaramos que somos los únicos autores del trabajo "Diseño web adaptativo para los Portales del Centro de Tecnologías para la Formación (FORTES)" basados en Drupal y autorizamos a la Facultad 4 de la Universidad de las Ciencias Informáticas a hacer uso del mismo en su beneficio.

Para que así conste firmamos la presente a los \_\_\_\_ días del mes de \_\_\_\_\_\_\_\_\_\_\_ del año \_\_\_\_\_\_\_\_.

**\_\_\_\_\_\_\_\_\_\_\_\_\_\_\_\_\_\_\_\_\_ \_\_\_\_\_\_\_\_\_\_\_\_\_\_\_\_\_\_\_\_\_** 

**\_\_\_\_\_\_\_\_\_\_\_\_\_\_\_\_\_\_\_\_\_ \_\_\_\_\_\_\_\_\_\_\_\_\_\_\_\_\_\_\_\_\_** 

Autor **Autor** Autor **Autor** Autor **Autor** Autor **Autor** 

Gretel Marchante González **Yohan Carlos Camacho Santana** Yohan Carlos Camacho Santana

**Tutor Cotutor**

I 

**Ing.** Michel Miranda Cairo **Lic.** Antonio Gutiérrez Laborit

### **Frase**

*"Estoy convencido de que la mitad de lo que separa a los emprendedores exitosos de los que no triunfan es la perseverancia."*

### **Dedicatoria**

### **Dedicatoria**

*A mi mamá, por su infinito amor, por su apoyo y dedicación, por ser mí mejor amiga, por haber creído y confiado en mí en todo momento, porque sin ti esto no fuera posible.* 

*A mi papá, por su gran sentido del humor, por alegrarme en los momentos tristes y difíciles, por apoyarme y comprenderme.* 

*A mi hermana, para que siga mi ejemplo y pueda ser alguien en la vida.* 

*A mi novio, por haber estado junto a mí en los momentos buenos y malos, por haber creído en mí, por sus infinitos consejos, por su inagotable paciencia y su amor incondicional.* 

*A toda mi familia en general por estar siempre atentos conmigo.* 

*A mi amiga del alma Yuli, por todas las cosas que pasamos juntas, por apoyarme, por darme aliento a seguir pese a las dificultades.* 

*A mis segundos padres Alina y Calixto, por ser tan excepcionales conmigo.* 

*A todas las personas que de una forma u otra hicieron posible este sueño.* 

 *Gretel* 

### **Dedicatoria**

### **Dedicatoria**

*A mi mamá por ser mi compañera, mi amiga, por cuidar de mí, siempre apoyándome, por nunca perder la fe en mi corrigiendo mi camino para lograr que fuera mejor cada día.* 

*A mi papá por brindarme su apoyo, por guiarme y ayudarme en cada decisión que tomo también por estar presente en cada momento de mi vida.* 

*A mi hermanito por quererme tanto y estar siempre conmigo, te quiero mucho.* 

*A mi abuelo Julio que siempre me cuidó y me cuida, gracias por brindarme tus consejos.* 

*A mi abuelita María que aunque no pudo verme graduado también le agradezco mucho.* 

*A mis abuelos por parte de padre Pedro y Teresa, que me cuidaron en algunas ocasiones y no se encuentran presentes para apreciar mi logro.* 

*A mi familia en general que siempre me apoyó, gracias por preocuparse por mí y por estar atentos a mis avances.* 

*A Sergio y a Carmita por ser mis segundos padres, le agradezco mucho su apoyo y todos los momentos agradables que hemos pasados juntos.* 

*A Misli por darme algunos consejos y por apoyarme en los estudios.* 

*A mi novia por estar en los momentos buenos y malos, por escucharme, por toda su comprensión y cariño, por que siempre creíste en mi.* 

*A Reinier, Yuli y Eddy compañeros míos que no pudieron estar en este momento, pero siempre me ayudaron a sobrellevar las adversidades.* 

*También agradezco a todas aquellas personas y amigos que hicieron posibles este sueño.* 

 *Yohan*

### **Resumen**

#### **Resumen**

Debido al desarrollo tecnológico alcanzado por el mundo, el acceso a la información cada vez es más fácil, ya que existen dispositivos que brindan la posibilidad de mostrar la información que las personas solicitan a través de Internet. Dicha información si no contiene un formato adaptado a los requerimientos de los mismos se muestra de manera incorrecta y en el peor de los casos ni siquiera es mostrada, ya que excede las capacidades de estos dispositivos, agotando toda la memoria disponible. El documento presente contiene la investigación, desarrollo y solución de las limitaciones del periódico digital Octavitos en cuanto al desempeño visual del sitio debido a las dificultades encontradas al tratar de visualizar el contenido en diversos dispositivos móviles y monitores. Muestra de información ilegible, de imágenes excesivamente grande o muy pequeñas, textos desorganizados, entre otros, son algunas de las dificultades encontradas a la hora de visualizar el sitio web. El objetivo principal de este trabajo recae en la realización de un diseño web adaptativo para portales informativos desarrollados en Drupal, usando como caso de estudio el periódico digital Octavitos. Durante el desarrollo de la presente investigación y con el firme propósito de cumplir con los objetivos trazados, se realizó la investigación de las diferentes soluciones en el ámbito nacional e internacional además de la realización del estudio perteneciente al estado del arte, las herramientas utilizadas, características del sistema, planificación, implementación y la estrategia de pruebas que se llevó a cabo. Además, un conjunto de conclusiones y recomendaciones que pueden ser de gran importancia para el tema abordado.

**Palabras clave:** adaptativa, diseño, flexible, imágenes, plantilla.

# Índice

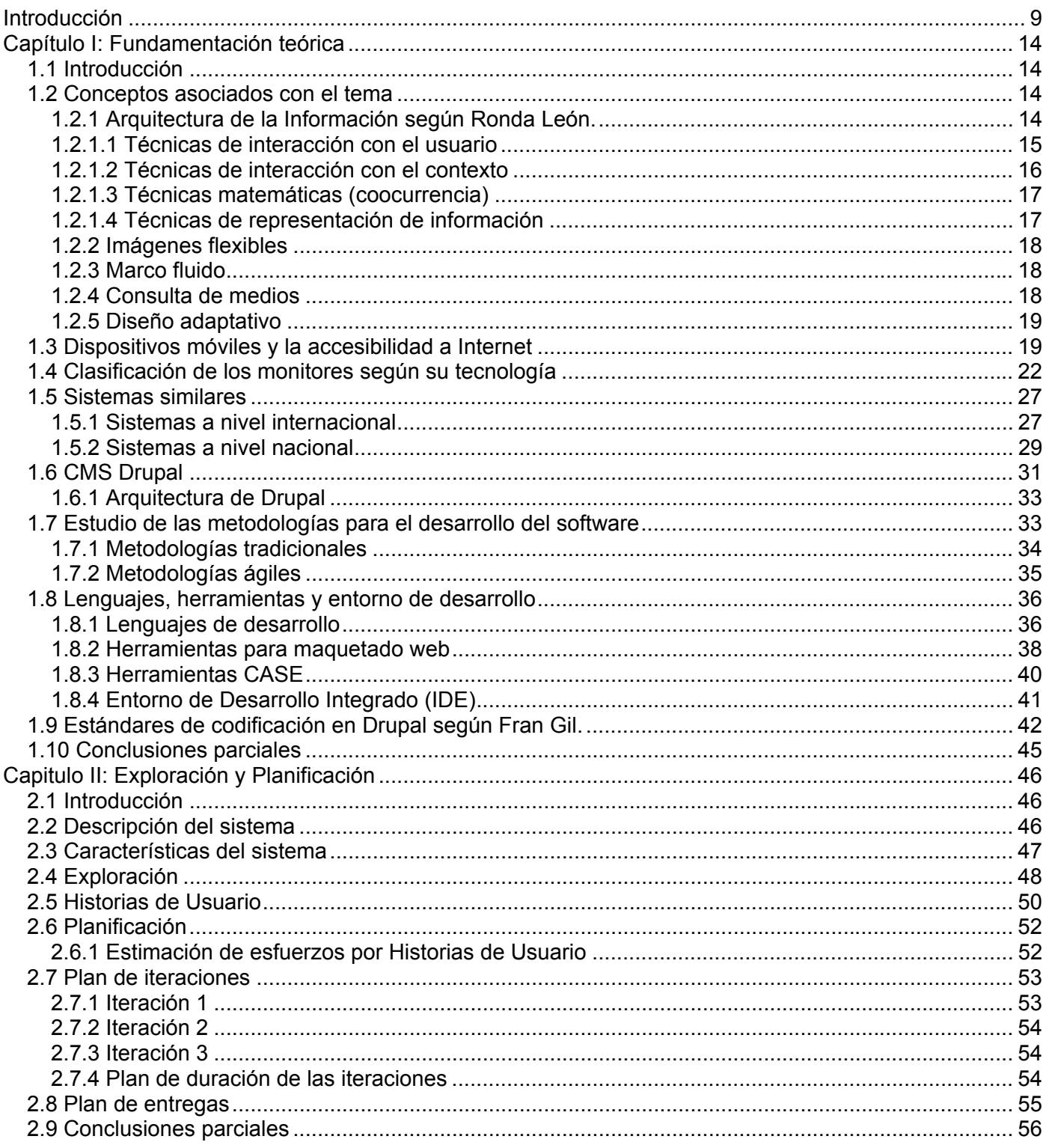

# Índice

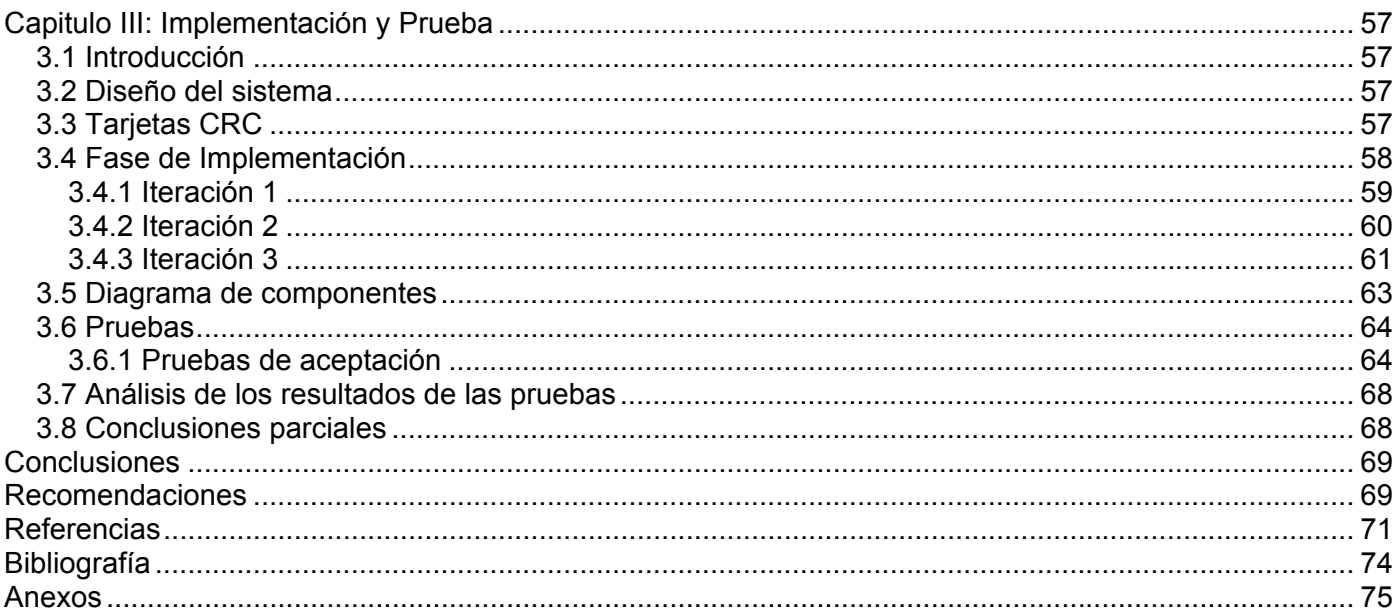

#### **Introducción**

A partir del siglo XX el desarrollo vertiginoso de las tecnologías ha sumergido al mundo en una era de miniaturización tecnológica. Con la sustitución de los bulbos al vacío por el transistor, posteriormente la invención del circuito integrado y la creación del microchip se comienza a trabajar camino a hacia esta era.

Dichos componentes dieron como consecuencia que las computadoras y los equipos de cómputo se fueran haciendo pequeños, hasta el punto de poder llevarse en un bolsillo, disminuyendo en grosor, tamaño y peso. Aparecieron gran cantidad de equipos electrónicos y computadoras portátiles que hacen la vida más fácil pero a la vez más dependiente, debido a que el hombre trataba de simplificar su vida ahorrando tiempo y esfuerzo, pudiendo así incorporar una serie de tareas en un solo dispositivo.

Con el surgimiento de Internet, se comenzaron a crear tecnologías compatibles con dichos medios, el mundo de las comunicaciones cambió drásticamente naciendo nuevas formas de intercambio verbal, manifestándose en forma de correo electrónico, redes sociales, chats y video-conferencias. Se renovó el comercio haciéndolo más amplio y dinámico, creándose el comercio electrónico el cual fomentó los pagos mediante dispositivos y compras a distancia.

Estos dispositivos son conocidos actualmente como celulares, tablets, Asistentes Personales Digitales o PDAs (siglas del inglés Personal Digital Assistan), entre otros. A nivel de software se comenzó a ganar en portabilidad y escalabilidad, los sistemas se adaptaron al hardware incorporado, siendo capaces de visualizar la información proveniente de Internet para desarrollar las actividades propuestas, extendiéndose y generalizándose el uso del formato web con dicho fin.

Debido a la diversidad y a los diferentes intereses de los navegadores, surge una problemática que afecta al diseño web de la actualidad, las páginas web no se visualizan de igual manera en los navegadores, se desarrolló una nueva técnica para tratar de mejorar esta problemática apareciendo así el concepto de *cross browser*, que intenta establecer una alta compatibilidad de visualización en los navegadores. Con la aparición de los monitores de pantalla de cristal líquido o LCD (sigla del inglés Liquid Crystal Display) y los de tecnología de diodos emisores de luz o LED (sigla del inglés Light-Emitting Diode) que han reemplazado en el mercado mundial a los monitores de tubos de rayos catódicos o CRT (sigla del inglés *Cathode Ray Tube)*, el fenómeno de la incompatibilidad también se pone de manifiesto ya que dichos monitores con resoluciones mayores de 1024x768 píxeles en los cuales muchas de las páginas y

contenidos webs son visualizados en el centro de la pantalla desaprovechando los bordes, ocurriendo un relleno de los mismos por parte del navegador. Ver anexo 5.

No fue hasta julio del año 2008, que el Consorcio World Wide Web (W3C) en su recomendación "Mobile Web Best Practices" bajo el subtítulo "One Web", plantea una estandarización de estos formatos web para que los dispositivos móviles lograran una homogeneidad de visualización en diferentes resoluciones de pantalla. Ethan Marcotte, diseñador web, en el año 2010, acuñó el término "diseño web adaptativo". Las tecnologías existentes para lograr una estandarización en la forma de mostrar los contenidos web eran hasta el momento los marcos fluidos, imágenes flexibles y las consultas de medios. Pero Ethan las combinó todas en una sola, cambiando con esto la forma de presentar los contenidos web. Ver anexo 2.

Mundialmente gran parte de la personas que realizan diseños web, ya sea para grandes empresas o pequeños negocios lo hacen pensando en la posibilidad de acceso al sitio web a través de dispositivos móviles, otras en cambio no tienen presente esta posibilidad obstaculizando la accesibilidad mediante estos dispositivos, dificultando la navegación debido a que el sitio web no se adapta correctamente a las prestaciones del dispositivo donde es visualizado. La cantidad de usuarios que acceden a la web desde dispositivos móviles ha aumentado en los últimos años. Un estudio de Compuware, proveedor de servicios y software, muestra que un 57% de los usuarios no recomendaría una compañía con un sitio móvil mal diseñado y que un 40% visitarían la página de un competidor antes que usar un sitio escasamente optimizado para su navegación en móviles (1). Una gran cantidad de sitios visitados tales como Google y Yahoo, establecieron el acceso mediante dispositivos móviles usando un redireccionamiento a otro sitio web optimizado para el dispositivo que visualiza la información. Ver anexo 3 y 4. Dicho comportamiento aumenta los tiempos de carga del sitio web y el trabajo por parte de los desarrolladores al tener que crear un sitio nuevo desaprovechando el ya existente encareciendo los costos de mantenimiento y producción. El diseño web adaptativo brinda una solución novedosa para los problemas de adaptación que sufren hoy en día gran cantidad de los sitios web encontrados en Internet, logrando una compatibilidad aceptable de los contenidos web con los dispositivos en donde son mostrados, debido a que los desarrolladores no tienen que establecer páginas auxiliares compatibles con dispositivos móviles ya que reutilizan la existente, reduciendo los costos de producción y mantenimiento. En ocasiones la adaptación de los sitios web que poseen gran número de información visual se dificulta como resultado de establecer prioridades entre la información que se desea visualizar en determinados dispositivos móviles, en estos casos es favorable realizar un análisis de factibilidad para ver si es necesario un rediseño del sitio al cual se le

desea practicar esta nueva tendencia que es el diseño web adaptativo.

En Cuba el desarrollo de las redes internas de Infomed (Red Telemática de Salud en Cuba) e Intranet permitieron la creación de sitios y portales web empresariales, informativos y turísticos que brindan información especializada a los usuarios en general. Diariamente personas de otras partes del mundo acceden a los sitios web cubanos, ya sea para ver información respecto a la isla o a destinos turísticos, dicho acceso es realizado entre otros medios a través de dispositivos móviles. El desconocimiento del diseño web adaptativo por parte de los diseñadores y desarrolladores web del país no ha hecho posible la práctica de esta novedosa tendencia debido a su reciente creación. Mejorar el aspecto de los sitios incorporando el diseño web adaptativo como base para la creación y reestructuración de los mismos, significaría una mayor aceptación por parte de estas personas que se ven limitadas por la incompatibilidad de visualización de dichos sitios web.

Los centros educacionales de Cuba contribuyen al desarrollo del país de disimiles formas, ya sea desarrollando productos o formando profesionales en diferentes esferas de investigación. Uno de estos centros es la Universidad de las Ciencias Informáticas (UCI) creada por Fidel Castro Ruz con el objetivo de "formar profesionales comprometidos con su Patria y altamente calificados en la rama de la Informática. Producir aplicaciones y servicios informáticos, a partir de la vinculación estudio-trabajo como modelo de formación y servir de soporte a la industria cubana de la informática" (2). La interacción y el intercambio de conocimientos están presente a diario en dicha universidad, así lo demuestran las distintas comunidades de desarrollo existentes dentro de la red interna, dedicados a compartir los conocimientos y experiencias adquiridas por los integrantes de cada comunidad en relación con el tema abordado.

Cada facultad posee un portal web donde reflejan actividades docentes y extracurriculares. Actualmente el diseño web de los portales desarrollados por el Proyecto Portales del Centro FORTES basados en Drupal no se adapta a múltiples resoluciones de pantalla existentes en diversos dispositivos móviles dificultándose la navegabilidad, en aquellos que no adopten una resolución de pantalla de 1024x768 píxeles, incorporando un desplazamiento de página horizontal innecesario o desaprovechando el espacio en la pantalla. El periódico digital Octavitos es uno de los portales desarrollados por el Proyecto Portales del Centro FORTES, fue creado mediante un sistema de gestión de contenidos o CMS (del inglés Content Management System) específicamente Drupal, este sitio web demuestra los problemas planteados anteriormente, intensificándose al mostrar una carga de información visual en su página principal debido a

que los sitios informativos generalmente poseen gran cantidad de contenido. Ver anexo 6 y 7. La universidad ostenta actualmente un desgaste tecnológico que afecta y dificulta el acceso a estos portales desde la residencia estudiantil debido a la carencia de ordenadores. Gran número de estudiantes y trabajadores poseen dispositivos móviles capaces de visualizar contenido web pudiendo acceder a dichos portales si se generan las correctas condiciones infraestructurales, pero no logran una adecuada visualización de los mismos debido a que estos no presentan un diseño web adaptativo.

Por lo anteriormente planteado se identifica como **problema a resolver:** ¿Cómo lograr que los portales web desarrollados por el proyecto Portales del Centro de Tecnologías para la Formación (FORTES) basados en Drupal, se adapten a los distintos dispositivos móviles y monitores existentes en la actualidad?

Para la solución del problema se plantea como **objetivo general:** Realizar un diseño web adaptativo para portales informativos basados en Drupal, usando como caso de estudio el periódico digital Octavitos.

El **objeto de estudio** fijado es**:** El diseño web adaptativo y el **campo de acción** en que se enmarca recae sobre la visualización de los contenidos de los sitios web basados en Drupal en dispositivos móviles y monitores.

Para dar cumplimiento al objetivo planteado se proponen las siguientes **tareas de investigación:**

- Análisis bibliográfico asociado al estudio del estado del arte de las tendencias relacionadas con la actualidad.
- Definición de las características esenciales que distinguen y determinan el diseño web adaptativo.
- Definición de las herramientas y tecnologías de desarrollo a utilizar.
- Implementación de un diseño web adaptativo para el periódico digital Octavitos.
- Aplicación del diseño web adaptativo desarrollado, en el periódico digital Octavitos.
- Documentación de la investigación realizada.

La **idea a defender** afirma que, con la aplicación de un diseño web adaptativo a los portales web desarrollados por el Proyecto Portales del Centro FORTES basados en Drupal, se solucionarían los problemas de visualización de los mismos a diferentes niveles de resolución.

### **Métodos de investigación utilizados:**

### **Métodos teóricos**

**Analítico - sintético:** Se utiliza en el análisis de los elementos bibliográficos, definiciones y enfoques de los diferentes autores para la recopilación de información sobre el diseño web adaptativo.

**Histórico - lógico:** Se aplica para realizar un estudio sobre la usabilidad y la accesibilidad de las tecnologías a nivel mundial para desarrollar diseños adaptativos.

### **Métodos empíricos**

**Entrevista:** Se utiliza para lograr una correcta arquitectura de la información por parte de los desarrolladores.

**Observación:** Se emplea en la adquisición de diferentes ideas, con el fin de establecer métricas sobre la realización del diseño web adaptativo aplicado a un sitio web.

### **Estructura Capitular:**

### **Capítulo I: Fundamentación Teórica**

En este capítulo se plasman los elementos teóricos que soportan la investigación, se presentan los lenguajes de programación y modelado, así como tecnologías y metodologías que se ajustan al desarrollo del trabajo, fundamentando su selección en base al estudio realizado. Además de realizar una descripción de las soluciones similares existentes.

### **Capítulo II: Exploración y Planificación**

Este capítulo hace alusión a las dos primeras fases de la metodología eXtreme Programming (XP), exploración y planificación, incluyendo las funcionalidades del sistema y las características del sistema presentes en el software. Se construyen las Historias de Usuario necesarias para la interpretación del producto requerido por el cliente, definiendo el plan de entrega de cada una de ellas.

### **Capítulo III: Implementación y Prueba**

En este capítulo se describe como fue implementado el sistema y las pruebas de aceptación realizadas para lograr un producto con calidad. Se documentan las tareas de ingeniería y se presenta el diagrama de componentes, que muestra la distribución física de los componentes para la implementación.

#### **Capítulo I: Fundamentación teórica**

#### **1.1 Introducción**

En este capítulo se exponen los conceptos fundamentales relacionados con la web adaptativa, realizando un estudio del estado del arte concerniente a la investigación. Formando parte del mismo el análisis de los sistemas similares ya existentes para lograr una perspectiva global del uso de la técnica de diseño web adaptativo. Se hace mención a las metodologías a utilizar, refiriéndose al entorno de desarrollo y las herramientas seleccionadas para la confección del sistema. De estos se plantea conocer las características que justifiquen su selección para el desarrollo de la solución.

### **1.2 Conceptos asociados con el tema**

#### **1.2.1 Arquitectura de la Información** según Ronda León.

En relación con la World Wide Web, el Information Architecture Institute del español Instituto de Arquitectura de la Información define la Arquitectura de la Información (AI) como:

- El diseño estructural en entornos de información compartida.
- El arte y la ciencia de organizar y rotular sitios web, intranets, comunidades en línea y software para promover la usabilidad y la ubicabilidad (la característica de ser encontrado a través de las búsquedas en Internet).
- Una comunidad emergente orientada a aplicar al entorno digital los principios del diseño y la arquitectura.

La AI es una disciplina íntimamente relacionada con la usabilidad y la accesibilidad, haciendo prácticamente imposible concebir una sin la otra. Si bien las técnicas y el desarrollo de cada actividad son diferentes, comparten un mismo objetivo: que la interacción de los usuarios con el sistema sea satisfactoria. Durante las dos últimas décadas la AI se ha ganado un lugar en los planes de estudio de las carreras relacionadas con las Ciencias de la Información, así como en los eventos donde se abordan temas relacionados con el diseño de software. Aunque esta disciplina está siendo conocida y explotada en este período, se considera que la llamada AI deviene de un proceso evolutivo que pasa por las "básicas" tareas que realiza un bibliotecario tradicional; las etapas del análisis de sistema y las distintas gestiones que se realizan en las labores del profesional de la información. La AI se convierte así en una nueva

disciplina que se adapta a los nuevos requerimientos del entorno, como son: el acelerado crecimiento informativo, la evolución del hardware y la creciente necesidad que tienen las personas de información organizada y precisa.

En la AI se emplean varias técnicas para alcanzar el nivel de organización deseado por los clientes y desarrolladores, a continuación se exponen las más utilizadas:

### **1.2.1.1 Técnicas de interacción con el usuario**

Técnicas mediante las que se obtiene información relacionada con los usuarios del producto final. Esta información constituye la base para lograr un diseño centrado en el usuario, sobre la que sustentar las posteriores etapas de producción.

• Reunión

Encuentros que se hacen durante diferentes etapas del proceso de producción. Se aconseja realizarlas con un moderador o un representante de las partes implicadas (los productores y los usuarios del producto).

• Entrevista y encuesta

Contactos personalizados con usuarios, ya sea de manera oral o escrita. Con cada una se obtiene información que puede ser analizada de manera cualitativa o cuantitativa.

### **Diseño de escenarios**

Es la aplicación de encuestas a usuarios donde se les solicita que definan el orden de las acciones que realizan para lograr algún objetivo específico, con la finalidad de poderlo representar metafóricamente en el producto electrónico. El objetivo de esta técnica es obtener las secuencias lógicas definidas directamente por los usuarios. Sirve, igualmente, para crear las metáforas funcionales y visuales que se incluirán en el producto. La forma de recoger los datos de cada escenario es a través de una plantilla que se entrega al usuario, al que se pide que complete los siguientes datos:

- Usuario (nombre, apellidos, tipo de usuario).
- Nombre del proceso a describir.
- Orden y descripción de acciones a realizar.
- Acciones alternativas.

### **Diseño participativo**

Se realiza una reunión entre los productores y una muestra de usuarios potenciales del producto final. El principal objetivo de este encuentro es que los usuarios participen en el diseño del producto. Para ello se

le muestra a los usuarios la información recogida de sus necesidades y se exponen las ideas básicas que tienen los productores de lo que será el producto final. Posteriormente se les solicita a los usuarios que planteen sus criterios y que aporten todas las ideas, anhelos y necesidades que tengan del producto. Para esta reunión es importante que exista un moderador que medie entre las partes implicadas. También se puede usar la técnica de la tormenta de ideas (brainstorming) para solucionar algún conflicto de diseño. Los elementos que se aconsejan en esta reunión son: una mesa redonda (para mantener un concepto de igualdad entre todos los implicados), una pizarra (para hacer anotaciones de interés general), y no más de 10 personas.

#### **1.2.1.2 Técnicas de interacción con el contexto**

Son las técnicas que buscan información de productos similares o productos que le hacen competencia al que se realizará. El objetivo principal de esta técnica es conocer qué cualidades tienen los productos similares o de la competencia, para poderlos mejorar y superar; o qué dificultades tienen estos productos revisados para no reiterarlas, dándole solución y obteniendo una ventaja competitiva.

Evaluación de productos similares

Se hace necesaria la revisión de productos similares al que se desea alcanzar, similitud que puede estar sustentada en aspectos de contenido, diseño o programación. Para realizar esta tarea es importante tener claros los objetivos del producto, que deben haber sido determinados en las primeras etapas del ciclo de desarrollo. Con estos objetivos claros, se localizan productos que cumplan objetivos similares o que tengan semejanzas al esperado. Luego se definen qué indicadores serán evaluados sobre los mismos. Ejemplos de indicadores pueden ser: niveles de navegación, mantenimiento de la imagen de diseño en todo el producto, buena funcionabilidad, entre otros. Finalmente se evalúan estos indicadores en cada producto escogido y se tabulan los resultados para una mejor comprensión de los mismos.

Análisis de la competencia

Lo que diferencia esta técnica de la anterior es el enfoque, es decir, el punto de vista con el que se aborda la técnica, así como la amplitud del análisis. El análisis de la competencia no comprende solamente a los productos sino también a las instituciones. Por ejemplo, entre la competencia pueden existir instituciones que no tengan productos como el que se realizará, y es importante conocer la razón de esto, debido a que la competencia puede haber fracasado en un proyecto similar y es conveniente conocer las razones para no incurrir en los mismos errores.

### **1.2.1.3 Técnicas matemáticas (coocurrencia)**

Consiste en la aplicación del análisis de coocurrencia para cuantificar resultados y hacer precisa la toma de decisiones. Con la aplicación de estas técnicas se logran definir grupos y crear secuencias que se correspondan con el modelo mental de los usuarios.

### **Organización de tarjetas (card sorting)**

Tiene como objetivo definir grupos de elementos. En esta técnica se confeccionan un grupo de tarjetas que contengan, cada una, un término que haya salido del estudio de usuario y del contexto, con la descripción del término. Cada tarjeta debe tener una numeración que será invisible al usuario, con el objetivo de que el arquitecto pueda organizarlas posteriormente. Se le entregan las tarjetas a una muestra representativa de los usuarios y se les pide que las organicen según su criterio.

### **1.2.1.4 Técnicas de representación de información**

Son las técnicas que contribuyen a concretar las propuestas de diseño establecidas por los productores de manera abstracta. Consiste en la creación de modelos y prototipos de lo que debe ser el producto final. Los modelos nos facilitan la retroalimentación de los criterios y necesidades de los usuarios en cuanto a las soluciones de diseño del producto. Este grupo de técnicas se realizan a partir de la información que se obtiene de las técnicas anteriores.

### **Diagramación**

Consiste en la realización de diagramas que concreten las propuestas de diseño realizadas por los arquitectos de información. Estos diagramas ayudan tanto a las personas implicadas en la producción como a los usuarios. Se usan con el objetivo de que todas las personas conozcan y comprendan cómo será la estructura y funcionamiento del producto a realizar. Entre los tipos de diagramas más importantes se encuentran:

- Los que describen la estructura organizacional del producto: Cuál será el esquema de organización general que tendrá el producto. Estos esquemas deberán ser lo más cercanos posible al modelo mental de sus usuarios.
- Los que describen el funcionamiento del producto: Cómo va a funcionar el producto en cuanto a la navegación e interacción. En este tipo de diagrama se definen los tipos de navegación que tendrá el producto.

 Los que describen la organización visual, la presentación de los elementos de la interfaz: Qué orden tendrán los elementos incorporados en cada pantalla o página. Este orden se establece según la lógica organizacional de los usuarios del producto.

Según la práctica, los diagramas se hacen manuscritos o en computadora, usando diferentes aplicaciones software para su realización. La diagramación deviene del análisis de sistema y como tal existen diferentes notaciones para la misma.

Las técnicas anteriormente expuestas logran realizar una adecuada organización de la información en los modelos de las vistas confeccionados por los autores para organizar la información presente en el sitio web en cuestión. Técnicas como diagramación fueron unas de las utilizadas para estructurar los contenidos implícitos en el sitio web.

#### **1.2.2 Imágenes flexibles**

Ethan Marcotte expresa la idea de las imágenes flexibles como imágenes que no tienen anchos fijos sino un máximo (o max-width), que por lo general suele mostrarse al 100% en un ordenador de escritorio. De esta manera, las imágenes se reducen para ajustarse a otras pantallas o resoluciones de navegador. Concluyendo por tal razón que las imágenes se comportan de una forma flexible logrando ajustarse a la proporción cambiante de la web.

#### **1.2.3 Marco fluido**

El marco fluido en lugar de píxeles utiliza porcentajes para definir los anchos de las columnas de las páginas web. Los tamaños de fuente son tratados de igual manera utilizando proporciones basadas en su contenedor, extendiendo esta práctica a todos los componentes web concepto definido por Ethan Marcotte en su artículo "Fluid Grids". Los marcos se expanden hasta ocupar el total disponible de pantalla del dispositivo que renderiza la página web. La utilización de proporciones hace que el comportamiento de las web se ajuste mejor a las resoluciones de pantallas de los dispositivos móviles donde son mostradas las páginas web.

#### **1.2.4 Consulta de medios**

Según la W3C, una consulta de medios del inglés (media queries) consiste en un tipo de dispositivo (media) y cero o más expresiones que comprueban el estado de las características particulares de ese dispositivo. Entre las características que pueden utilizarse en una media queries están las propiedades "ancho", "alto" y "color". Mediante el uso de media queries, la presentación del contenido puede adaptarse

a un rango específico de dispositivos de salida sin necesidad de modificar el propio contenido. Ethan Marcotte, unos de los pioneros en el desarrollo del diseño web adaptativo en su libro "Responsive Web Design" hace referencia a las media queries como un mecanismo increíblemente robusto para identificar no sólo los tipos de medios de comunicación, sino que facilitan la inspección de las características físicas de los dispositivos y navegadores encargados de visualizar nuestro contenido. Resumiendo lo antes planteado las media queries son expresiones mediante las cuales podemos obtener características físicas de los dispositivos en donde se muestra la información (3).

#### **1.2.5 Diseño adaptativo**

Ethan Marcotte, creador del diseño adaptativo plantea, el diseño adaptativo "es una estructura de diseño y desarrollo web que mediante el uso de estructuras e imágenes fluidas, así como de media-queries en la hoja de estilo CSS, consigue adaptar el sitio web al entorno del usuario". Sin embargo, el diseño adaptativo pretende en los dispositivos móviles, realizar una navegación de forma simplificada, las imágenes se reducen o incluso se ocultan, el texto se comporta de forma fluida y en general todo el contenido se hace más rápido y fácil de mostrar (4).

Por otra parte los autores consideran que el diseño adaptativo se basa en adaptar un mismo diseño web a diferentes tamaños de pantalla y resoluciones para que sea correctamente visualizado en diferentes dispositivos, conceptos tales como imágenes flexibles, consulta de medios y los marcos fluidos conforman la estructura del diseño adaptativo.

#### **1.3 Dispositivos móviles y la accesibilidad a Internet**

Con la aparición de los nuevos dispositivos móviles que implementan sistemas operativos tales como Symbian, Android, Windows Mobile e IOS capaces de mostrar y manejar contenido web, el acceso a la información se ha hecho instantáneo logrando acceder a los datos prácticamente desde cualquier parte del mundo. Unido a esto el surgimiento de redes e infraestructuras más potentes ha contribuido a experimentar un incremento de la velocidad de acceso de estos dispositivos a Internet, ejemplo de estas son las redes 3G (3<sup>era</sup> Generación) y 4G (4<sup>ta</sup> Generación) respectivamente además de los estándares Wi-Fi 802.11a, 802.11b, 802.11g y 802.11n. Los servicios de las redes 3G permiten al suscriptor la posibilidad de transferir tanto voz y datos en una simple comunicación telefónica o una videoconferencia, así como transmitir únicamente datos como descargas de programas, intercambio de correos electrónicos, mensajería instantánea y todo con una velocidad de 384 kbps que posibilita ver videos (5). Con la última

evolución de las redes 3G, el "H+", permite triplicar la velocidad de las redes 3G+ actuales al brindar una velocidad de hasta 42 Mbit/s (6). En las redes 4G todos los datos, incluyendo la voz de las llamadas, son transmitidas por intermedio de paquetes conmutados con una velocidad que está por encima de 1 GBps, además de contar con mayor ancho de banda (5). El 4G abre una nueva era en la telefonía móvil. Al multiplicar por 10 las velocidades, reducir los tiempos de respuesta y aportar una mayor capacidad, ofrece nuevos usos a las comunicaciones móviles, como la posibilidad de jugar en la nube o el streaming en alta definición (6). Wi-Fi, (WIRLESS FIDELITY), es el conjunto de estándares para redes inalámbricas, basado en las especificaciones del protocolo de comunicaciones que define el uso de los tres niveles 1, 2 y 3 de la arquitectura del modelo OSI (Open System Interconnection) IEEE (Institute of Electrical and Electronics Engineers) 802.11x o Wi-Fi. Dicho estándar se creó para ser utilizado en redes locales inalámbricas (Red en la cual los medios de unión entre las estaciones no son cables), pero en la actualidad se utiliza para acceder a Internet en sitios públicos y privados (Hotspots). Las principales ventajas permiten amplia comodidad, facilidad en movilidad y conectividad en la reubicación de las estaciones de trabajo evitando la necesidad de establecer cableado y se gana rapidez en la instalación. Las principales aplicaciones de la tecnología Wi-Fi, desde el punto de vista del usuario final es la conectividad a Internet y la consulta con los permisos respectivos en la red de datos de la Empresa, Universidad y otros centros mediante un acceso de banda ancha que puede ser satélite, radio o cable y es un escenario competitivo para estar a la vanguardia de la tecnología inalámbrica, la comodidad, movilidad y mejora en la productividad de la empresa o negocio (7).

Los dispositivos móviles constan de una variada gama de funcionalidades que hacen de estos unos de los dispositivos más versátiles existentes en la actualidad. Dado el variado número de funcionalidades asociadas con estos, en el 2005, T38 y DuPont Global Mobility Innovation Team propusieron los siguientes estándares para la definición de dispositivos móviles:

**Dispositivo Móvil de Datos Limitados** tienen una pantalla pequeña, principalmente basada en pantalla de tipo texto con servicios de datos generalmente limitados a Servicios de mensajes cortos (Short Messagins Service)y acceso a Protocolos de aplicaciones inalámbricas (Wireless Application Protocol). Un típico ejemplo de este tipo de dispositivos son los teléfonos móviles.

**Dispositivo Móvil de Datos Básicos** tienen una pantalla de mediano tamaño, (entre 120x120 y 240x240 píxeles), menú o navegación basada en íconos por medio de una "rueda" o cursor, y que ofrecen acceso a

e-mails, lista de direcciones, servicios de mensajes cortos y un navegador web básico. Un típico ejemplo de este tipo de dispositivos son los BlackBerry y los teléfonos inteligentes.

**Dispositivo Móvil de Datos Mejorados** poseen pantallas desde medianas a grandes (por encima de los 240x120 píxeles), navegación de tipo stylus, y que ofrecen las mismas características que el "Dispositivo Móvil de Datos Básicos", más aplicaciones nativas como aplicaciones de Microsoft Office Mobile tales como Word, Excel y PowerPoint, además de aplicaciones corporativas usuales en versión móvil como Sistemas, Aplicaciones y Productos o Sap (sigla del alemán Systeme, Anwendungen und Produkte), portales, intranet, entre otros. Este tipo de dispositivos incluyen los sistemas operativos como Windows Mobile 2003 o la versión 5 del mismo sistema, como en las Pocket PC.

#### **Resoluciones de pantallas más utilizadas en los teléfonos celulares**

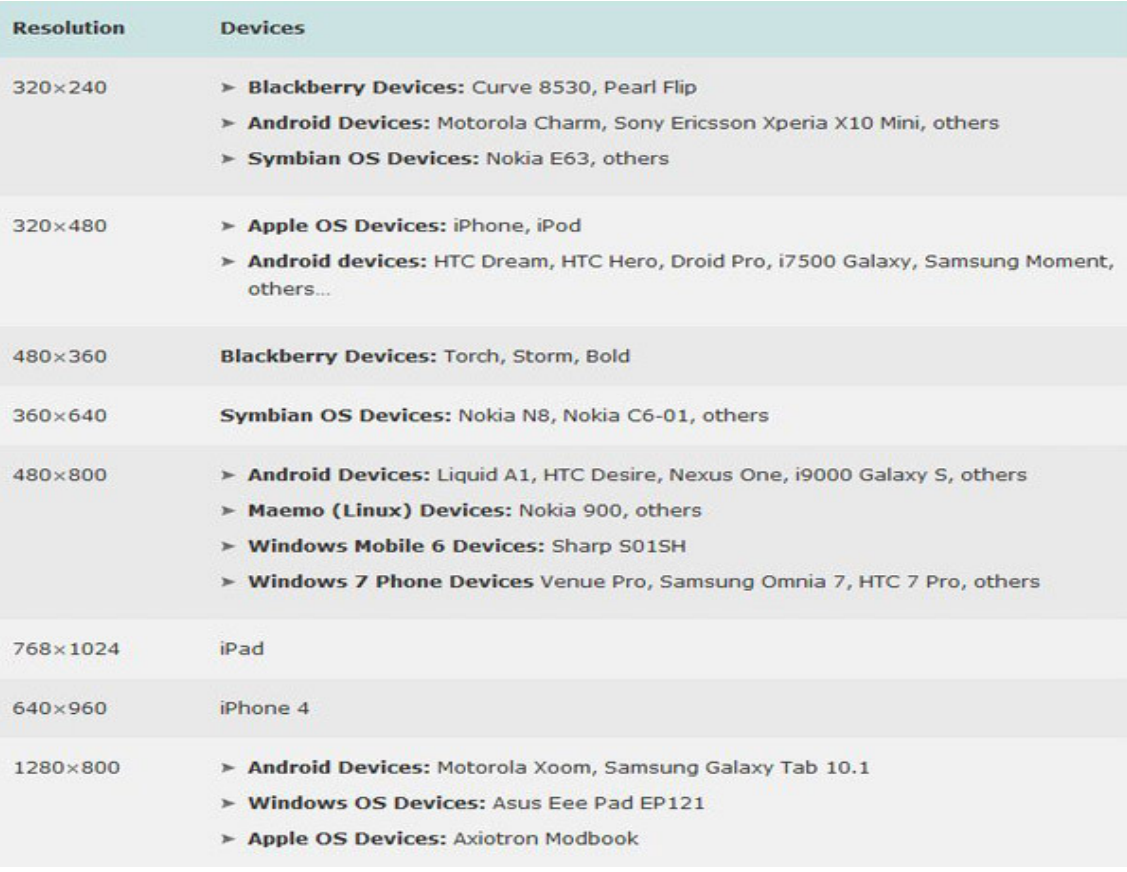

**Figura 1:** Resoluciones de pantallas más utilizadas en los teléfonos móviles (8).

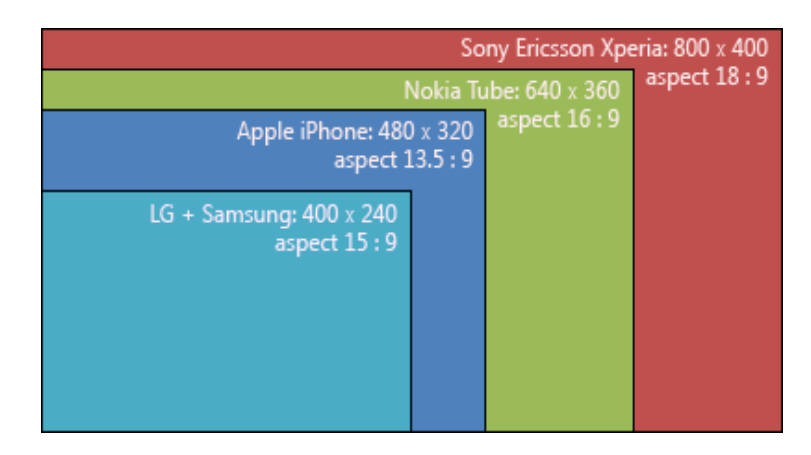

**Figura 2:** Relación de aspecto de resoluciones de pantallas más utilizadas en los teléfonos móviles (9).

### **1.4 Clasificación de los monitores según su tecnología**

En cuanto al tipo de tecnología los monitores se pueden clasificar en varios aspectos. Estas evoluciones de la tecnología han sido llevadas a cabo en parte por el ahorro de energía, tamaño y para brindar una mejorar en la calidad de la imagen y la nitidez de los colores.

### **Monitores CRT:**

Está basado en un Tubo de Rayos Catódicos, en inglés "Cathode Ray Tube". Es el más conocido, fue desarrollado en 1987 por Karl Ferdinand Braun. Utilizado principalmente en televisores, ordenadores, entre otros. Para lograr la calidad que hoy cuentan, estos pasaron por diferentes modificaciones en la etapa de su desarrollo.

### **Ventajas:**

•Excelente calidad de imagen (definición, contraste, luminosidad).

- •Económico.
- •Tecnología robusta.
- •Resolución de alta calidad.

### **Desventajas:**

•Presenta parpadeo por el refrescado de imagen.

•Consumo de energía.

•Generación de calor.

•Generación de radiaciones eléctricas y magnéticas.

•Alto peso y tamaño

Soportan resoluciones que van desde los 640x480 píxeles hasta los 1600x1200, pero resoluciones más altas son técnicamente posibles (10).

### **Pantallas LCD:**

Sus siglas en inglés significan "Liquid Crystal Display" o "Pantalla de Cristal Líquido". Este dispositivo fue inventado por Jack Janning. Usan retroiluminación mediante la tecnología de iluminación convencional por lámparas fluorescentes de cátodos fríos. Estas pantallas son incluidas en los ordenadores portátiles, cámaras fotográficas, monitores de gran tamaño además de televisores.

### **Ventajas:**

•Poco peso y tamaño.

- •Buena calidad de colores.
- No contiene parpadeo.
- •Poco consumo de energía.
- •Poca generación de calor.
- No genera radiaciones eléctricas ni magnéticas.

### **Desventajas:**

•Alto costo.

- •Ángulo limitado de visibilidad.
- •Brillo limitado.
- •Bajo tiempo de respuesta de píxeles.

•Contiene mercurio (13).

Las pantallas High Definition (HD) constan con resoluciones que van desde los 1280x720 hasta 1366x768

píxeles y la resolución nativa en las Full HD es de 1920x1080 píxeles (11).

### **Pantallas LED**

La tecnología LED usa sistemas de retroiluminación diferentes a los de las pantallas LCD, una técnica que ofrece ventajas sobre la tecnología de iluminación convencional por lámparas fluorescentes de cátodos fríos usadas por las pantallas LCD evitando de ese modo la contaminación que provoca y las emisiones de CO2. Además disminuyen el consumo eléctrico dejándolo por debajo del 50% respecto a los LCD.

También aporta ventajas visuales con mayor uniformidad del brillo y de intensidad, alcanza su punto máximo de brillo mucho antes que otras pantallas. Aumento del contraste dinámico, manejo más depurado de la luz por zonas y procesamiento del color, con negros y blancos de mayor intensidad, y grises profundos, todo ello resulta en imágenes vibrantes y fluidas.

Los monitores LED además son extrafinos, con espesores de alrededor de 20mm, lo cual hace que estos sean más ligeros y ocupen todavía menos espacio (12).

### **Pantallas OLED**

Un OLED es un dispositivo electrónico que se lo fabrica colocando varias películas delgadas de materiales orgánicos entre dos conductores. Cuando se aplica una corriente eléctrica, se emite luz.

Existen varios tipos de OLEDs:

- Passive OLED de matriz
- Active OLED de matriz
- Transparent OLED
- Foldable OLED
- White OLED
- SM-OLED
- PLED
- $\bullet$  SOLED

### **Ventajas:**

Las principales ventajas que presenta esta tecnología son: el bajo consumo de energía y la flexibilidad que esta presenta, es decir son totalmente maleables y pueden adoptar cualquier forma, pero a más de estas ventajas, se presentan las siguientes:

- Más delgados y flexibles. Por una parte, las capas orgánicas de polímeros o moléculas de los OLED son más delgadas, luminosas y mucho más flexibles que las capas cristalinas de un LED o LCD. Por otra parte, en algunas tecnologías el sustrato de impresión de los OLED puede ser el plástico, que ofrece flexibilidad frente a la rigidez del cristal que da soporte a los LCDs o pantallas de plasma.
- Más económicos. En general, los elementos orgánicos y los sustratos de plástico serán mucho más económicos. También, los procesos de fabricación de OLED pueden utilizar conocidas tecnologías de impresión de tinta (en inglés, conocida como inkjet), hecho que disminuirá los costes de producción.
- Brillo y Contraste. Los píxeles de OLED emiten luz directamente. Por eso, respecto a los LCDs posibilitan un rango más grande de colores y contraste.
- Menos consumo. Los OLED no necesitan la tecnología backlight, es decir, un elemento OLED apagado realmente no produce luz y no consume energía, a diferencia de los LCD que no pueden mostrar un verdadero "negro" y lo componen con luz consumiendo energía continuamente. Así, los OLED muestran imágenes con menos potencia de luz, y cuando son alimentados desde una batería pueden operar largamente con la misma carga.
- Más escalabilidad y nuevas aplicaciones. La capacidad futura de poder escalar las pantallas a grandes dimensiones hasta ahora ya conseguidas por los LCD y, sobre todo, poder enrollar y doblar las pantallas en algunas de las tecnologías OLED que lo permiten, abre las puertas a todo un mundo de nuevas aplicaciones que están por llegar.
- Mejor visión bajo ambientes iluminados. Al emitir su propia luz, una pantalla OLED, puede ser mucho más visible bajo la luz del sol, que una LCD.

### **Desventajas:**

Aunque las ventajas que presenta esta tecnología son grandes desde cualquier punto de vista, también

presenta desventajas sumamente grandes, por el hecho de ser elementos orgánicos, lo que ocasiona dichas desventajas, siendo estas:

- Tiempos de vida cortos. Las capas OLED verdes y rojas tienen largos tiempos de vida, sin embargo la capa azul no es tan duradera, actualmente tienen una duración cercana a las 14. 000 horas (8 horas diarias durante 5 años), este periodo de funcionamiento es mucho menor que el promedio de los LCD que dependiendo del modelo y del fabricante pueden llegar a las 60. 000 horas. Toshiba y Panasonic han encontrado una manera de resolver este problema con una nueva tecnología que puede duplicar la vida útil de la capa responsable del color azul, colocando la vida útil por encima de la promedio de la de las pantallas LCD. Una membrana metálica ayuda a la luz a pasar desde los polímeros del sustrato a través de la superficie del vidrio más eficientemente que en los OLED actuales. El resultado es la misma calidad de imagen con la mitad del brillo y el doble de la vida útil esperada.
- Proceso de fabricación caro. Actualmente la mayoría de tecnologías OLED están en proceso de investigación, y los procesos de fabricación (sobre todo inicialmente) son económicamente elevados.
- Agua. El agua puede fácilmente estropear en forma permanente los OLED, ya que el material es orgánico, su exposición al agua, tiende a acelerar el proceso de biodegradación, es por esto que el material orgánico de una pantalla OLED, suele venir protegido, y aislado del ambiente, por lo que la pantalla es totalmente resistente a ambientes húmedos.
- Impacto medioambiental. Los componentes orgánicos (moléculas y polímeros) se ha visto que son difíciles de reciclar (alto coste, complejas técnicas). Ello puede causar un impacto al medio ambiente muy negativo en el futuro.
- problemas de equilibrio con los colores. El material utilizado para producir OLED de color azul claro degrada mucho más rápidamente que los materiales que producen otros colores, por lo que el usuario cada vez que note estos desequilibrios tendrá que ajustar con el mando del elemento los colores para acceder a una calidad de imagen optima, por lo que el confort se ve disminuido y esto para el usuario es lo más importante al momento de adquirir un objeto.

#### **1.5 Sistemas similares**

#### **1.5.1 Sistemas a nivel internacional**

A partir de la creación de CSS3 (Cascade Style Sheet versión 3) el concepto de diseño adaptativo se hace una realidad, los diseñadores y programadores a escala mundial comienzan a desarrollar una serie de aplicaciones y plantillas web para lograr integrar el diseño adaptativo con las páginas web que fueron surgiendo, remodelando además las ya existentes. A continuación se hace referencia a algunos de los sistemas creados con dicho fin.

**DesignCrowd** (www.designcrowd.com) es un mercado en línea que ofrece servicios para diseñar logotipos, sitio web, impresión y diseño gráfico proporcionando acceso a los diseñadores gráficos independientes y estudios de diseño de todo el mundo. Dicha web permite el contacto directo con un "equipo virtual" de 107. 495 diseñadores de todo el mundo (a través de un proceso conocido como crowdsourcing) que le ayuda a aprovechar el mejor talento de diseño internacional a un costo bajo (13). Dicho mercado está construido usando el diseño web adaptativo presentando una resolución mínima de visualización de 320x240 píxeles, siendo esta la resolución presente en algunos de los dispositivos móviles suministrados para la venta por Nokia y Samsung principalmente vigente en las series nokia 5000 hasta la 5700. El código de este mercado es de uso privado por sus creadores. No presenta una carga de información considerable para adaptar a las diferentes resoluciones y presenta un problema al visualizar el formulario de subscripción a la resolución mínima, provocando un desorden en la forma de mostrar el contenido. A resoluciones mayores de 1024x768 píxeles los contenidos e imágenes se agrandan, siendo su resolución máxima 1280x600 píxeles la cual no se ve reflejada en las resoluciones nativas de los monitores LED y LCD de 18.5 pulgadas en lo adelante del tipo WideScreen, esto no quiere decir que no sean compatibles para visualizar los contenidos web presentes en esta web sino que no se tuvieron en cuenta a la ahora del diseño. Ver anexo 9.

**3200tigres** (3200tigres.wwf.fr) es una página francesa para apoyar el cese de la caza furtiva de tigres en estado salvaje, solamente existe una población de 3200 tigres a nivel mundial. El World Wildlife Fund (Fondo Mundial para la Naturaleza) en Francia insta a la comunidad internacional a expresar su voluntad política para salvar a los tigres y la liberación de los recursos financieros necesarios actuando en conjunto para detener la caza furtiva, el tráfico ilegal y la restauración del hábitat de los últimos tigres (14). Dicho

sitio presenta una construcción sobre las bases del diseño adaptativo presentando adaptabilidad con dispositivos que implementen resoluciones por debajo de los 320x240 píxeles, presentando un problema de ajuste visual en el banner del sitio a estas resoluciones, el sitio experimenta un alto grado de adaptación a diferentes resoluciones destacando la técnica de ocultar el contenido menos significativo, exactamente se oculta la imagen de fondo a resoluciones pequeñas para aminorar la carga del sitio por parte de los dispositivos con baja capacidad de procesamiento de información. El menú presente es adaptable acoplándose muy bien según el contenido con el cambio de resoluciones. Presenta un resolución máxima de 1280x600 píxeles ocurriendo un centralizado del contenido y un relleno del fondo a resoluciones mayores de la máxima. Presenta un acabado visual poco complejo esquivando banners animados y promociones, facilitando el despliegue del diseño web adaptativo. El código presente es propiedad de WWF France por lo que lo hace una propuesta no utilizable para el desarrollo de proyectos personales. Ver anexo 10.

**Performance marketing awards** (www.performancemarketingawards.co.uk)es una página promocional para los premios al rendimiento de marketing, son universalmente reconocidos como la autoridad dentro de la industria del marketing. Cada año realizan un evento donde se premian a los más destacados diseñadores del mundo. Aaron Weissman, director de marketing del evento expresa que "Los premios al rendimiento de marketing proporcionan la oportunidad perfecta para que todo el que hace que la industria sea tan fuerte como lo es, un tiempo para reflexionar y celebrar el increíble trabajo e innovación que todos han hecho. Somos como una gran empresa, pero más fuerte aún entre sí y los premios al rendimiento de marketing así lo destacan" (15). El sitio implementa el diseño web adaptativo de una buena forma soportando resoluciones menores de 320x240 siendo esta la mínima óptima para su correcta visualización, ocultan el fondo del sitio así como las imágenes que presentan poca relevancia para minimizar la carga de información por parte de los dispositivos móviles. El menú principal es completamente adaptable logrando un acoplamiento casi perfecto a diferentes resoluciones, a bajas resoluciones el menú se convierte en una especie de botón en el cual al hacer click se despliegan todos los submenús de la navegación logrando con esto exhibir un poco más de información ya que el menú permanece oculto hasta que se solicite. Presenta una resolución máxima de 1920x600 píxeles logrando establecer una alta compatibilidad con monitores WideScreen de altas resoluciones, a dicha resolución todo el contenido de la página es ajustado al ancho y altura mostrados por el monitor, no desaprovechando el área en pantalla logrando esto

mediante un agrandamiento de la información visual dispuesta en el sitio. El código es propiedad de Performance marketing awards. Ver anexo 11.

**The Boston Globe** (www.bostonglobe.com) es un periódico diario de Boston, Mássachusetts. Es propiedad de The NewYork Times Company desde 1993. A pesar de ello, dicho diario mantiene el octavo lugar en el promedio de circulación semanal de periódicos estadounidenses. El sitio oficial de este periódico es uno de los pioneros en la utilización de la web adaptativa, es una de las más finamente construidas con la propiedad de adaptarse a una gran cantidad de dispositivos móviles (16). Presenta una resolución mínima de 320x240 píxeles, aunque se adapta bastante bien a resoluciones menores, no oculta ningún tipo de imágenes aunque estas no sean visibles correctamente desde dispositivos móviles pequeños. En la resolución antes mencionada incluye un pequeño desplazamiento horizontal innecesario. Como resolución máxima implementa 1280x600 píxeles a partir de la cual comienza a ocurrir un relleno de fondo y un centralizado de la información visual presente en el sitio, ocurriendo un mal aprovechamiento del espacio, pudiendo aumentar el tamaño de la información a mostrar o el ordenamiento correcto de la misma. Ver anexo 12.

#### **1.5.2 Sistemas a nivel nacional**

De acuerdo a la investigación realizada en nuestro país, son pocas las entidades que han trabajado orientando sus investigaciones al desarrollo de sitios Web para móviles, Desoft (Empresa Cubana Nacional de Software)es una de las empresas de desarrollo de software que ha trabajado en este ámbito, la cual tiene un grupo de trabajo llamado Procyon que se dedica al desarrollo de aplicaciones informáticas para telefonía móvil, proyecto que pertenece al Programa Telecomunicaciones de Cuba, contando con la participación de ETECSA (Empresa de Telecomunicaciones de Cuba), Ericsson-China, ZTE (Zhong Xing Telecommunication Equipment Company Limited), POTEVIO (China Posts and Telecommunications Industry Corporation) y HUIAWEI (21). La UCI (Universidad de las Ciencias Informáticas) es una institución cubana que ha trabajado en el desarrollo de portales para la Web móvil según Álvarez jefe del proyecto Cuba Cell de dicha institución, uno de sus productos es el sitio de Cubacel, unidad de negocios móvil de ETECSA encargada de prestar el servicio público de telefonía móvil (17).

**fxMobile** es una entrada para celulares presente en la comunidad de Firefox llamada Firefoxmanía concede en la UCI, consta con una interfaz de fácil acceso para dispositivos móviles pero no adaptable,

sus creadores no la construyeron usando el diseño web adaptativo por lo que tuvieron que crear un sitio prácticamente nuevo pudiendo reutilizar el ya existente. Consta de tres botones ubicados en la parte inferior que el usuario puede clickear para acceder a una serie de artículos y comentarios mostrando una interfaz fácil de usar e intuitiva.

**EntuMovil** (www.entumovil.cu) es un sitio web construido por la empresa cubana Desoft con la participación de ETECSA como proveedor de servicios, esta web promueve servicios de envío de información a través de SMS a los teléfonos móviles que los soliciten marcando 8888 seguido de la información que el usuario desea conocer. Brindan además servicios de descargas de aplicaciones, juegos, sonidos, imágenes entre otros para dispositivos móviles específicamente telefonía celular. Publican noticias respecto a las nuevas tecnologías en el campo de la telefonía móvil, realizan comparaciones entre diferentes modelos de teléfonos celulares presentando las ventajas y desventajas de cada modelo en cuestión. El sitio presenta un diseño web adaptativo que se ajusta a varias de las resoluciones de los dispositivos móviles más usadas mundialmente. Sus diseñadores utilizaron en su confección el framework Bootstrap, herramienta mediante la cual se pueden construir sitios adaptativos utilizando un sistema de plantillas adaptables a varias resoluciones. Presenta una resolución mínima de visualización de 320x240 píxeles, a resoluciones inferiores a 360x640 píxeles aparece un solapamiento entre dos divisores inferiores, las imágenes presentes en el carrusel de imágenes no son flexibles por lo tanto al redimensionar el sitio a resoluciones por debajo 480x800 píxeles las imágenes no se ajustan a las proporciones deseadas provocando una mala visualización de la información presente en dicho contenido. El menú del sitio se comporta de una forma muy agradable al visualizarse en forma de botón en resoluciones inferiores a 1024x768 píxeles, presenta una resolución máxima por encima de 1920x900 píxeles logrando una compatibilidad con monitores de resoluciones altas, aunque persiste el problema de la no flexibilidad de las imágenes presentes en el carrusel. Ver anexo 13.

**IBLOG** es un blog de la comunidad de Apple presente en la UCI en el cual se expone todo lo relacionado con la marca de la manzana, noticias, conceptos sobre el tema, área de descargas e incontables propuestas son los diferentes servicios que pueden ser accedidos desde este sitio. Sus creadores utilizaron en su confección un plantilla adaptativa libre llamada itheme2 del framework Themify la cual brinda una suave combinación de colores relacionados con el sistema operativo Mac OS. Itheme2 es el

tema perfecto para los blogs relacionados con la tecnología y Mac. Utiliza consulta de medios para adaptarse a diferentes resoluciones de pantallas tales como computadoras de escritorio, portátiles, iPhone, iPad y otros dispositivos móviles (18). Posee una resolución mínima de visualización de 320x240 píxeles aunque es adaptable a resoluciones inferiores a esta. Oculta el carrusel de imágenes presente en el sitio a resoluciones inferiores de 480x800 píxeles, consiguiendo con esto aminorar la carga de información por parte del dispositivo móvil en el cual es visualizado el sitio. El tamaño de las letras no es la prioridad dificultando un poco la lectura aunque los dispositivos móviles son capaces de escalar dichas proporciones de letra hasta hacerlas un poco más legibles por parte del usuario. Consta de una resolución máxima de 1280x980 píxeles por encima de la cual ocurre un centralizado de la información estirando los fondos como relleno. Esta propuesta de solución brinda una compatibilidad alta con dispositivos móviles pero presenta una compatibilidad algo menor con monitores que implementen resoluciones superiores a 1280x980 píxeles desaprovechando el espacio disponible en la pantalla para la expansión de los contenidos web.

La investigación realizada a los sistemas similares arrojó una panorámica de los diferentes comportamientos de los diseños adaptativos implementados por algunas de las soluciones encontradas. Los autores obtuvieron una retroalimentación de estos comportamientos, destacándose la utilización a bajas resoluciones de un menú autodesplegable presente en el sitio Entumovil. Dicha idea fue tomada como ejemplo para ser reflejada en la solución desarrollada por los autores. Los otros comportamientos vigentes en los demás sistemas, no fueron tomados en cuenta debido a que son las mismas pautas expresadas por el diseño web adaptativo, imágenes flexibles, marco fluido y ocultar contenidos no relevantes.

#### **1.6 CMS Drupal**

Un Sistema de Gestión de Contenidos o CMS (Content Management System) es un programa para la gestión y publicación de un sitio Web dinámico, con actualizaciones periódicas, apariencia uniforme y diseño centrado en el usuario. El Sistema de Gestión del Contenido es una herramienta para gestionar el contenido de una página web. Dentro de una página web se pueden distinguir dos partes:

- Presentación: que incluye todo lo que forma el estilo, estructura y disposición de la página como por ejemplo archivos HTML, hojas de estilos e imágenes.
- Contenido: tiene todo lo que los autores publican en la página para darlo a conocer, ejemplo el

texto y las fotografías.

Los CMS son aplicaciones altamente configurables que brindan la posibilidad de manipular contenidos de propósito general, aunque se pueden personalizar tanto como el usuario lo desee. El principal objetivo de los CMS es proveer al desarrollador de una herramienta para la construcción de aplicaciones Web que manipulen contenidos de forma dinámica minimizando la necesidad de conocimientos técnicos en cuanto a programación se refiere. La utilización de CMS simplifica bastante las tareas de mantenimiento de las páginas Web, puesto que al estar separado la presentación del contenido, posibilita modificar los ficheros de presentación para cambiar el aspecto, e incluso la arquitectura del sitio, y seguir teniendo los mismos contenidos y accediendo a ellos sin problema. Estos Sistemas de Gestión de Contenidos tienen varias funcionalidades: la creación de contenido, gestión de contenido, publicación y presentación.

Drupal es un CMS utilizado en diversos lugares del mundo debido a las facilidades que brinda. Fue creado en el año 2000, por Dries Buytaert cuando se encontraba estudiando en "University of Antwerp" y creó un punto de acceso inalámbrico de Internet para él y sus compañeros, entre ellos discutían varias cosas y a Dries se le ocurrió la idea de crear un portal de noticias y algunas cosas sobre asuntos de la red. El software no tenía nombre hasta tiempo después de la graduación de Dries, luego, lo instaló en un servidor externo para seguir en contacto con sus amigos, en él contaban asuntos de su vida, trabajo y variedades. Dries compró 'drop. org' gracias a un error de escritura, porque en realidad lo que quería era 'dorp. org' que en holandés significa "aldea", nombre seleccionado para esa pequeña comunidad.

Para el año 2001, es dado a conocer por el nombre de Drupal, Buytaert decidió liberar el código del software que había creado, a fin de permitir a otros, usar y ampliar la plataforma de experimentación, facilitando que más personas pudieran aportar nuevas posibilidades a su desarrollo, este nombre nace de la pronunciación en inglés de la palabra en holandés "druppel" que recuerda a drop "gota", nombre del sitio inicial que compró su creador, y por esto el logotipo es una gota de agua con personalidad.

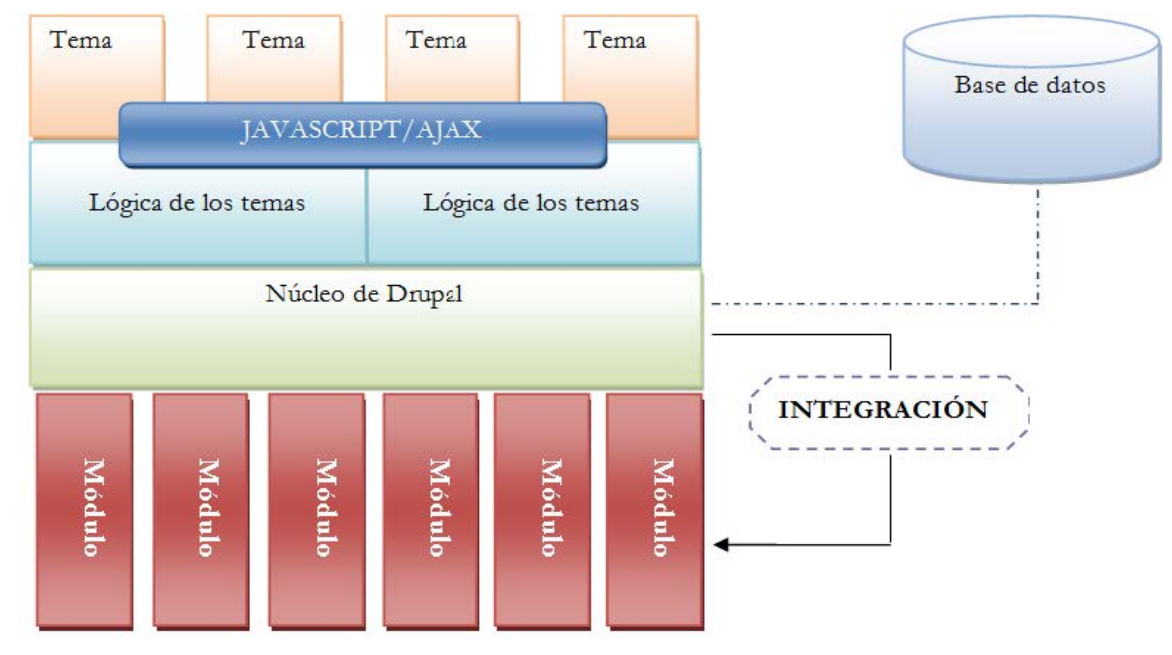

### **1.6.1 Arquitectura de Drupal**

**Figura 3: Arquitectura de Drupal.** 

El código que constituye el núcleo de Drupal está formado por un conjunto de librerías que permiten gestionar los procesos de arranque del sistema. Estas librerías ofrecen además un conjunto de servicios que permiten integrar las funcionalidades adicionales de los módulos, servicios como conexión y administración de la base de datos, gestión de procesos de mailing, tratamiento de imágenes, internacionalización, soporte para la codificación y un potente entorno de integración de utilidades. Drupal es, por tanto, un sistema con una arquitectura modular que permite ampliar sus funcionalidades a través de unos métodos uniformes de desarrollo e integración de nuevos módulos. En última instancia un módulo consiste en un conjunto de archivos con código PHP, que utiliza la arquitectura y las APIs (Interfaz de programación de aplicaciones, Application Programming Interface) de Drupal para incorporar nuevas características funcionales al sitio web.

### **1.7 Estudio de las metodologías para el desarrollo del software**

Las metodologías o procesos de desarrollo de software ofrecen un método para la creación de aplicaciones flexibles y robustas de un modo organizado y disciplinado, facilitando su comprensión. Además abarcan procedimientos, técnicas, documentación y herramientas que tienen como base

fundamental el fortalecimiento de los procesos de desarrollo de un software. Actualmente no existe una metodología universal que le haga frente con éxito a cualquier proyecto de desarrollo de software, ni que se adapte a todo tipo de sistema, debido a que las características y recursos de cada equipo de desarrollo no siempre son las mismas (19).

#### **1.7.1 Metodologías tradicionales**

Las metodologías tradicionales imponen una disciplina de trabajo sobre el proceso de desarrollo del software, con el fin de conseguir un software más eficiente. Para ello, se hace énfasis en la planificación total de todo el trabajo a realizar y una vez que está todo detallado, comienza el ciclo de desarrollo del software. Se centran especialmente en el control del proceso, mediante una rigurosa definición de roles, actividades, artefactos, herramientas y notaciones para el modelado y documentación detallada. Además, las metodologías tradicionales no se adaptan adecuadamente a los cambios, por lo que no son métodos adecuados cuando se trabaja en un entorno, donde los requisitos no pueden predecirse o bien pueden variar (19).

El **Proceso Unificado de Desarrollo (RUP)** es un marco de trabajo genérico que puede especializarse para una gran variedad de sistemas de software, para diferentes áreas de aplicación, diferentes tipos de organizaciones, diferentes niveles de aptitud y diferentes tamaños de proyecto. Provee un acercamiento disciplinado para asignar tareas y responsabilidades dentro de una organización de desarrollo. Su objetivo es asegurar la producción de software de alta calidad que satisfaga los requerimientos de los usuarios finales (respetando cronograma y presupuesto). Fue desarrollado por Rational Software, y está integrado con toda la suite Rational de herramientas. Puede ser adaptado y extendido para satisfacer las necesidades de la organización que lo adopte. Es guiado por Casos de Uso y centrado en la arquitectura, utilizando UML como lenguaje de modelado. Define cuatro fases esenciales (Inicio, Elaboración, Construcción y Transición) y nueve flujos de trabajos; seis de Ingeniería (Modelado del Negocio, Requerimientos, Análisis y Diseño, Implementación, Prueba y Despliegue) y tres de apoyo.

### **Características de RUP:**

- Establece un desarrollo iterativo.
- Permite la administración de requisitos.
- Hace uso de una arquitectura basada en componentes.

- Permite llevar un control de cambios.
- Permite realizar un modelado visual del software.
- Verifica la calidad del software (19).

### **1.7.2 Metodologías ágiles**

En febrero de 2001, tras una reunión celebrada en Utah-EEUU, nace el término "ágil" aplicado al desarrollo de software. En esta reunión participan un grupo de 17 expertos de la industria del software, incluyendo algunos de los creadores o impulsores de metodologías de software. Su objetivo fue esbozarlos valores y principios que deberían permitir a los equipos desarrollar software rápidamente y respondiendo a los cambios que puedan surgir a lo largo del proyecto.

Programación Extrema o Extreme Programing (XP) por sus siglas en inglés, es una metodología ágil centrada en potenciar las relaciones interpersonales como clave para el éxito en el desarrollo de software, promoviendo el trabajo en equipo, preocupándose por el aprendizaje de los desarrolladores, y propiciando un buen clima de trabajo. Se basa en la retroalimentación continua entre el cliente y el equipo de desarrollo, comunicación fluida entre todos los participantes, simplicidad en las soluciones implementadas y coraje para enfrentar los cambios. Esta metodología fue formulada por Kent Beck, autor del primer libro sobre esta materia.

### **Características de XP:**

- **Pruebas Unitarias:** se basa en las pruebas realizadas a los principales procesos, de tal manera que el adelantarse en algo hacia el futuro, se puedan hacer pruebas de las fallas que pudieran ocurrir. Es como si pudieran obtenerse los posibles errores.
- **Refabricación:** se basa en la reutilización de código, para lo cual se crean patrones o modelos estándares, siendo más flexible al cambio.
- **Programación en pares:** una particularidad de esta metodología es que propone la programación en pares, la cual consiste en que dos desarrolladores participen en un proyecto en una misma estación de trabajo. Cada miembro lleva a cabo la acción que el otro no está haciendo en ese momento.

Debido a las características de esta investigación, en cuanto al reducido equipo de desarrollo, el corto tiempo para la implementación de la solución, XP plantea la propiedad colectiva del código, todos los

programadores pueden realizar cambios en cualquier parte del código en cualquier momento y los cambios que pueden producirse a través del proceso de desarrollo, se considera que la metodología XP es la más factible para guiar este proceso de desarrollo de software. Esta consideración también se debe a que RUP puede desviar el curso de la investigación hacia la generación de artefactos que son irrelevante.

#### **1.8 Lenguajes, herramientas y entorno de desarrollo**

#### **1.8.1 Lenguajes de desarrollo**

Un lenguaje de programación es aquel elemento dentro de la informática que permite crear programas mediante un conjunto de instrucciones, operadores y reglas de sintaxis; facilitando al programador la comunicación con los dispositivos de hardware y software existentes (20). La elección de los lenguajes de programación se justifica debido a que las vistas a implementar por el equipo de desarrollo son para un sistema ya existente que utiliza funcionalmente los lenguajes que a continuación se exponen, siendo estos idóneos para el correcto desarrollo del producto deseado.

**HTML5** (HiperText Markup Language versión 5) especifica dos variantes de sintaxis para HTML: un «clásico» HTML (text/html), la variante conocida como HTML5 y una variante XHTML (Extensible Hiper Text Markup Language) conocida como sintaxis XHTML5. Es la quinta revisión importante del lenguaje básico de la World Wide Web. Presenta mejoras en el elemento canvas, los navegadores más importantes tales como Mozilla, Chrome, Opera, Safari e IE son capaces de renderizar los elementos en tres dimensiones que pueden ser creados en el mismo. Contiene etiquetas para manejar grandes conjuntos de datos, estas son: datagrid, details, menu y command. Permiten generar tablas dinámicas que pueden filtrar, ordenar y ocultar contenido en el cliente. Mejoras en los formularios, nuevos tipos de datos como eMail, number, url, datetime, entre otros, brindan facilidades para validar el contenido sin Javascript. Consta con unas nuevas funcionalidades para arrastrar imágenes llamadas Drag y Drop (21).

**CSS3** es un mecanismo simple para adicionar estilos capaces de cambiar la letra, el color, los espacios de las páginas web y diversas propiedades de los componentes web. El W3C ha promovido activamente el uso de hojas de estilo en la web desde que el consorcio fue fundado en 1994. Posee una serie de reglas, cada una de ellas consiste en uno o más selectores y un bloque de estilos con los estilos a aplicar para los elementos del documento que cumplan con el selector que les precede. Cada bloque de estilos se define
entre llaves, y está formado por una o varias declaraciones de estilo. Al adjuntar hojas de estilo a documentos estructurados en la Web (por ejemplo HTML), los desarrolladores pueden influenciar la presentación de documentos sin sacrificar la independencia de los dispositivos sin tener que agregar nuevas etiquetas HTML (22).

**PHP5**, acrónimo de "PHP: Hypertext Preprocessor", es un lenguaje interpretado de alto nivel, especialmente pensado para desarrollos web y el cual puede ser incrustado en páginas HTML. La mayoría de su sintaxis es similar a C, Java y Perl, además es fácil de aprender (23).

Lo que distingue a PHP de otro lenguaje como Javascript que se ejecuta en el cliente, es que el código es ejecutado en el servidor, generando HTML y enviándolo al cliente. El cliente recibirá los resultados sin ninguna posibilidad de determinar qué código ha producido el resultado recibido. El servidor web puede ser incluso configurado para que procese todos los archivos HTML con PHP. Lo mejor de usar PHP es que es extremadamente simple para el principiante, pero a su vez, ofrece muchas características avanzadas para los programadores profesionales (24).

Una de las características más potentes y destacables de PHP es su soporte para una gran cantidad de bases de datos. Crear un sitio web con acceso habilitado a una base de datos es increíblemente simple utilizando una de las extensiones específicas (por ejemplo, para mysql (My Structured Query Language)), o utilizar una capa de abstracción como PDO (PHP Data Objects), o conectarse a cualquier base de datos que soporte el estándar de Conexión Abierta a Bases de Datos por medio de la extensión ODBC (Open Data Base Conectivity).

PHP también cuenta con soporte para comunicarse con otros servicios usando protocolos tales como LDAP (Protocolo de Acceso a Directorios Ligeros), IMAP (Internet Message Access Protocol), SNMP (Simple Network Management Protocol), NNTP (Network News Transfer Protocol), POP3 (Post Office Protocol), HTTP (Hypertext Transfer Protocol) y numerosos protocolos que por su diversidad no son mencionados. También se pueden crear sockets puros e interactuar usando cualquier otro protocolo. Los sockets puros nos son más que una forma de comunicarse con otros programas usando descriptores de ficheros estándar de Unix y permiten programador lea y escriba mensajes ICMP (Internet Control Message Protocol) e IGMP (Internet Group Message Protocol) (25). PHP soporta WDDX (Web Distributed Data Exchange) para el intercambio de datos entre lenguajes de programación en web. Y hablando de interconexión, PHP puede utilizar objetos Java de forma transparente como objetos de PHP (26).

### **1.8.2 Herramientas para maquetado web**

Una parte importante para el diseño de un sitio web o de una interfaz para una aplicación es el "maquetarla" y poder obtener, de parte del cliente, un "visto bueno" sobre el cual comenzar a trabajar. Esta "maquetación" suele no ser muy elaborada ya que sirve como "guía" para luego realizar el diseño final, teniendo ya una estructura establecida. Para lograr esta "maquetación" se puede utilizar lápiz y papel o alguna aplicación (27).

La maquetación web consiste en realizar un esquema para la visualización a grandes rasgos de cómo va a quedar virtualmente la aplicación o el sitio web a desarrollar. Puede ser realizada tanto por el equipo de desarrollo como por el usuario. Es una representación gráfica del modelo a elaborar. Actualmente existen numerosas herramientas que permiten la creación de dichas maquetas. Con la intensión de escoger una para la realización de las plantillas, se analizaron varias de estas herramientas quedando como candidatas las presentes a continuación.

**Cacoo** (www.cacoo.com) es una interesante herramienta para crear diagramas de forma online con la particularidad de poder elaborarlos colaborativamente con otros usuarios. Presenta la particularidad de ser software privativo por lo que el usuario puede acceder a una versión de prueba y luego debe pagar una cuota mensual para su mantenimiento. Cacoo tiene una interfaz clara y sencilla que brinda facilidades de uso a los usuarios. Además de los iconos correspondientes a las diversas opciones de edición, cuenta con un chat para poder hablar y comunicarse con los usuarios durante los trabajos colaborativos. En los diagramas elaborados con esta herramienta se puede dibujar, incluir texto, imágenes (prediseñadas o subirlas desde nuestro ordenador) y todo tipo de figuras geométricas, iconos y dibujos decorativos. Le permite al usuario exportar los trabajos a formato PNG (Portable Network Graphics), compartirlos a través de enlaces y en las redes sociales. Permite trabajar con varias pestañas cada una en un proyecto diferente o parte de un proyecto, y se cargan a gran velocidad. El trabajo se puede compartir colaborativamente con otros usuarios a la hora de crear y modificar los diagramas, permitiendo trabajar a varias personas a la vez en tiempo real. Cacoo permite publicar diagramas en los blogs y wikis del usuario, de forma que cuando se modifiquen los diagramas automáticamente aparecerán modificados en los sitios de publicación (28).

**Balsamiq Mockups** es una herramienta que permite realizar esquemas en modelo de alambre para el acabado visual de los sitios web. Un modelo de alambre aplicado a la web, es una representación esquemática de la solución que se desea alcanzar, sin entrar en etapas posteriores como el diseño gráfico o la programación web. Nos permite acordar con el cliente aspectos claves de la solución a desarrollar, como la distribución general de los elementos, sus jerarquías y la navegación de los mismos. El equipo de desarrollo utilizo Adobe Air Bundle para la construcción de dicho software lo que permite que la aplicación sea multiplataforma compatible con diferentes sistemas operativos tales como Linux, Windows, Solaris y Mac. Provee al usuario de representaciones de todos los elementos utilizados para la construcción de una web, como Pantallas de navegadores, títulos, menús, imágenes, videos, la mayoría de los componentes que pueden integrar una aplicación o un sitio web. Haciendo uso de ellos, sólo se deben organizar en un documento permitiendo esto tener una primera aproximación de la solución a desarrollar. Esta es una herramienta que puede ser usada tanto por clientes como por desarrolladores. Los clientes pueden hacer uso de ello sin tener ningún tipo de conocimiento técnico especial, pudiendo comunicar de una manera más eficiente sus ideas y necesidades al grupo de trabajo que realiza los desarrollos técnicos. Los desarrolladores pueden usarlo con el mismo propósito, pero al revés. Para comunicar rápidamente las propuestas de solución, sin invertir demasiada cantidad de tiempo en esta primera etapa (29). El software es capaz de crear y modificar diseños en tiempo real durante una reunión de discusión del diseño, ya sea que el cliente este en la misma habitación o lejos del lugar permitiendo compartir la pantalla en una reunión en línea. Realiza exportaciones a imágenes PNG (Portable Network Graphics) comunes que pueden enviarse por correo electrónico como archivos adjuntos, fácilmente incorporados en un sitio web o guardado en una carpeta compartida. Permite exportar al portapapeles, de modo que se pueden pegar las instantáneas en documentos Word o Powerpoint (30).

#### **Evolus Pencil**

Pencil es un programa de código abierto desarrollado para producir representaciones de diagramas y vistas de aplicaciones. Es a la vez libre y fácil de usar. Los desarrolladores pueden crear diferentes tipos de interfaces y maquetas con este software. Ofrece una amplia gama de herramientas y puede producir diferentes niveles maquetación de interfaces, incluyendo las maquetas a base de diseños a lápiz y maquetas finales. El programa utiliza complementos para aplicaciones como Photoshop (31). Pencil fue primero concebido como una extensión para Mozilla Firefox, pero ahora ya cuenta con una versión autónoma que ayuda al usuario a realizar maquetaciones de manera rápida e intuitiva. Permite exportar

los diseños a formato PNG, HTML, documento de Office y PDF (Portable Document Format), pudiendo mostrar los esquemas de una forma rápida y fácil. Así mismo, enlaza las diferentes páginas diseñadas, para mostrarlas de una forma más eficiente. Posibilita aumentar el número de controles disponibles para lograr un mayor índice de esquematización (27).

Los autores eligieron para el correcto desempeño de su labor la herramienta Evolus Pencil, debido a que presenta casi las mismas prestaciones brindadas por las dos herramientas analizadas primeramente Cacoo y Balsamiq Mockups. Además de presentar la característica de licencia libre es una aplicación gratuita, es decir no necesita ninguna licencia para su uso por parte de los usuarios. Permite la exportación en varios formatos aumentando la compatibilidad con diferentes programas de visualización de imágenes y brindando posibilidades de expandir los componentes que están presentes en el software con una descarga gratuita de un paquete de expansión.

#### **1.8.3 Herramientas CASE**

En inglés Computer Aided Software Engineering (CASE) y en su traducción al español significa Ingeniería de Software Asistida por Computadora. Estas herramientas pueden ayudar en numerosos aspectos del ciclo de vida de desarrollo del software, en tareas como la realización del diseño del proyecto, cálculo de costes, implementación de una parte del código automáticamente con el diseño dado, compilación automática, documentación o detección de errores, entre otras. Las herramientas CASE de modelado con UML permiten analizar y diseñar orientado a objetos y abstraer el código fuente, a un nivel donde la arquitectura y el diseño se tornan más obvios y más fáciles de entender y modificar (19).

**Visual Paradigm** una de las herramientas CASE considerada como completa y fácil de usar, con soporte multiplataforma y proporciona excelente facilidades de interoperabilidad con otras aplicaciones. Fue creada para el ciclo vital completo del desarrollo de software que lo automatiza y acelera, permitiendo la captura de requisitos, análisis, diseño e implementación. Tiene la capacidad de crear el esquema de clases a partir de una base de datos y crear la definición de base de datos a partir del esquema de las clases. Permite invertir código fuente de programas, archivos ejecutables y binarios en modelos UML al instante, creando de manera simple toda la documentación. Está diseñada para usuarios interesados en sistemas de software de gran escala con el uso del acercamiento orientado a objeto, además apoya los estándares más recientes de las notaciones de Java y de UML. Incorpora el soporte para trabajo en

equipo, que permite que varios desarrolladores trabajen a la vez en el mismo diagrama y vean en tiempo real los cambios hechos por sus compañeros.

**Rational Rose** es la herramienta CASE que comercializan los desarrolladores de UML y soporta de forma completa la especificación del UML, no es multiplataforma y es una herramienta de software privativo por lo que se hace necesario pagar para usarla legalmente. Es una herramienta que propone la utilización de cuatro tipos de modelos para realizar un diseño del sistema, utilizando una vista estática y otra dinámica de los modelos del sistema, uno lógico y otro físico. Permite crear y refinar vistas creando un modelo completo que representa el dominio del problema y el sistema de software. Dentro de sus características está el desarrollo Iterativo pues utiliza un proceso de desarrollo iterativo controlado, donde el desarrollo se lleva a cabo en una secuencia de iteraciones. Genera código en distintos lenguajes de programación a partir de un diseño en UML y proporciona mecanismos para realizar la denominada Ingeniería Inversa.

Los autores determinan que para la realización de los diagramas a desarrollar se hará uso de la herramienta CASE Visual Paradigm, debido a que facilita los componentes necesarios para generar los diagramas requeridos. Además es un software multiplataforma haciéndose más flexible su utilización. La UCI hace uso de este software mediante una licencia pagada permitiendo la utilización de la misma para desarrollar los esquemas necesarios en el ciclo de vida de una aplicación.

#### **1.8.4 Entorno de Desarrollo Integrado (IDE)**

**NetBeans** es un IDE de código abierto escrito completamente en Java usando la plataforma NetBeans. Soporta el desarrollo de todos los tipos de aplicación Java (J2SE, web, EJB y aplicaciones móviles). Entre sus características se encuentra un sistema de proyectos basado en Ant, control de versiones y restructuraciónde código. Específicamente la nueva versión 7. 3 de este IDE permite a los desarrolladores crear y depurar Web y aplicaciones móviles utilizando HTML5, JavaScript y CSS 3. El nuevo inspector de página y el editor de estilos CSS brindan a los desarrolladores un magnifico flujo de trabajo, incluyendo además un nuevo depurador JavaScript. Permite crear aplicaciones con Python ya que posee un motor para escribir (resaltando la sintaxis), identificar errores y un depurador de código. Netbeans se ha convertido en un IDE apto para la mayoría de los lenguajes de programación de código abierto modernos. Una de las características más atractivas de este IDE es que resulta compatible con diversas plataformas tanto en sistemas Unix como en sistemas basados en DOS, debido a que su ejecución se realiza mediante una máquina virtual instalable en dichos sistemas (32). Los autores pretenden hacer el uso del

presente IDE por su versatilidad en el manejo de los códigos CSS y HTML 5, además de ser software libre.

#### **1.9 Estándares de codificación en Drupal** según Fran Gil.

Un estándar de codificación es un término que describe convenciones para escribir código fuente en ciertos lenguajes de programación.

#### **Indentación**

La indentación consiste en insertar espacios en blanco o tabuladores en determinadas líneas de código para facilitar su comprensión. En programación se utiliza la indentación para anidar elementos. En Drupal se debe indentar con 2 espacios, nunca con tabuladores. Además, no se debe dejar espacios en blanco al final de cada línea.

#### **Etiquetas de apertura y cierre de PHP**

Cuando se escribe en PHP, siempre se deben utilizar las etiquetas <?php y ?>, y en ningún caso la versión corta <? y ?>. En general se omite la etiqueta de cierre de PHP (?>) al final de los archivos. module y . inc. Esta convención evita que se puedan quedar olvidados espacios no deseados al final del archivo (después de la etiqueta de cierre ?>), que serían identificados como salida HTML y podrían provocar un error muy típico, "Cannot modify header information - headers already sent by. . . ". Por tanto, la etiqueta de cierre final del archivo (?>) es opcional en Drupal.

### **Operadores**

Los operadores binarios, que se utilizan entre dos valores, deben separarse deestos valores, a ambos lados del operador, por un espacio. Por ejemplo,**\$numero = 3**, en lugar de \$numero=3. Esto se aplica a operadores como +, -,\*, /, =, ==, !=, >, <, . (concatenación de cadenas), . =, +=, -=. Los operadores unarios como ++, -- no deben tener separación. Por ejemplo,**\$numero++**.

### **Uso de comillas**

Se pueden usar tanto las comillas simples ('cadena') como las comillas dobles("cadena") para delimitar las cadenas de caracteres. Las comillas dobles son necesarias si se desean incluir variables dentro de las

cadenas de texto. Por ejemplo, "<h1>\$title</h1>". También se recomienda el uso de comillas dobles cuando el texto puede incluir alguna comilla simple.

### **Uso de punto y coma (;) en código PHP**

Aunque PHP permite escribir líneas de código individuales sin el terminador de línea (;), como por ejemplo <?php print \$title ?>. En Drupal es siempre obligatorio: <?php print \$title; ?>.

- Correcto: <?php print \$title; ?>
- Incorrecto: <?php print \$title ?>

#### **Estructuras de control**

Con respecto a las estructuras de control, hay que tener en cuenta las siguientes normas:

- Debe haber un espacio entre el comando que define la estructura (if, while, for y demás estructuras) y el paréntesis de apertura. Esto es así para no confundir las estructuras de control con la nomenclatura de las funciones, como se puede apreciar más adelante.

- La llave de apertura {se situará en la misma línea que la definición de la estructura, separada por un espacio.

- Se recomienda usar siempre las llaves {} aún en los casos en que no sea obligatorio su uso (una sola "línea" de código dentro de la estructura de control).

- Las estructuras else y elseif se escribirán en la línea siguiente al cierre de la sentencia anterior.

#### **Arrays**

Los valores dentro de un array (o matriz) se deben separar por un espacio (después de la coma que los separa). El operador **=>**debe separarse por un espacio a ambos lados. Cuando la línea de declaración del array supera los 80 caracteres, cada elemento se debe escribir en una única línea, indentándolo una vez (2 espacios). En este último caso, la coma de separación del último elemento también se escribirá, aunque no existan más elementos. De esta forma se evitan errores al añadir nuevos elementos al vector.

### **Nombres de archivos**

Los nombres de archivos deben escribirse siempre en minúsculas. La única excepción son los archivos de documentación, que tendrás extensión. txt y el nombre es mayúsculas. Por ejemplo, README. txt, INSTALL. txt.

### **Comentar el código**

En este apartado se debe diferenciar entre los comentarios para aclarar determinados fragmentos de código, que se insertan en cualquier punto del mismo, y los comentarios de documentación. Los comentarios de documentación suelen escribirse al principio de un archivo o de cada función y se utilizan para generar documentación de ayuda a través de aplicaciones que extraen la información a partir de las etiquetas empleadas. En el primero de los casos se pueden utilizar las etiquetas **/\* \*/** para comentarios en varias líneas y **//** para comentarios de una única línea. Se deben escribir frases completas, comenzándolas con mayúscula y terminándolas con un punto. En caso de que en el comentario se haga referencia a una constante, ésta deberá escribirse en mayúsculas (por ejemplo TRUE o FALSE).

#### **Documentando archivos**

Como norma general se incluye al principio de cada archivo una descripción general del mismo, utilizando la directiva **@file**.

#### **Documentando hooks**

Drupal utiliza unas funciones llamadas **hooks** o ganchos que permiten la comunicación entre los distintos módulos del sistema. Cuando una función es la implementación de un hook, puede no ser necesario dar más detalles sobre la misma, ya que los comentarios se habrán definido en la función hook original. En este caso bastaría con la siguiente descripción:

```
/**
```

```
* Implements hook_help().
```

```
*/
```

```
function forum_help($path, $arg) {
```
. . . }

### **1.10 Conclusiones parciales**

Con el estudio del diseño web adaptativo y las búsquedas realizadas con el objetivo de encontrar sistemas similares, los autores enfatizan en lo novedoso que resulta la utilización de esta tecnología para lograr una implementación de un diseño adaptable para un determinado sitio web. La adaptabilidad es una propiedad que debe poseer todo sitio web actual, ya que los contenidos web logran una adecuada compatibilidad de visualización con los diferentes dispositivos móviles disponibles en el mercado. La utilización de dicha técnica ahorra a los creadores de sitios web un valioso tiempo de implementación, careciendo de la confección de un sitio nuevo optimizado para dispositivos móviles. El diseño web adaptativo permite una reutilización del código existente en los sitios web al cual se le desea aplicar, resultando más fácil de implementar si se tiene en cuenta desde las fases de creación. El sistema que se desea alcanzar se pondrá en práctica sobre el periódico digital Octavitos ya existente, este sitio web fue creado utilizando como base el CMS Drupal. Dicho CMS establece un patrón arquitectónico del tipo Modelo Vista Controlado (MVC). Será necesaria la modificación de la capa de presentación y la creación de nuevas vistas para lograr la adaptabilidad del sitio a diferentes resoluciones. Esta tecnología en Cuba no es muy explotada entorpeciendo la navegabilidad de los sitios nacionales que son accedidos mediantes dispositivos móviles ya sea desde fuera o dentro del país. La metodología XP fue la seleccionada por el equipo de implementación por presentar características que se acogían a las condiciones de desarrollo para la realización del proyecto, determinando las herramientas a utilizar para la confección así como los lenguajes necesarios para su implementación.

### **Capitulo II: Exploración y Planificación**

#### **2.1 Introducción**

En este capítulo se comienza a trabajar en las dos primeras fases de la metodología XP, Exploración y Planificación. El objetivo principal de ellas es conocer el alcance del producto a desarrollar y estimar los tiempos de entrega de cada versión. Se exponen, además, los artefactos que se generan a partir de los requerimientos expuestos por el cliente. La metodología XP propone hacer uso de la metáfora para logar un mejor entendimiento entre los desarrolladores y los clientes, debido a que la investigación realizada va orientada a futuros desarrolladores no es necesario el uso de la misma.

### **2.2 Descripción del sistema**

La descripción inicial de cualquier solución informática es una idea que generalmente se analiza antes de una reunión formal con un equipo de desarrollo de software (33). Es una visión que permite a los clientes imaginar y percibir la utilidad del uso del producto que desea, pues son ellos mismos quienes realizan la propuesta a partir de sus necesidades. De ahí que sea muy común escuchar, en los primeros encuentros con los clientes, peticiones informales de requisitos e ideas de la interfaz de usuario, las cuales aportan mucho sobre la concepción que tienen del software que desean.

En la investigación se aprovechan las ventajas que brinda la metodología de desarrollo XP la cual propone para las primeras reuniones con los clientes, realizar un levantamiento de los aspectos relacionados a sus necesidades. En estos encuentros se pueden incluir prácticas muy efectivas como:

- Entrevistas frecuentes para aclarar dudas que puedan ir apareciendo de manera continua.
- Tormenta de ideas entre el equipo de desarrollo y el cliente de forma que vayan surgiendo nuevas
- vías de implementar el producto.
- Observación de los procesos más importantes a informatizar.
- Juegos de rol donde el cliente simule ser un usuario que interactúa con el sistema.
- Prototipos que faciliten la representación visual de las necesidades más relevantes del cliente (34).

En el presente trabajo el cliente forma parte del equipo de desarrollo. Esto es un aspecto positivo que permite la descripción de sus necesidades, facilitando la definición del alcance y el tiempo de entrega del producto, dos de los aspectos principales en el desarrollo de un proyecto guiado por la metodología XP. La definición del alcance del producto permite delimitar el trabajo a realizar para cumplir con los objetivos y desarrollar los entregables del proyecto (35). A continuación se especifica el alcance del producto a

#### desarrollar:

El sistema debe ser capaz de reajustar el texto presente en el sitio web según la resolución del dispositivo móvil y del monitor en el que se vaya a mostrar, para lograr establecer una cómoda lectura por parte del usuario. Resoluciones de 240x320, 320x480, 480x800 y 640x960píxeles son las seleccionadas para la visualización del sitio web en los dispositivos móviles, siendo estas las más significativas abarcando la mayor cantidad de dispositivos con estas características. El sitio puede experimentar una leve compatibilidad visual con dispositivos móviles que manejen resoluciones fuera del rango de las anteriormente seleccionadas.

Las imágenes contenidas en el sitio web se readaptaran según la resolución presente en los monitores y en los dispositivos móviles con resoluciones mayores de 240x320 píxeles, siendo esta la resolución mínima para apreciar correctamente algunas imágenes por parte del usuario. Ya que si el sitio consta de una gran carga visual no será factible mostrar toda la información, seleccionando la más relevante para ser mostrada. Por otra parte, dispositivos móviles tales como LG T385 no son capaces de procesar grandes cantidades de información visual debido a las características de hardware que presentan, con una velocidad de 208MHz de microprocesador y memoria de 64 MB permiten cargas de contenidos web en sus navegadores de forma limitada. En estos casos se debe optar por ocultar contenidos que no sean de importancia para los usuarios en general.

En los monitores se adoptara una estrategia de agrandamiento visual del contenido, el sitio web será capaz de expandirse aumentando el tamaño de los componentes web, eliminando así el relleno de bordes que ocurre cuando es mostrado en monitores con resoluciones mayores a 1024x768 píxeles. La máxima resolución compatible será de 1920x1200 ya que es la resolución nativa adoptada por monitores de 24 pulgadas formato widescreen y la mínima es de 1280x720 píxeles. En monitores formato fullscreen la resolución mínima establecida es de 800x600 píxeles y la máxima de 1024x768píxeles. Las imágenes presentadas en el sitio web deben de ser de la mejor calidad posible ya que al sufrir una expansión de proporciones pueden ocurrir problemas, haciendo que en las mismas se puedan apreciar las cuadriculas de píxeles que las componen, mostrando el contenido de la misma con una calidad visual baja.

#### **2.3 Características del sistema**

Las características del sistema definen aspectos que sin ser funcionalidades resultan deseables desde el punto de vista del usuario. Describen aspectos del sistema que son visibles por el usuario que no incluyen una relación directa con el comportamiento funcional del sistema (36). Una vez que se conozca lo que el

componente debe hacer será posible determinar cómo ha de comportarse, qué cualidades debe tener, cuán rápido y grande debe ser el mismo. Dichas propiedades son importantes para los clientes y usuarios a la hora de valorar cuán aceptable está el producto con respecto a usabilidad, seguridad, y cumplimiento de las funcionalidades requeridas.

### **Rendimiento**

El sistema tratará de garantizar la rapidez de respuesta ante las solicitudes de resoluciones por los usuarios en el tiempo mínimo posible.

### **Portabilidad**

El sistema podrá ser ejecutado en sistemas operativos que posean un servidor capaz de interpretar código php.

### **Software**

Se debe disponer para poder instalar la aplicación:

### **En el cliente**

Sistema operativo Linux o Windows (superior a Windows98). Navegador web estándar con capacidad de interpretación de JavaScript, HTML5 y CSS3 compatible con Firefox 16 o superior, Safari 5. 1 o superior, Chrome versión 23 o superior, Opera versión 12. 1. En el caso de los dispositivos móviles deben incorporar navegadores de móviles tales como Safari en iOS (versiones de 3. 2 a 6. 0), Firefox (versiones de 16 a 20), Ópera Mini (versiones de 5 a 7), Android Browser (versiones 2. 1 a 4. 2), Blackberry browser (Versiones 7. 0 y 10).

### **Hardware**

### **En el cliente**

Dispositivos móviles que cuenten con soporte Wi-Fi o redes de 3era y 4ta generación, memoria RAM de 60 MB o más.

### **2.4 Exploración**

La metodología de desarrollo Extreme Programming comienza con su fase de exploración. En esta fase, los clientes plantean a grandes rasgos las Historias de Usuario que son de interés para la primera entrega del producto. Al mismo tiempo el equipo de desarrollo se familiariza con las herramientas, tecnologías y

prácticas que se utilizarán en el proyecto. Se prueba la tecnología y se exploran las posibilidades de la arquitectura del sistema construyendo un prototipo. La fase de exploración toma de pocas semanas a pocos meses, dependiendo del tamaño y familiaridad que tengan los programadores con la tecnología.

Fueron realizadas una serie de reuniones entre los autores y los administradores del sitio web con el objetivo de lograr una ponderación del contenido vigente en el mismo para adquirir un uso correcto de la Arquitectura de la Información, desechando la información menos relevante en resoluciones pequeñas para dar paso a la más relevante. Fueron utilizados los métodos entrevista y bocetado perteneciente a las técnicas interacción con el usuario y representación de información, para apoyar el proceso anteriormente planteado.

#### **2.4.1 Mockups de las vistas del portal**

En la manufactura y diseño, un mockup, o maqueta es un modelo a escala o tamaño real de un diseño o un dispositivo, utilizado para la demostración, evaluación del diseño, promoción, y para otros fines. Un mockup es un prototipo si proporciona al menos una parte de la funcionalidad de un sistema y permite pruebas del diseño (37). Los mockups son utilizados por los diseñadores principalmente para la adquisición comentarios de los usuarios. Los mockups abordan la idea capturada en la ingeniería popular (38).

El equipo de investigadores y los clientes se reunieron en varias ocasiones para decantar los contenidos mostrados en el sitio web, se le pidió a los clientes que le asignaran un nivel de importancia a cada contenido en una escala numérica comprendida en el rango de 0 al 9, siendo 0 los menos significativos y 9 los de mayor importancia. Se obtuvieron delas reuniones realizadas algunas vistas de los resultados esperados por los clientes. Ver anexo 1.

El mockup realizado para la vista de 240x320 píxeles se organizaron los contenidos como se abordó en las reuniones previstas con los clientes. Los contenidos fueron estructurados uno a continuación del otro en posición vertical. El menú de noticias al presentar una lista extensa de vínculos sufrió una transformación para poderlo visualizar correctamente, haciendo uso de un menú plegable en forma de botón que al pulsar sobre él despliega los diferentes vínculos que contiene. Para facilitar la navegación el equipo de desarrollo insertó un botón flotante en la esquina inferior derecha, que aparece cuando el usuario realiza dos desplazamientos verticales hacia abajo, presentando la funcionalidad de subir

directamente al inicio del sitio web. Para aminorar la carga de contenidos se eliminaron dos de las noticias presentes en el módulo Portada, mostrando solamente una de las tres existentes. En el módulo Más Noticias se le efectuaron un conjunto de cambios, en lugar de mostrar seis noticias se optó por visualizar solamente dos debido a la carga informacional que ostenta el módulo. El módulo calendario y efemérides fueron eliminados por no tener importancia relevante para la configuración visual del sitio. Por otra parte el carrusel de imágenes fue eliminado de la plantilla para no sobrecargar el sitio debido a que esta plantilla está destinada a dispositivos móviles con pocas capacidades de memoria. Ver anexo 1.

### **2.5 Historias de Usuario**

Las Historias de Usuario son la técnica utilizada en XP para especificar los requisitos del software. Se trata de tarjetas de papel en las cuales el cliente describe brevemente las características que el sistema debe poseer, sean requisitos funcionales o no funcionales. El tratamiento de las Historias de Usuario es muy dinámico y flexible, en cualquier momento pueden romperse, reemplazarse por otras más específicas o generales, añadirse nuevas o ser modificadas. Cada una de ellas es lo suficientemente comprensible y delimitada para que los programadores puedan implementarla en unas semanas.

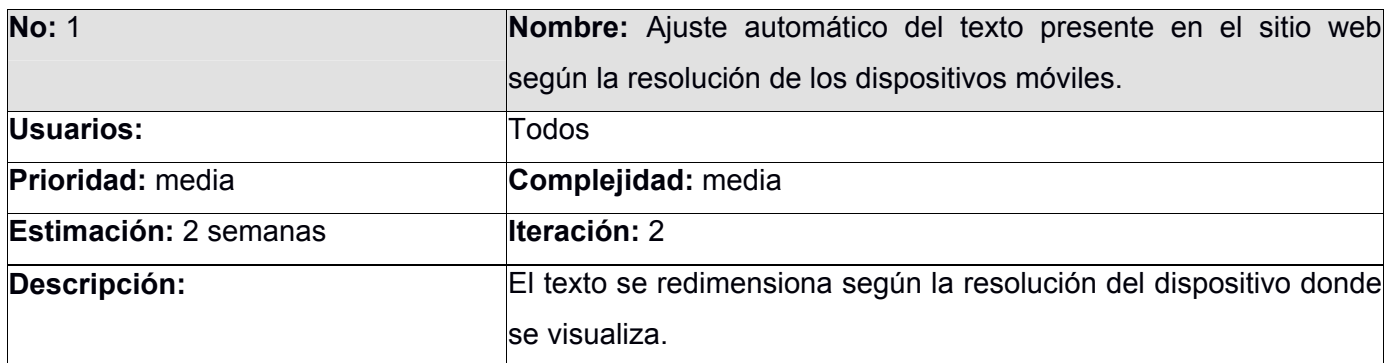

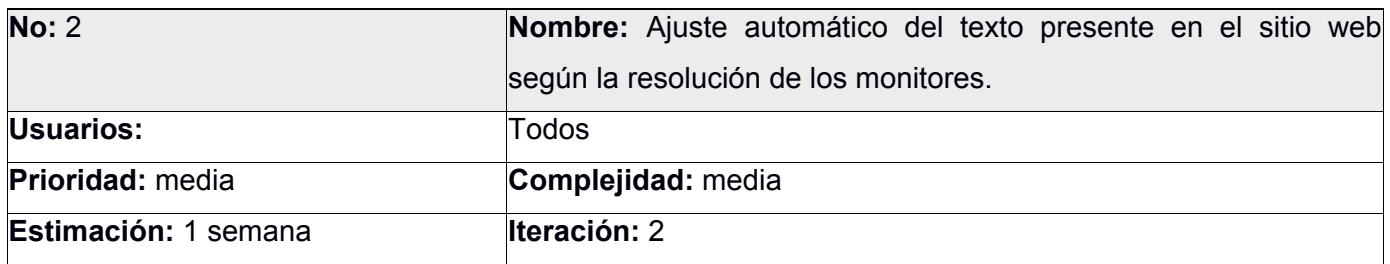

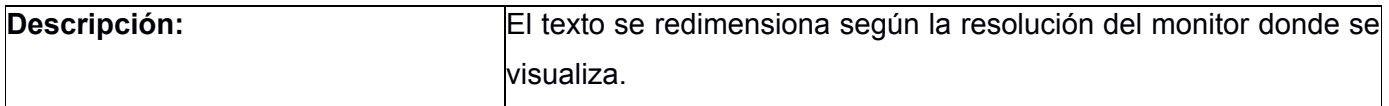

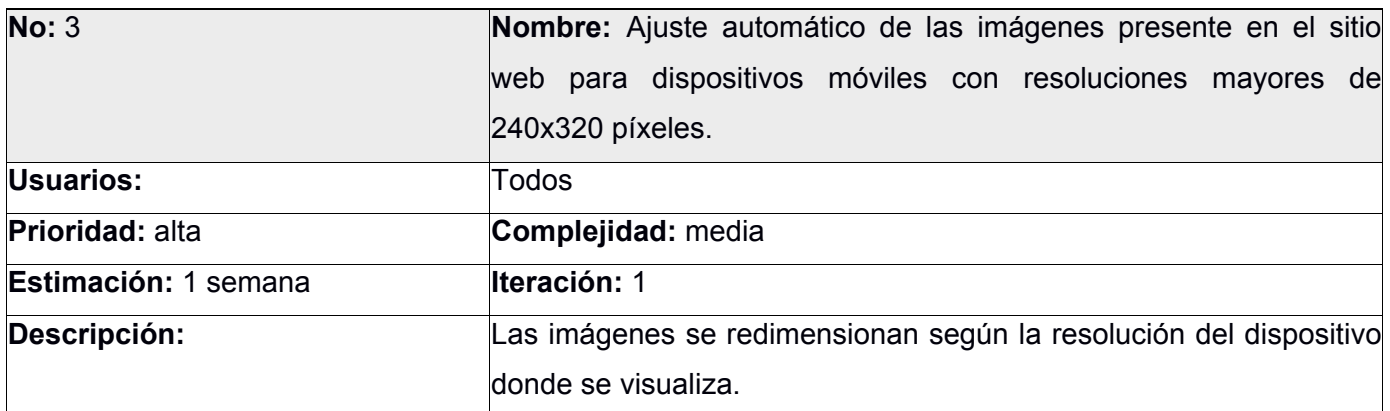

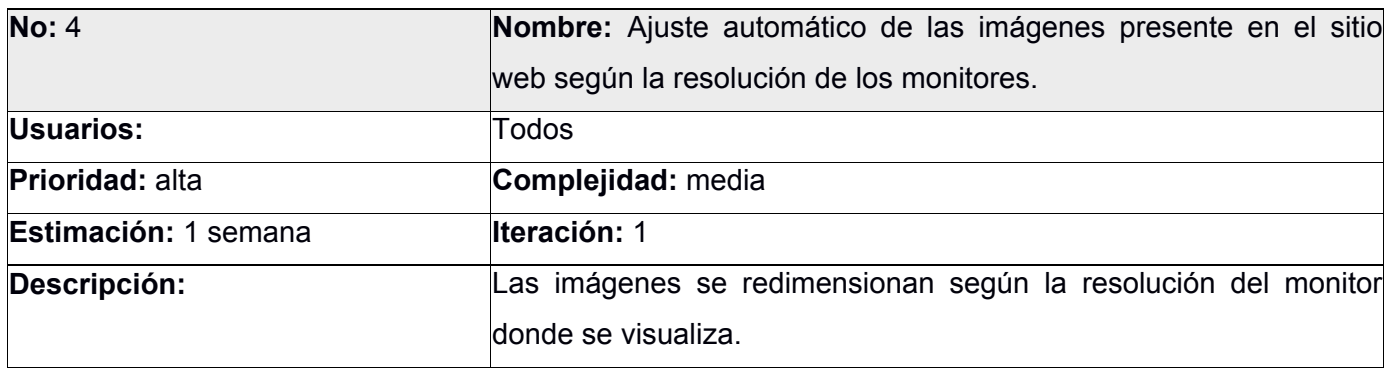

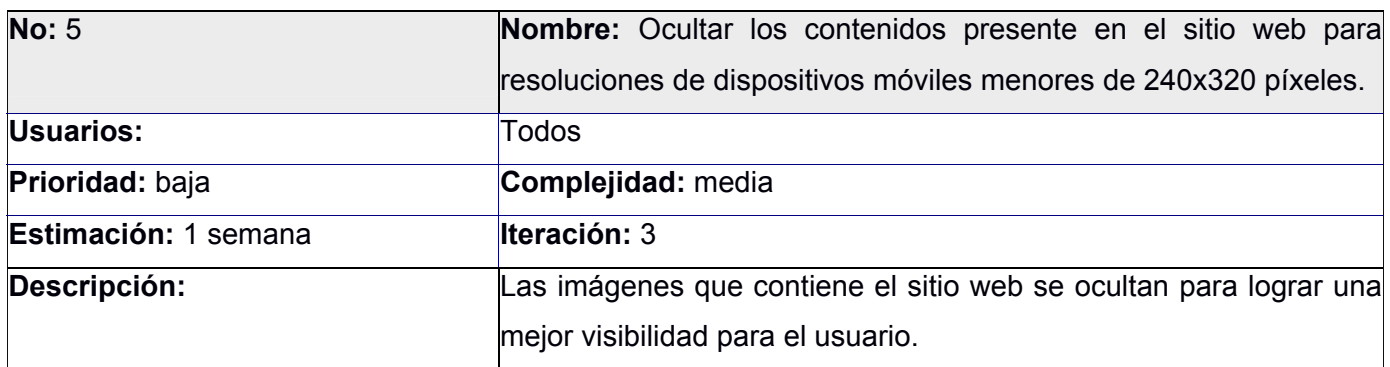

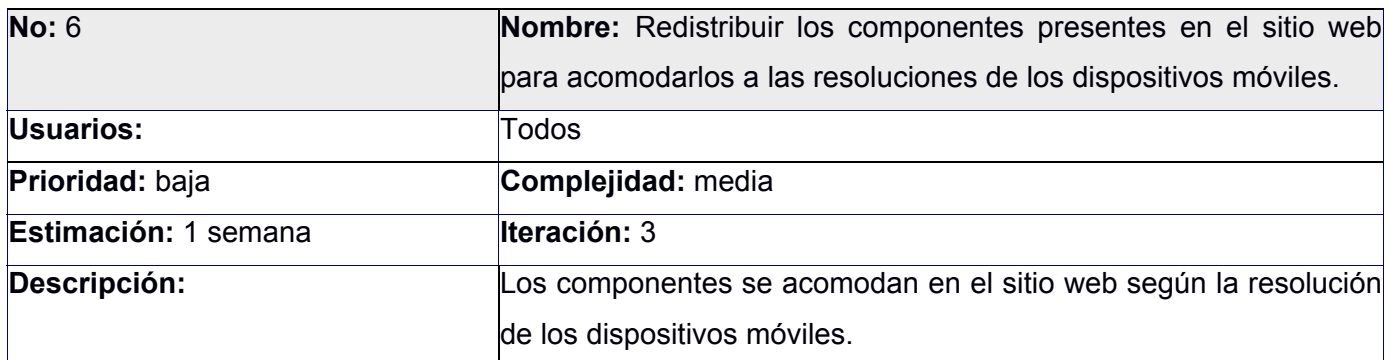

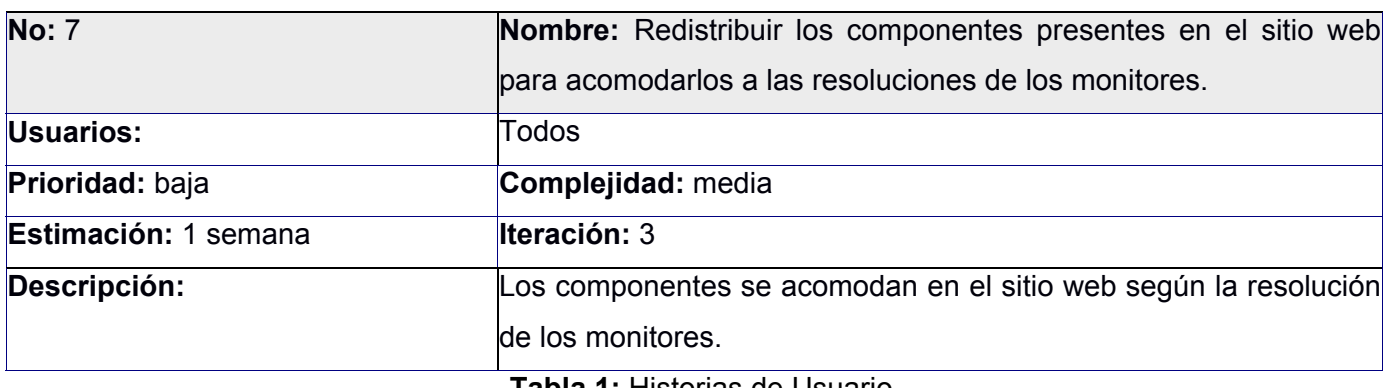

**Tabla 1:** Historias de Usuario

### **2.6 Planificación**

XP plantea la planificación como un permanente diálogo entre el cliente y los desarrolladores del proyecto, en la que los primeros decidirán el alcance, qué es lo realmente necesario del proyecto, la prioridad con qué debe ser desarrollado en primer lugar. En cuanto a los desarrolladores, son los responsables de estimar la duración requerida para implementar las funcionalidades deseadas por el cliente, de informar sobre las consecuencias de determinadas decisiones, de organizar la cultura de trabajo y, finalmente, de realizar la planificación detallada dentro de cada versión. Durante la fase de planificación se realiza una estimación del esfuerzo que costará implementar todas las Historias de Usuario siendo uno de los artefactos generados en esta fase. Una vez terminado esto, se procede a organizarlas en las iteraciones correspondientes, en dependencia de la prioridad especificada por el cliente que puede cambiar con el criterio del desarrollador si este lo estima conveniente y del tiempo de desarrollo de cada una (39).

### **2.6.1 Estimación de esfuerzos por Historias de Usuario**

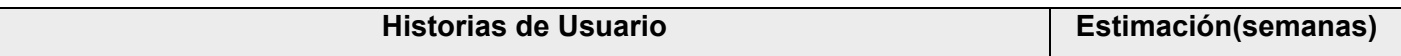

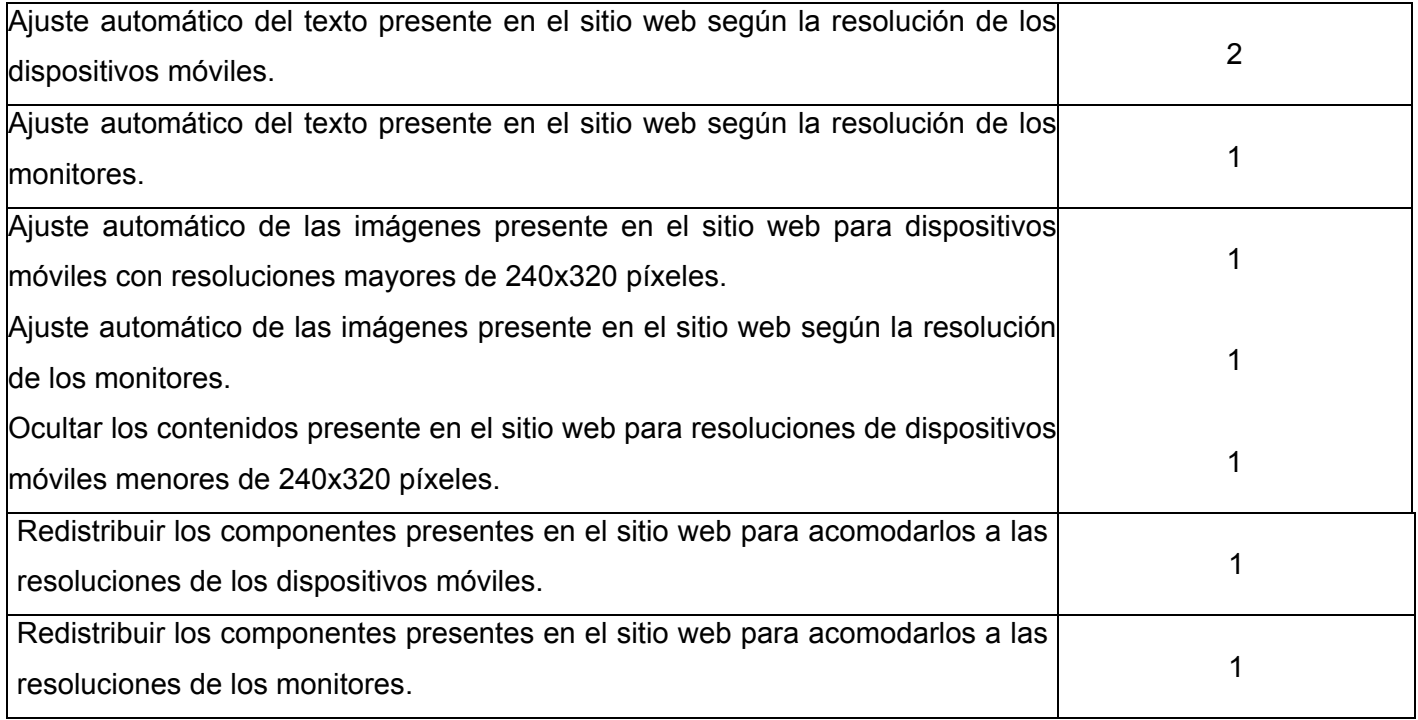

**Tabla 2:** Estimación de esfuerzos por Historias de usuario

### **2.7 Plan de iteraciones**

Las historias de usuarios seleccionadas para cada entrega son desarrolladas y probadas en un ciclo de iteración, de acuerdo al orden preestablecido. Al comienzo de cada ciclo, se realiza una reunión de planificación de la iteración. Cada historia de usuario se traduce en tareas específicas de programación. Asimismo, para cada historia de usuario se establecen las pruebas de aceptación. Estas pruebas se realizan al final del ciclo en el que se desarrollan, pero también al final de cada uno de los ciclos siguientes, para verificar que subsiguientes iteraciones no han afectado a las anteriores. Una iteración terminada sin errores es una medida clara de avance.

### **2.7.1 Iteración 1**

En esta iteración serán implementadas las Historias de Usuario de mayor prioridad. Al finalizar se contará con las funcionalidades descritas en las Historias de Usuario 3 y 4 las cuales tienen como objetivo ajustar automáticamente las imágenes presente en el sitio web para dispositivos móviles con resoluciones mayores de 240x320 píxeles y ajustar automáticamente las imágenes presente en el sitio web según la resolución de los monitores.

### **2.7.2 Iteración 2**

Esta iteración tiene como objetivo la implementación de las Historias de Usuario de prioridad media, donde se trabajará con el ajuste automático del texto en monitores y dispositivos móviles. Al finalizar se contará con las funcionalidades descritas en las Historias de Usuario asignadas.

### **2.7.3 Iteración 3**

El objetivo de esta iteración es la implementación de las Historias de Usuario de prioridad baja. En esta iteración se trabajará con los componentes del sitio web y el encubrimiento de las imágenes presente en el sitio web para resoluciones de dispositivos móviles menores de 240x320 píxeles.

### **2.7.4 Plan de duración de las iteraciones**

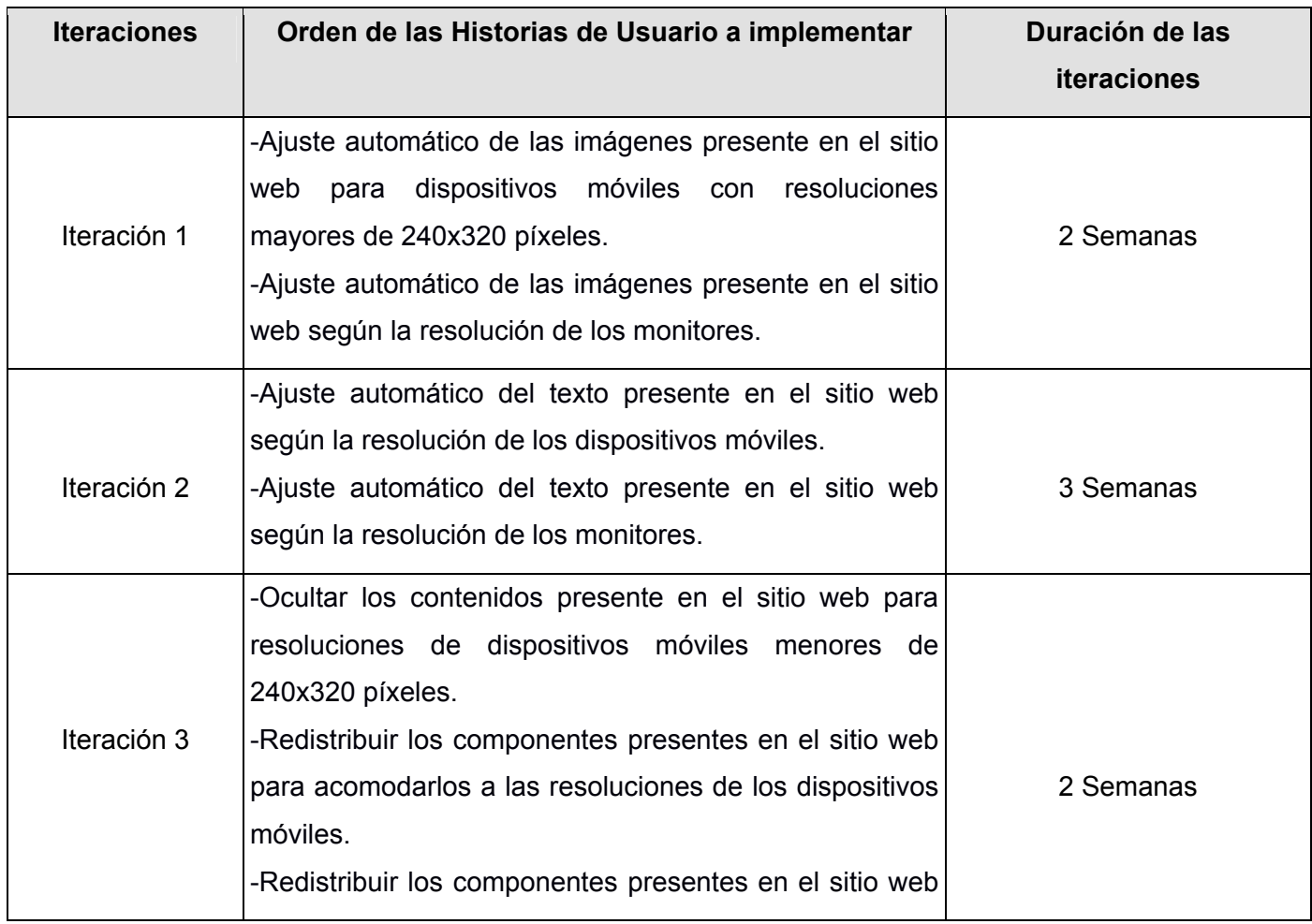

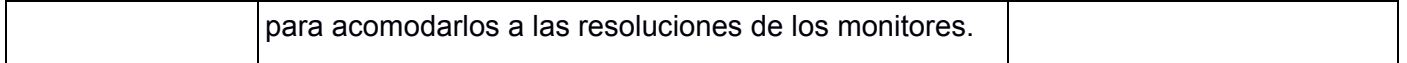

**Tabla 3:** Plan de duración de las iteraciones

#### **2.8 Plan de entregas**

El cronograma de entregas establece qué Historias de Usuario serán agrupadas para conformar una entrega, y el orden de las mismas. Este cronograma será el resultado de una reunión entre todos los actores del proyecto (clientes, gerentes, desarrolladores). Este plan se acopla las funcionalidades referentes a un mismo tema en módulos, esto permite un mayor entendimiento en la fase de implementación.

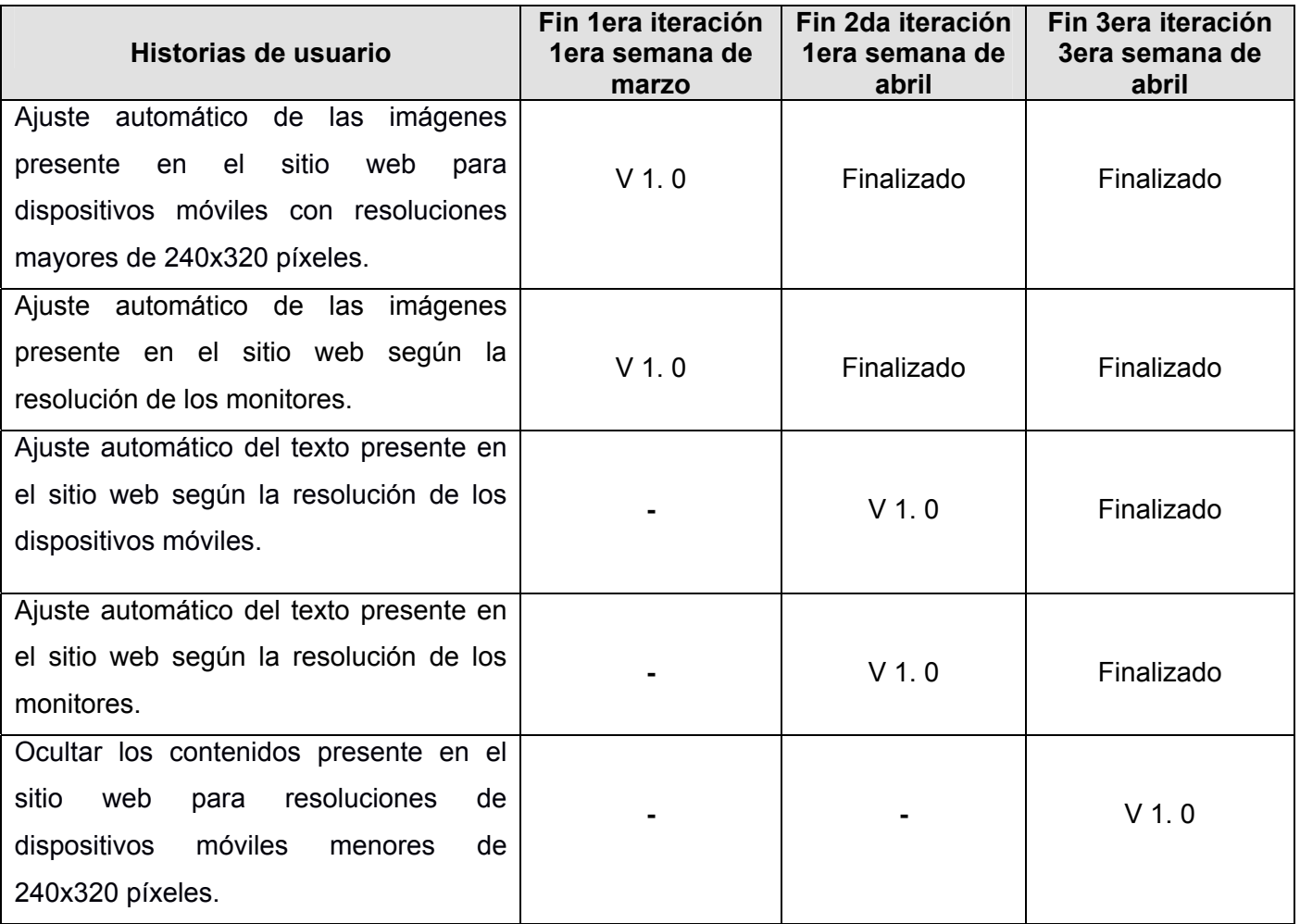

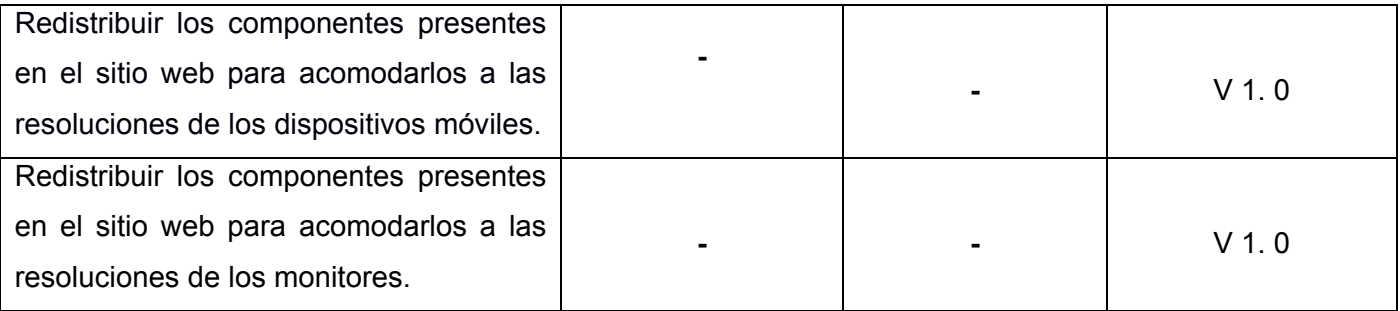

**Tabla 4**: Plan de entregas

### **2.9 Conclusiones parciales**

Durante el desarrollo del capítulo se expusieron los artefactos generados en las fases de exploración y planificación de la metodología XP, facilitando de esta forma una implementación por etapas correctamente descrita y detallada anteriormente. En el transcurso de estas fases aparecen factores primordiales para el éxito del producto como el diálogo entre clientes y desarrolladores los cuales exponen puntos clave en la decisión de si se va a continuar o no con el proyecto, argumentando entre lo deseable y lo posible. La estructura actual del periódico digital Octavitos se puede apreciar en el Anexo 8.

### **Capitulo III: Implementación y Prueba**

### **3.1 Introducción**

La Metodología XP plantea que la implementación de un software debe realizarse de forma iterativa, obteniendo al culminar cada iteración un producto funcional que debe ser probado y mostrado al cliente para incrementar la visión de los desarrolladores con la opinión de éste. En el presente capítulo se detallan las tres iteraciones llevadas a cabo durante la etapa de construcción del sistema, exponiéndose las tareas generadas por cada Historias de usuario, así como las pruebas de aceptación efectuadas sobre el sistema.

### **3.2 Diseño del sistema**

Para el diseño de aplicaciones, la metodología XP no requiere la presentación del sistema mediante diagramas de clases utilizando notación UML, en su lugar se usan otras técnicas como las tarjetas CRC (Contenido, Responsabilidad y Colaboración). No obstante el uso de estos diagramas puede aplicarse siempre y cuando influyan en el mejoramiento de la comunicación, no sea un peso su mantenimiento, no sean extensos y se enfoquen en la información importante (XP).

### **3.3 Tarjetas CRC**

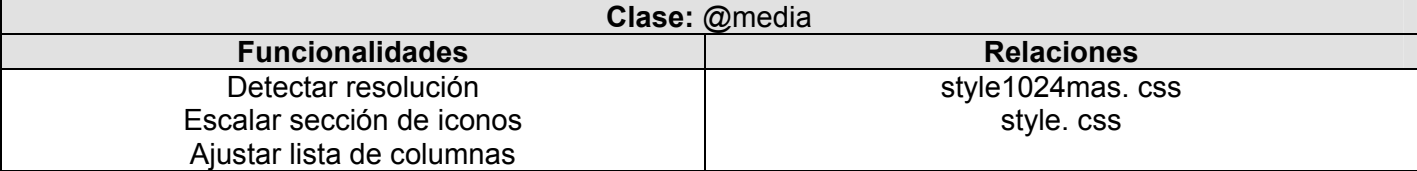

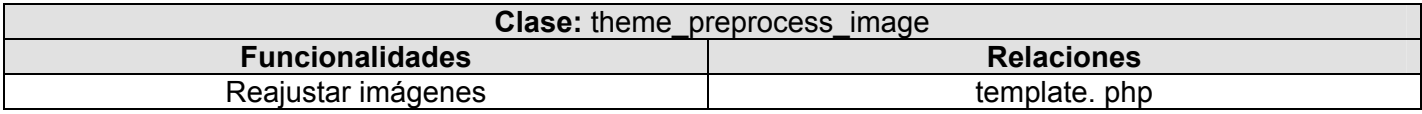

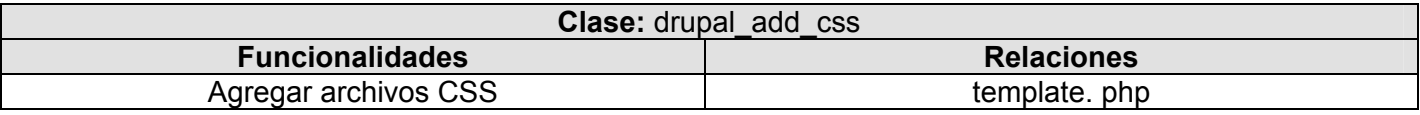

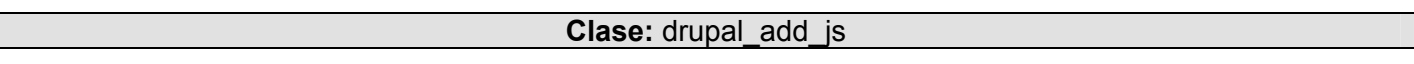

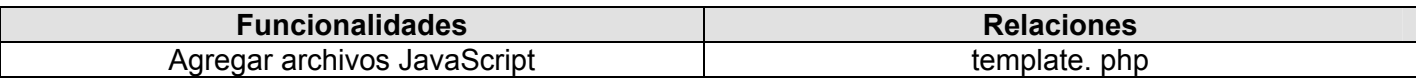

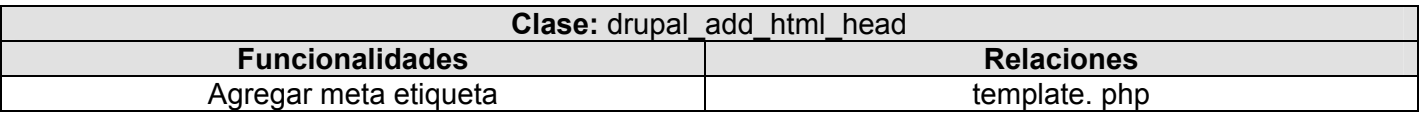

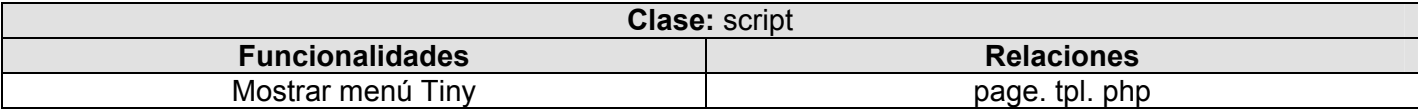

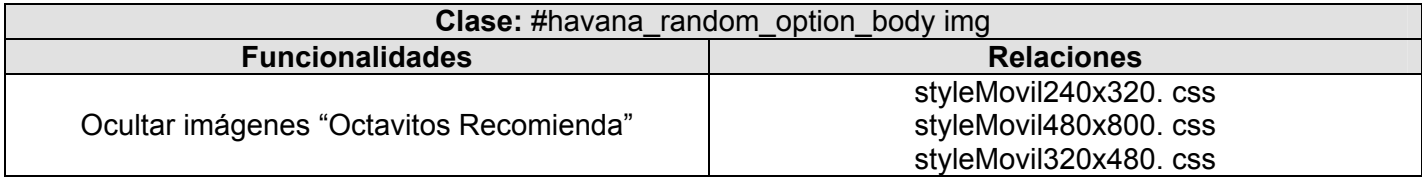

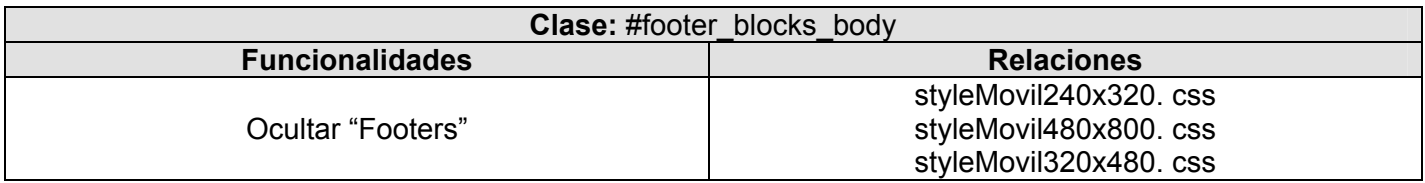

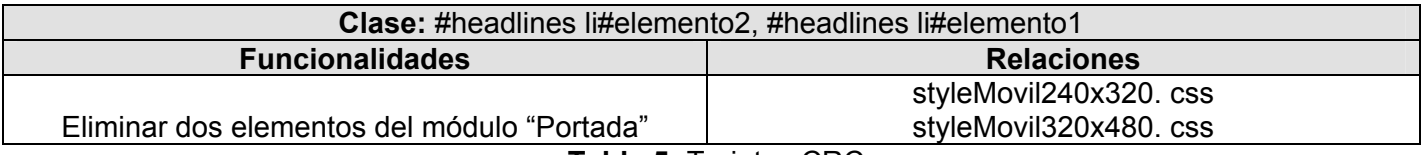

**Tabla 5:** Tarjetas CRC

### **3.4 Fase de Implementación**

XP define un desarrollo por iteraciones, realizándose en cada una la implementación de las Historias de Usuario detalladas anteriormente. En un comienzo se hace un chequeo de cada una de las Historias de Usuario junto con el plan de iteraciones y se modifica en caso de ser necesario. Para apoyar el plan de iteraciones son creadas tareas para ayudar con la organización de implementación de las Historias de Usuario, las cuales pueden ser implementadas por una persona o por un grupo de desarrollo. Teniendo en

cuenta la planificación realizada anteriormente, se llevaron a cabo tres iteraciones de desarrollo sobre el sistema, obteniéndose como finalidad un producto con todas las restricciones y características deseadas para ser utilizado. A continuación se detalla cada una de las iteraciones.

### **3.4.1 Iteración 1**

En esta iteración se implementaron las Historias de Usuario (HU) de mayor prioridad, donde se trabajó con el ajuste automático de las imágenes en los dispositivos móviles y en monitores. Esta iteración arroja como resultado la versión 1.0 del producto, permitiendo que las imágenes presentes en el sitio web puedan reajustarse según la resolución del monitor o dispositivo móvil en que se vaya a visualizar el contenido web.

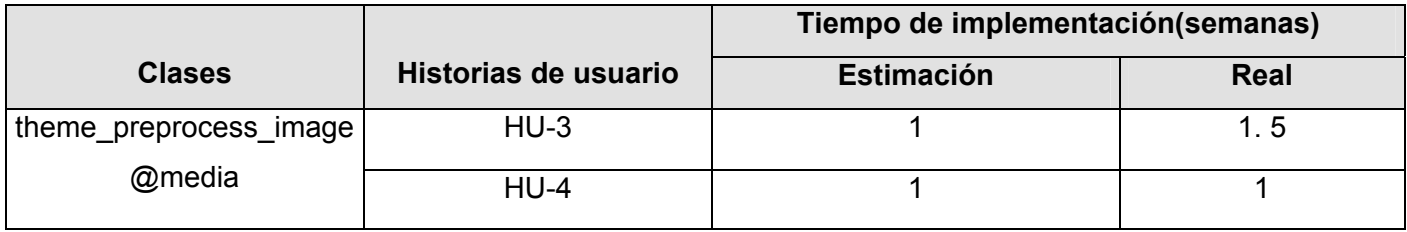

**Tabla 6:** Clase abordadas en la iteración 1

Para su implementación se trazaron las tareas que se describen a continuación:

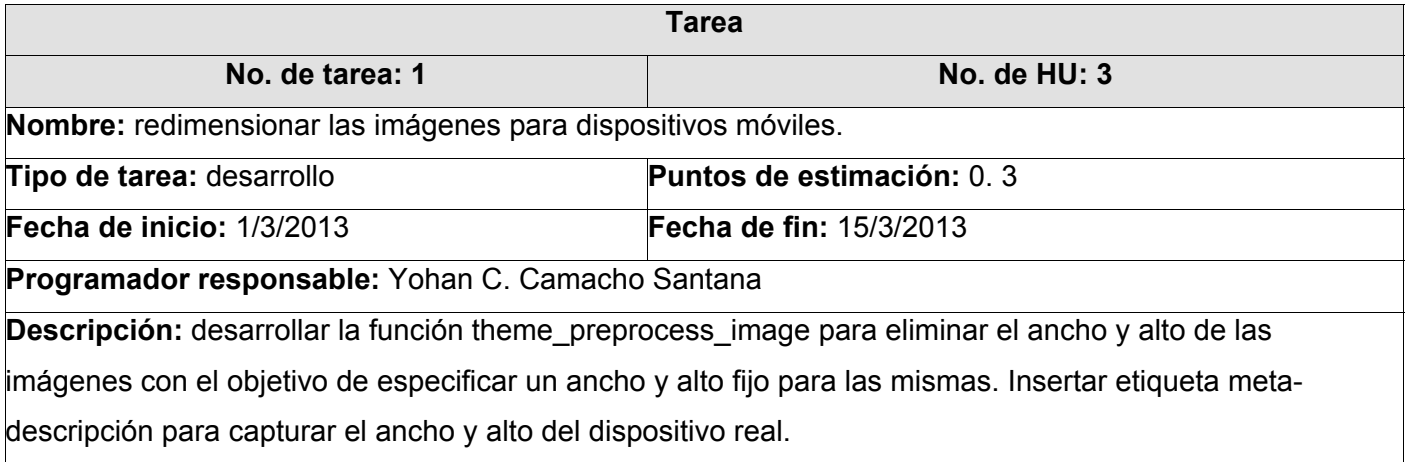

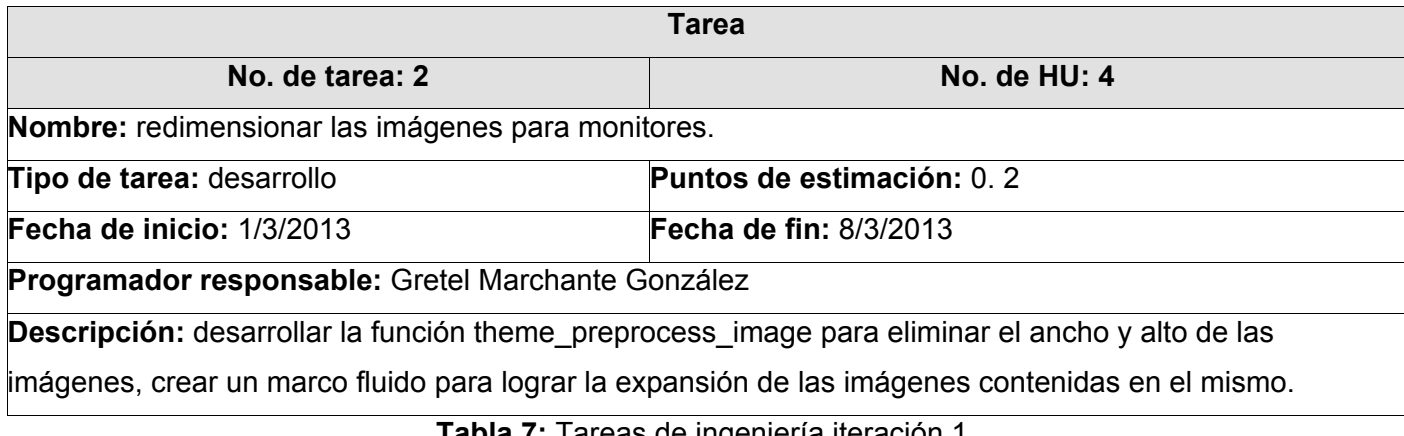

**Tabla 7:** Tareas de ingeniería iteración 1

### **3.4.2 Iteración 2**

Las Historias de Usuario que se implementan en esta iteración son las de prioridad media, donde se trabaja con el ajuste automático del texto en monitores y dispositivos móviles.

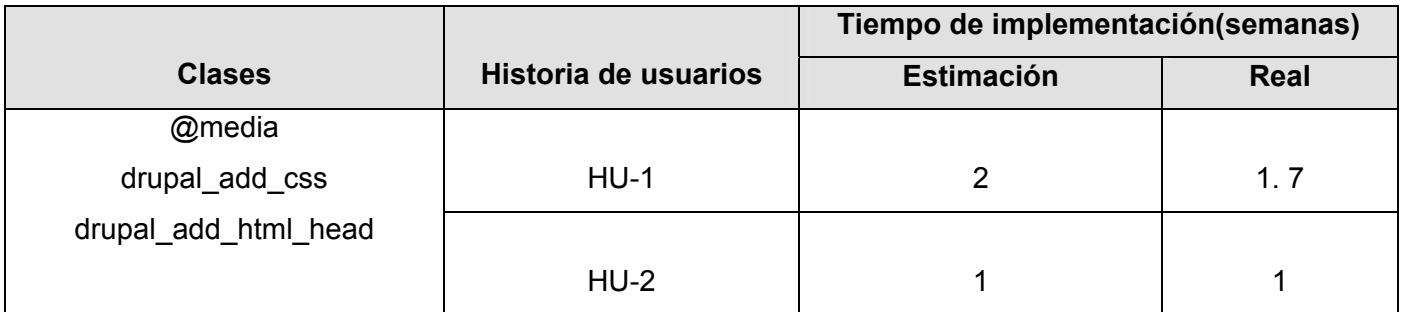

**Tabla 8:** Clases abordadas en la iteración 2

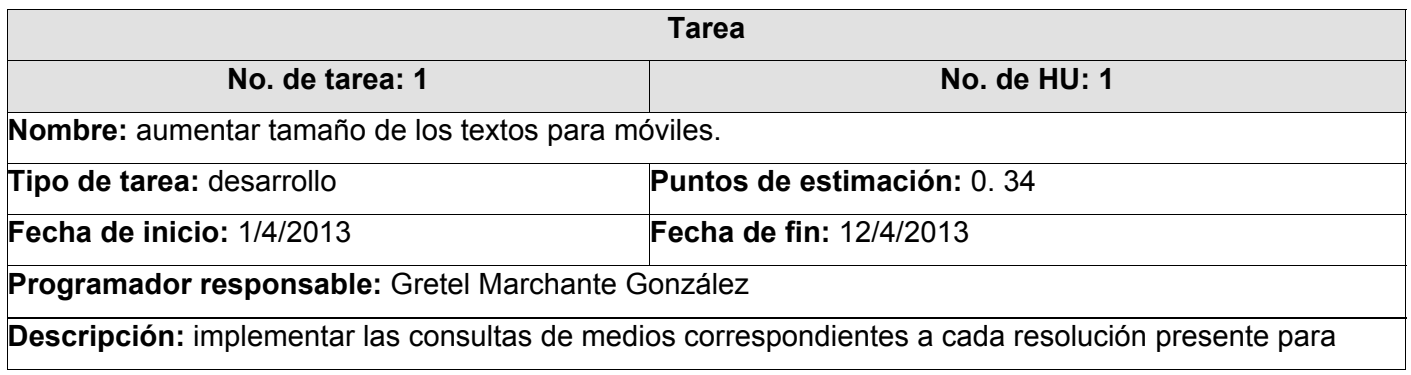

realizar un zoom en los textos, logrando una visualización adecuada de los contenidos.

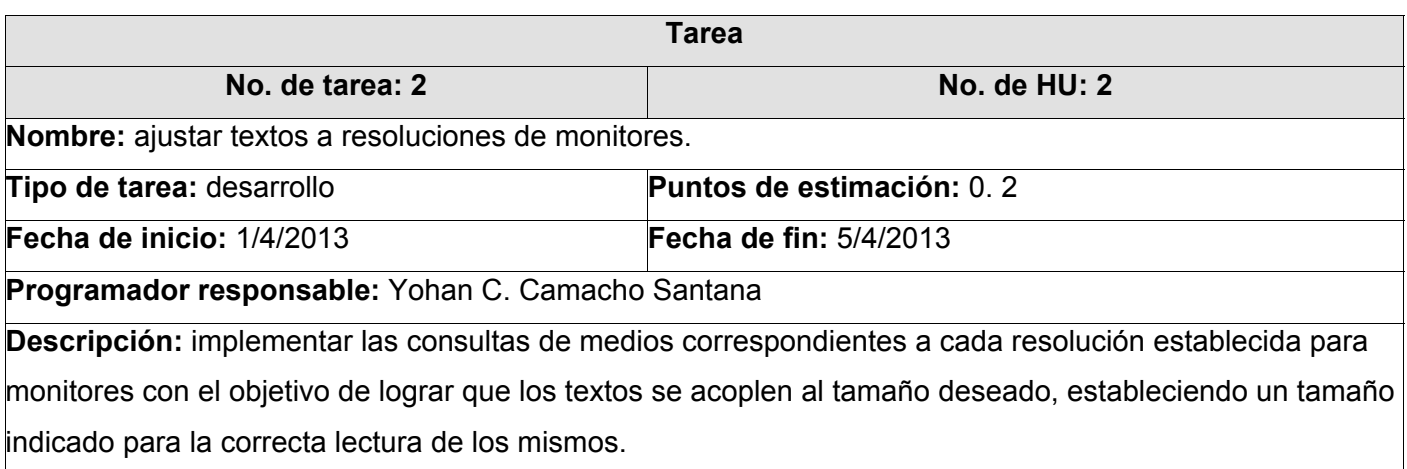

**Tabla 9:** Tareas de ingeniería iteración 2

### **3.4.3 Iteración 3**

Durante el transcurso de esta iteración se realizan las Historias de Usuario de prioridad baja, permitiendo trabajar con los componentes del sitio web, ocultándolos en caso necesario.

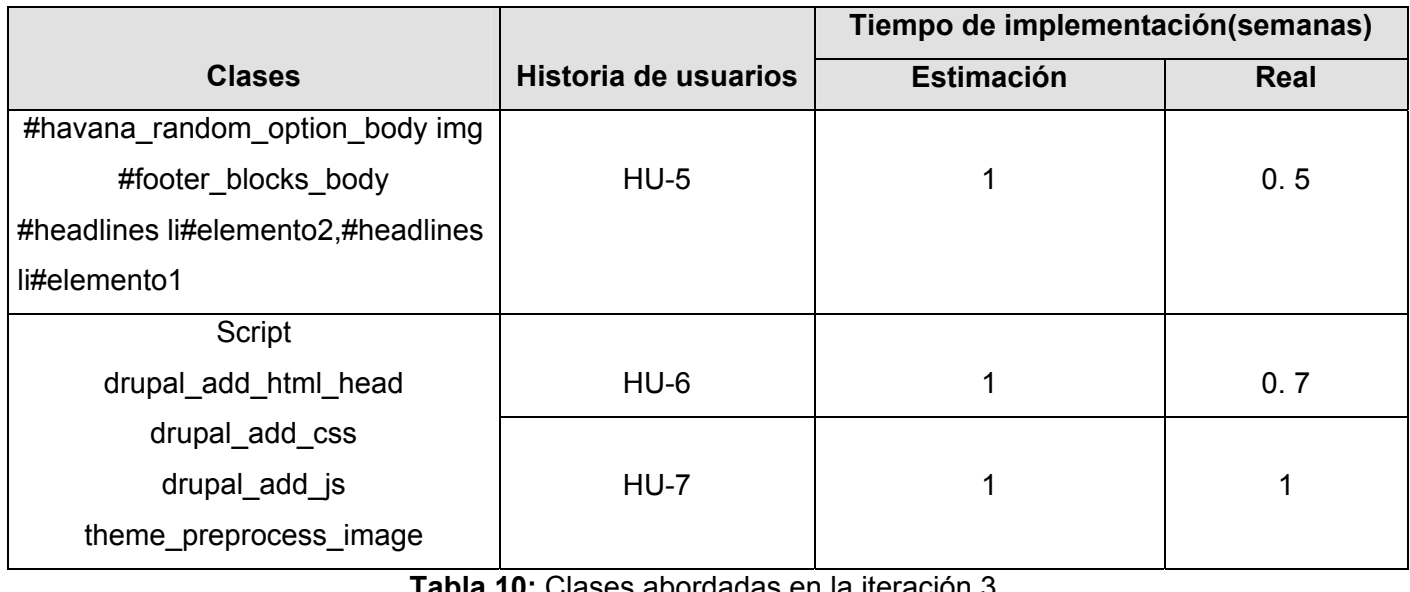

**Tabla 10:** Clases abordadas en la iteración 3

**Tarea** 

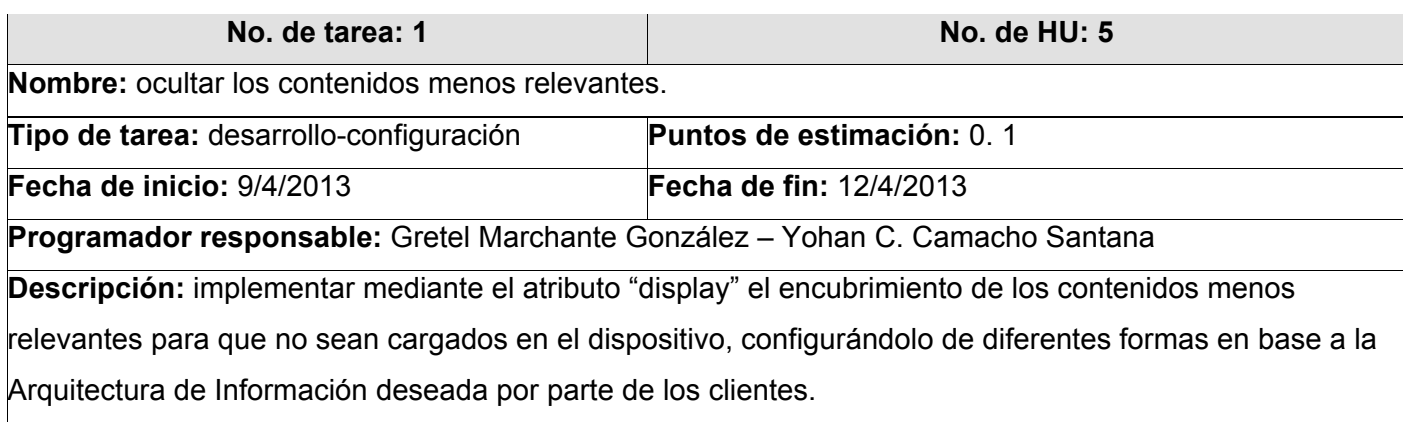

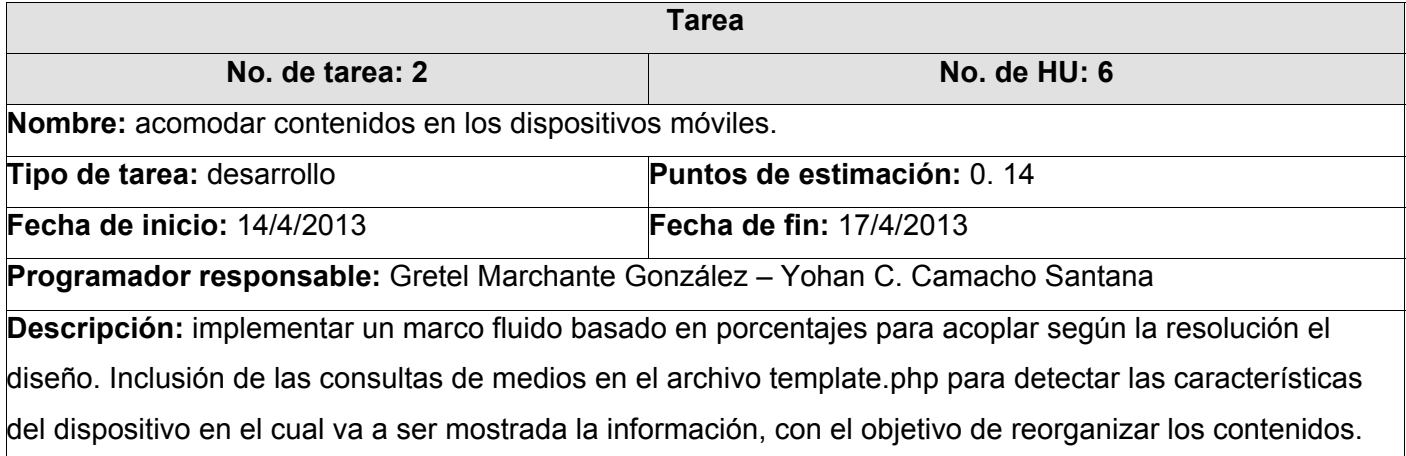

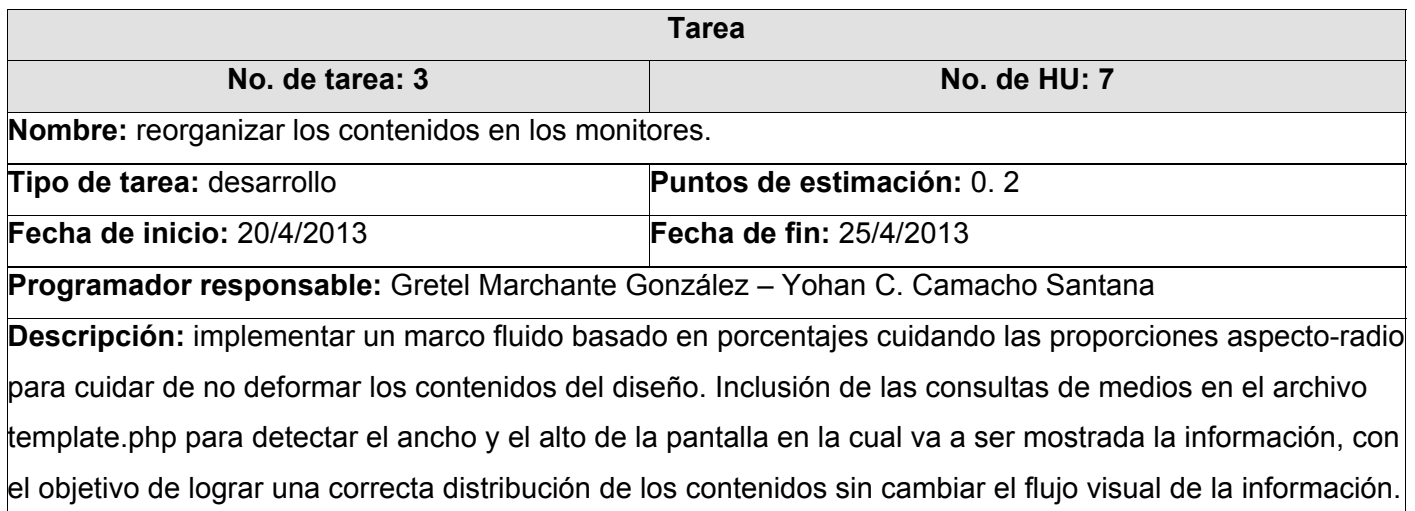

**Tabla 11:** Tareas de ingeniería iteración 3

#### **3.5 Diagrama de componentes**

Un diagrama de componentes es un esquema que muestra las interacciones y relaciones de los componentes de un modelo. Entendiéndose como componente a una clase de uso específico, que puede ser implementada desde un entorno de desarrollo, ya sea de código binario, fuente o ejecutable, dichos componentes poseen tipo, que indican si pueden ser útiles en tiempo de compilación, enlace y ejecución (40). Los autores realizaron la modificación de los archivos page.tpl.php y template.php incluidos dentro de la carpeta del tema de Octavitos. El archivo page. tpl.php se modificó con el objetivo de integrar un script para la creación de un menú desplegable para las vistas relacionadas con los dispositivos móviles, además de la presentación de un botón flotante que aparece cuando el usuario realiza dos desplazamientos de pantalla vertical. La modificación del archivo template.php se llevó acabo para lograr incluir los archivos CSS necesarios para lograr adaptar el sitio a las diferentes resoluciones deseadas, por otra parte se le adicionaron condiciones para lograr detectar que resolución poseen los dispositivos que hagan uso del sitio. Los estilos CSS creados fueron necesarios para lograr la máxima compatibilidad deseada alcanzando el nivel deseado por los clientes en el momento de visualizar los componentes del sitio web.

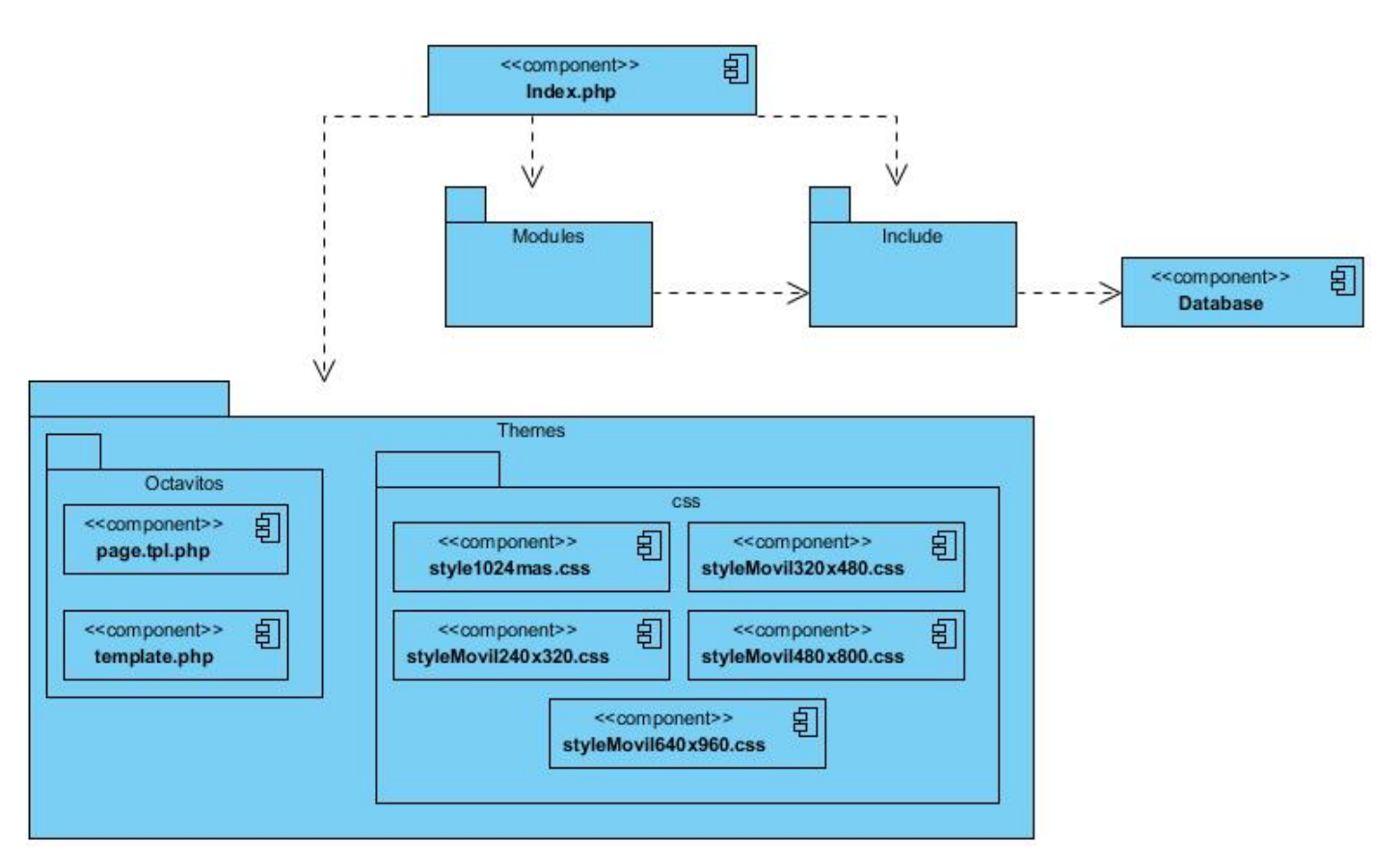

**Figura 4:** Diagrama de componentes

### **3.6 Pruebas**

Uno de los pilares de la metodología XP es el uso de pruebas para comprobar el funcionamiento de los códigos que se vayan implementando, reduciendo con esto el número de errores no detectados así como el tiempo entre la introducción de éste en el sistema y su detección. La metodología XP divide las pruebas en dos grupos: pruebas unitarias, desarrolladas por los programadores, encargadas de verificar el código de forma automática y las pruebas de aceptación, que son destinadas a evaluar si al final de una iteración se obtuvo la funcionalidad requerida, además de comprobar que dicha funcionalidad sea la esperada por el cliente.

### **3.6.1 Pruebas de aceptación**

Las pruebas de aceptación son creadas en base a las Historias de Usuario, en cada ciclo de la iteración del desarrollo. Son consideradas como "pruebas de caja negra" ("Black box system tests"). Los clientes

son responsables de verificar que los resultados de estas pruebas sean correctos. Asimismo, en caso de que fallen varias pruebas, deben indicar el orden de prioridad de resolución. Una historia de usuario no se puede considerar terminada hasta tanto pase correctamente todas las pruebas de aceptación. Dado que la responsabilidad es grupal, es recomendable publicar los resultados de las pruebas de aceptación, de manera que todo el equipo esté al tanto de esta información.

### **3.6.1.1 Pruebas de aceptación abordadas en la iteración 1**

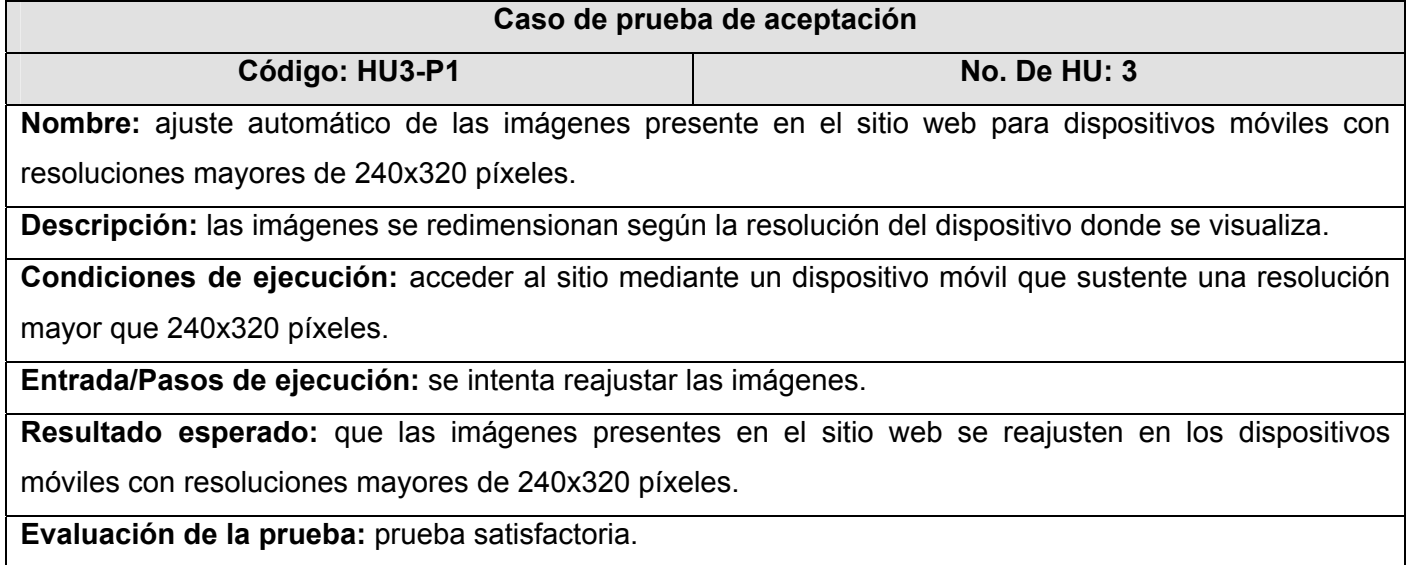

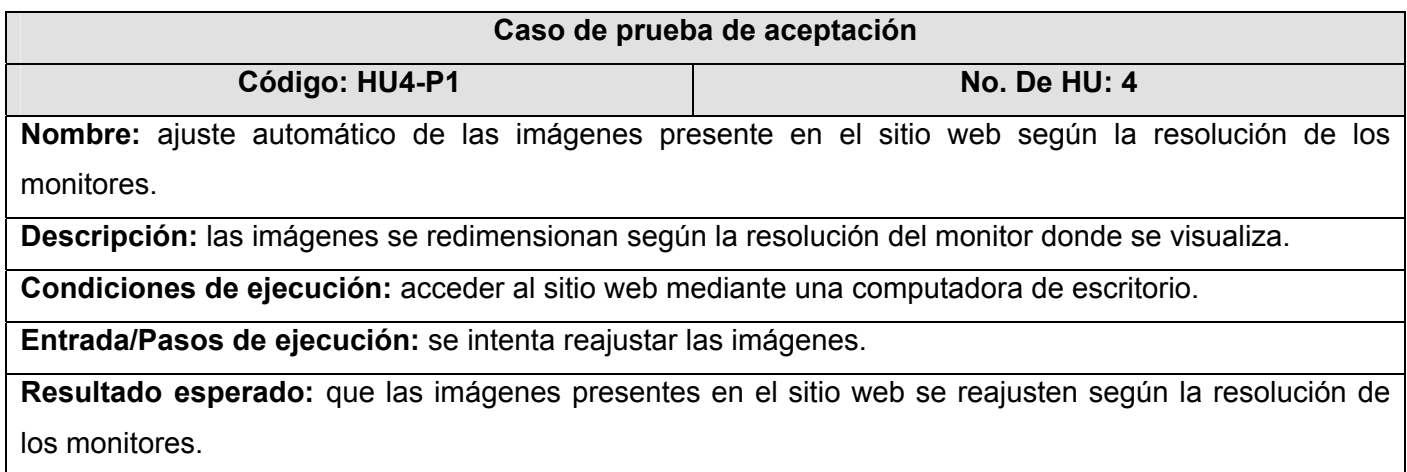

**Evaluación de la prueba:** prueba satisfactoria.

**Tabla 15:** Pruebas de aceptación abordadas en la primera iteración

### **3.6.1.2 Pruebas de aceptación abordadas en la iteración 2**

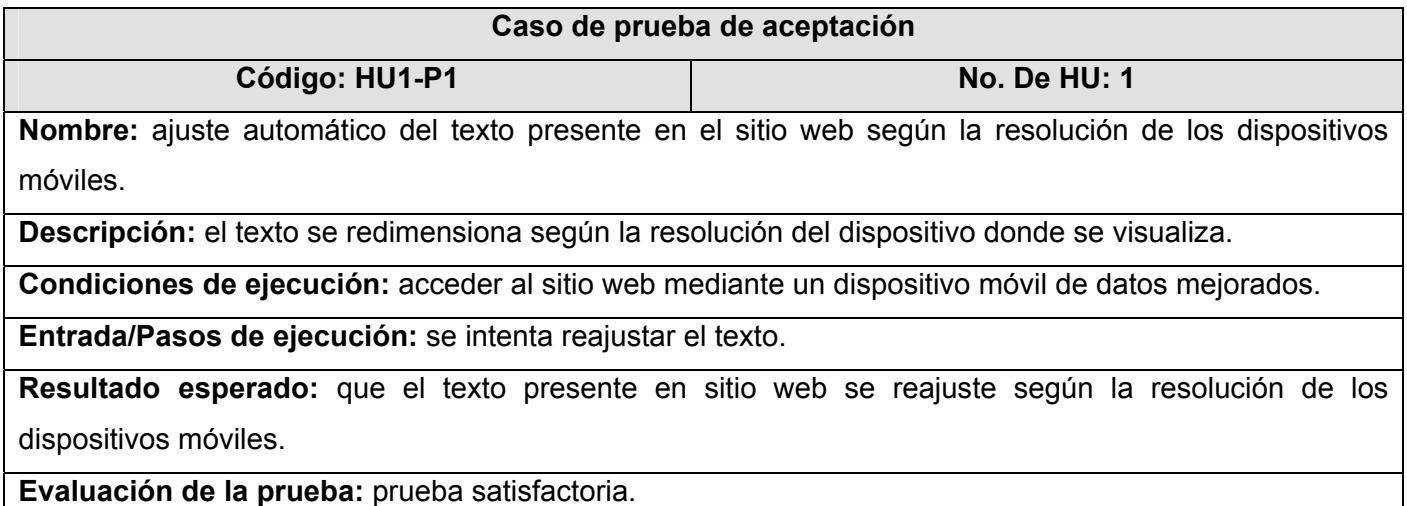

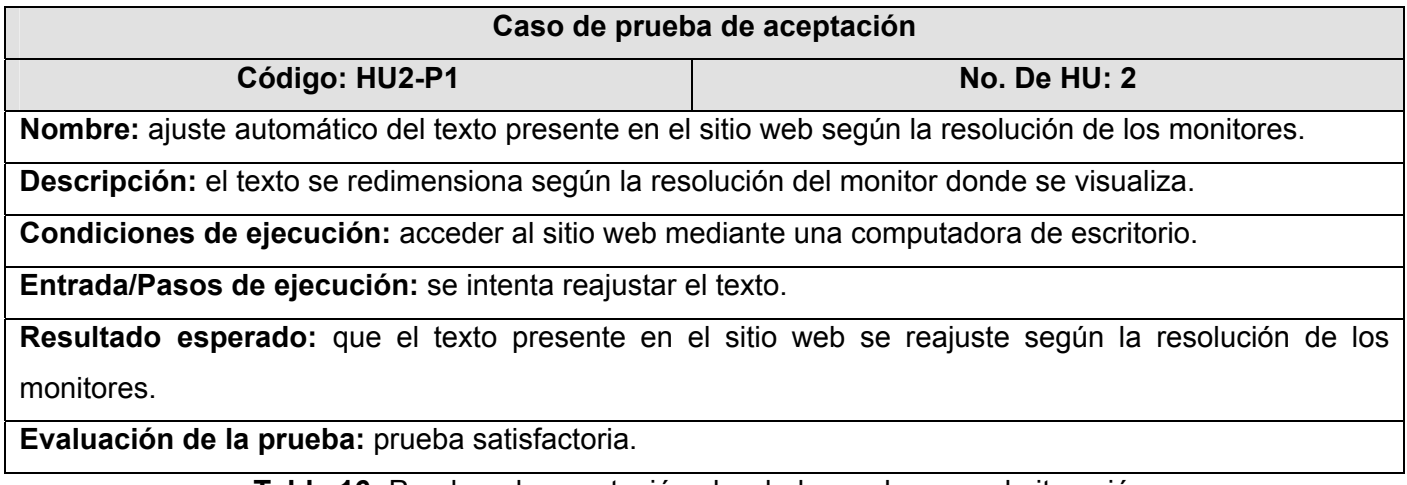

**Tabla 16:** Pruebas de aceptación abordadas en la segunda iteración

### **3.6.1.3 Pruebas de aceptación abordadas en la iteración 3**

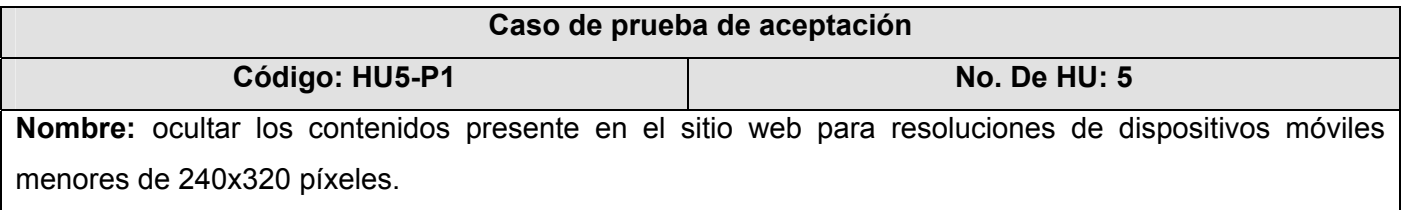

**Descripción:** las imágenes que contiene el sitio web se ocultan para lograr una mejor visibilidad para el usuario.

**Condiciones de ejecución:** acceder al sitio mediante un dispositivo móvil que sustente una resolución menor que 240x320 píxeles.

**Entrada/Pasos de ejecución:** se intenta reajustar las imágenes.

**Resultado esperado:** que las imágenes presentes en el sitio web se oculten si la resolución de los dispositivos móviles es menos de 240x320 píxeles.

**Evaluación de la prueba:** prueba satisfactoria.

### **Caso de prueba de aceptación**

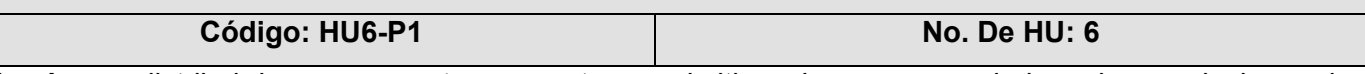

**Nombre:** redistribuir los componentes presentes en el sitio web para acomodarlos a las resoluciones de los dispositivos móviles.

**Descripción:** los componentes se acomodan en el sitio web según la resolución de los dispositivos móviles.

**Condiciones de ejecución:** acceder al sitio web mediante un dispositivo móvil que sustente las resoluciones de pantallas contempladas en la solución.

**Entrada/Pasos de ejecución:** se intenta redistribuir los componentes.

**Resultado esperado:** que los componentes presentes en el sitio web se redistribuyan para ser acomodados en las resoluciones de los dispositivos móviles.

**Evaluación de la prueba:** prueba satisfactoria.

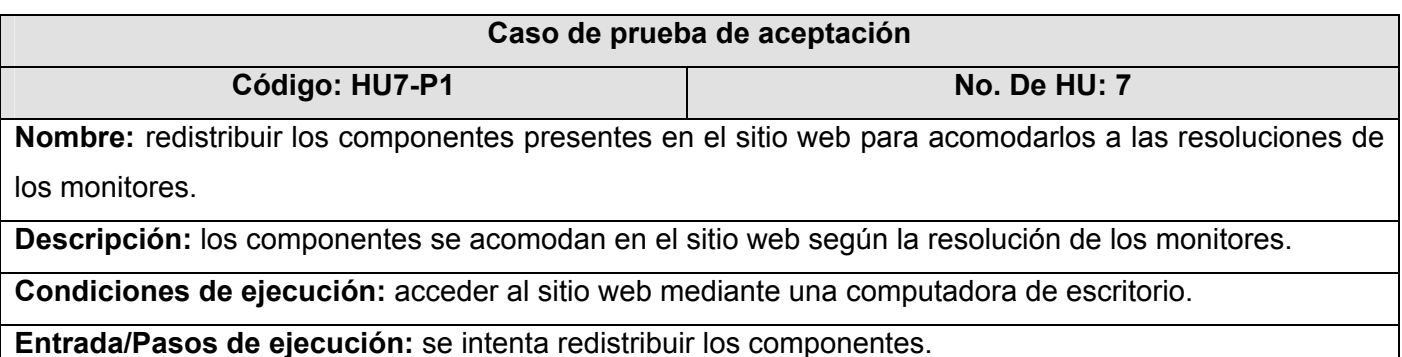

**Resultado esperado:** que los componentes presentes en el sitio web se redistribuyan para ser acomodados en las resoluciones de los monitores.

**Evaluación de la prueba:** prueba satisfactoria.

#### **Tabla 17: Pruebas de aceptación abordadas en la tercera iteración**

### **3.7 Análisis de los resultados de las pruebas**

Una vez concluida la fase de prueba se realiza un análisis exhaustivo de las pruebas de aceptación llevadas a cabo en cada iteración. Se realizaron pruebas utilizando la herramienta para diseño adaptativo incluida en el navegador Mozilla Firefox y el sitio web se mostró fiel a los diseños realizados. En un dispositivo móvil Iphone se accedió al sitio mostrando pequeñas imperfecciones con un link de noticia que afectaba de forma leve la visualización del contenido, esto ocurrió por tomar de patrón la herramienta del navegador anteriormente mencionado, descubriendo la no confiabilidad en el mismo para realizar las pruebas pertinentes. El Agente de Usuario del navegador Google Chrome fue probado con el sitio y demostró ser una herramienta adecuada para la prueba realizada ya que mostró las mismas imperfecciones encontradas en el dispositivo móvil testeado anteriormente. Un Agente de Usuario es una pequeña descripción de texto del dispositivo enviada con cada solicitud web. Los sitios web pueden detectar el navegador que se utiliza y mostrar contenidos diferentes según el navegador en cuestión, es por eso que los usuarios de iPhone y Android ven sitios web para móviles especiales cuando navegan por la web (41). El producto se comportó de la manera esperada al ser visualizado en un teléfono móvil Samsung con resolución 240x320 píxeles. Ver anexo

#### **3.8 Conclusiones parciales**

En este capítulo se presentó el diagrama de componentes para la representación de los elementos físicos del sistema, ayudando en el entendimiento de las partes modificadas y las nuevas vistas creadas. La confección de las tarjetas CRC ayudó a la organización de las funcionalidades importantes, estableciéndose los archivos que intervenían en las mismas. Se desarrollaron las tareas correspondientes para dar solución a las Historias de Usuario y las pruebas de aceptación que propician al cliente conformidad y seguridad ante el sistema. En la fase de implementación aparecieron algunos contratiempos en la implementación de las HU, abarcando un poco más de tiempo que lo planificado para la realización de algunas de ellas.

### **Conclusiones y Recomendaciones**

### **Conclusiones**

Durante el desarrollo de esta investigación el análisis bibliográfico asociado al estudio del estado del arte de las tendencias actuales del diseño web adaptativo, arrojó varios conocimiento de la situación actual y las tendencias del diseño web adaptativo a nivel nacional e internacional. Lo autores definieron las características esenciales que distinguen y determinan el diseño web adaptativo con el objetivo de lograr un mayor entendimiento para alcanzar la realización de un diseño web adaptativo, para ser empleado en un sitio web desarrollado en Drupal. Se demostró la necesidad de desarrollar un diseño web adaptativo que fuese capaz de brindar una cómoda navegabilidad en el portal Octavitos, permitiendo a los usuarios que posean dispositivos móviles o monitores widescreen la correcta visualización de la información. El desarrollo del trabajo utilizando la metodología XP permitió documentar el mismo desde el comienzo posibilitando desarrollar, en un plazo corto de tiempo, un producto suficientemente maduro y la documentación generada servirá de material de estudio para posteriores investigaciones. Paralelamente al desarrollo de este documento se elaboró una guía para la implementación de un diseño web adaptativo en sitios construidos con Drupal.

#### **Recomendaciones**

Como resultado del proceso de investigación y realización de la aplicación han surgido ideas que serían recomendables tener en cuenta para un futuro perfeccionamiento del sistema, a continuación se listan las mismas:

- Evitar el uso de tablas para organizar el contenido por parte de los desarrolladores de sitios web, ya que entorpecen la creación de los marcos fluidos al no poder redimensionarse completamente y tener que hacerlo por secciones.
- Se recomienda tener en cuenta el acceso desde algún tipo de dispositivo móvil para construir el sitio web sobre esta base, ya que es más fácil crearlo desde el principio teniendo lo antes planteado presente que adaptar uno ya existente.
- Se recomienda la implementación de plantillas para resoluciones de 1136x640 píxeles utilizada por el teléfono móvil Iphone 5 en posición horizontal y 2048x1536 píxeles utilizada por el IPad 3 y 4 respectivamente.

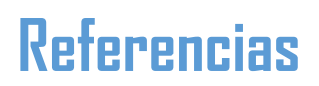

### **Referencias**

1. **Jill Kocher.** Practical ecommerce . [En línea] 1 de Marzo de 2012. [Citado el: 25 de Enero de 2013.] http://www.practicalecommerce.com/articles/3395-SEO-Benefits-of-Responsive-Web-Design.

2. **Universidad de las Ciencias Informáticas.** www.uci.cu. [En línea] 2012. [Citado el: 10 de Diciembre de 2012.] www.uci.cu/mision.

3. **World Wide Web Consortium.** w3c. [En línea] 29 de Julio de 2008. [Citado el: 1 de Diciembre de 2012.] http://www.w3.org/TR/css3-mediaqueries/.

4. —. w3c. [En línea] 29 de Julio de 2008. [Citado el: 1 de Diciembre de 2012.] http://www.w3.org/TR/mobile-bp/#OneWeb.

5. **Conde, Rita.** About.com. [En línea] 2013. [Citado el: 7 de Mayo de 2013.] http://celulares.about.com/od/Preguntas\_frecuentes/a/Que-Significan-1g-2g-3g-Y-4g.html).

6. **orange.** orange. [En línea] 2013. [Citado el: 7 de Mayo de 2013.] http://www.orange.com/es/redes/redes-del-Grupo/redes-moviles-2G-3G-4G.

7. **Tel&PC.** Tel&PC. [En línea] 2007. [Citado el: 7 de Mayo de 2013.] http://www.telypc.com/redes.html.

8. **Gatbonton, Aurora.** Hongkiat.com. [En línea] 2012. [Citado el: 20 de Abril de 2013.] http://www.hongkiat.com/blog/mobile-web-design/.

9. **Ada.** onbile. [En línea] 9 de Mayo de 2012. [Citado el: 20 de Abril de 2013.] http://www.onbile.com/info/mobile-screen-sizes/.

10. **Scribd.** [En línea] 27 de Febreo de 2009. [Citado el: 29 de Enero de 2013.] http://es.scribd.com/doc/12866784/Tipos-de-Monitores.

11. **Digitecnia.** icono-computadoras-pc. [En línea] 2006. [Citado el: 28 de Enero de 2013.] http://www.icono-computadoras-pc.com/monitor-pc.html.

12. **Monitor Led.** Monitor Led. [En línea] 2 de Junio de 2011. [Citado el: 28 de Marzo de 2013.] www.monitorled.com.

13. **DesignCrowd.** DesignCrowd. [En línea] Febrero de 2008. [Citado el: 12 de Enero de 2013.] http://www.designcrowd.com/about.

14. **World Wildlife Fund.** 3200 Tigres. [En línea] World Wildlife Fund Francia, 2010. [Citado el: 12 de Enero de 2013.] http://3200tigres.wwf.fr.

15. **Bishop, Chris.** Performance Marketing Awards. [En línea] Mayo de 2012. [Citado el: 12 de Enero de

### **Referencias**

2013.] http://www.performancemarketingawards.co.uk/about/.

16. **Jordan, Eben.** *The Boston Globe.* Boston, Massachusetts : s.n., 1872.

17. **Diaz, Álvarez.** El desarrollo de sitios web para celulares en Cuba. Comunicación personal. La Habana, Cuba : Universidad de las Ciencias Informáticas, 2010.

18. **Themify.** Themify.me. [En línea] 2013. [Citado el: 8 de Mayo de 2013.] http://themify.me/themes/itheme2.

19. **Alemán Llano, Marinés y Pérez Cáceres, Yoandy.** Desarrollo de un componente que facilite la evaluación del aprendizaje en la Plataforma Educativa ZERA. Cuba : s.n., 2011.

20. **David Marvin.** catedraprogramacion. [En línea] 16 de Octubre de 2008. [Citado el: 25 de Noviembre de 2012.] http://catedraprogramacion.foroactivos.net/t83-definicion-de-lenguaje-de-programacion-tiposejemplos.

21. **World Wide Web Consortium.** w3c. [En línea] 29 de Julio de 2008. [Citado el: 20 de Noviembre de 2012.] http://www.w3.org/TR/html5.

22. —. w3c. [En línea] 29 de Julio de 2008. [Citado el: 25 de Noviembre de 2012.] http://www.w3.org/Style/.

23. **PHP.** PHP. [En línea] 2001. [Citado el: 8 de Diciembre de 2012.] http://www.php.net/manual/es/preface.php.

24. —. PHP. [En línea] 2001. [Citado el: 8 de Diciembre de 2012.] http://www.php.net/manual/es/introwhatis.php.

25. **Hall, Brian.** Laboratorio de Redes. [En línea] 25 de Julio de 2001. [Citado el: 15 de Junio de 2013.] http://www.tyr.unlu.edu.ar/tyr/TYR-trab/satobigal/documentacion/beej/theory.html.

26. **PHP.** PHP. [En línea] 2001. [Citado el: 8 de Diciembre de 2012.] http://www.php.net/manual/es/introwhatcando.php.

27. **Calmet Williams, Phillipe.** elFlip. [En línea] 21 de Diciembre de 2011. [Citado el: 15 de Abril de 2013.] http://www.elflip.info/article/262/.

28. **inventa\_internet.** Loogic. [En línea] 5 de Enero de 2010. [Citado el: 15 de Abril de 2013.] http://pymecrunch.com/cacoo-crea-y-comparte-diagramas-online.

29. **Manuel, Juan.** glidea. [En línea] 13 de Febrero de 2011. [Citado el: 15 de Abril de 2013.] http://www.glidea.com/blog/balsamiq-mockups-una-herramienta-para-realizar-wireframes.

30. **balsamiq.** balsamiq. [En línea] 2008. [Citado el: 15 de Abril de 2013.]

### **Referencias**

http://www.balsamiq.com/products/mockups.

31. **Emmerling, Bruce.** eHow. [En línea] 2008. [Citado el: 15 de Abril de 2013.] http://www.ehowenespanol.com/herramientas-maquetar-guis-info\_205677/.

32. **NetBeans.** NetBeans. [En línea] Junio de 2000. [Citado el: 25 de Enero de 2013.] http://netbeans.org/community/releases/73/.

33. **Lázaro Suárez Pérez, Jesús y Vargas Torres, Osvel .** Guía de aprendizaje para el desarrollo de escenarios virtuales tridimensionales interactivos en la Web. La Habana, Cuba : s.n., 2011.

34. **Diaz Gutiérrez, Jorge Antonio.** Desarrollo de un IDE libre y multiplataforma para la creación de componentes visuales de ActionScript para Software Educativo: codeDraw . 2009.

35. **Scribd.** El alcance del proyecto. [En línea] [Citado el: 20 de Abril de 2013.] http://es.scribd.com/doc/4736336/El-Alcance-del-Proyecto.

36. **Hernández Rodríguez, Yunior.** Módulo PackageManager para la Suite de Administración para Servidores de Entornos Productivo. La Habana, Cuba : s.n., 2012.

37. **Viero, Tudor.** Softpedia. [En línea] 30 de Enero de 2009. [Citado el: 25 de Febrero de 2013.] http://news.softpedia.com/news/KSC-Gets-Orion-Mock-Up-for-Testing-103300.shtml.

38. **Interaction Design Foundation.** Interaction Design Foundation. [En línea] 16 de Febrero de 2010. [Citado el: 25 de Febrero de 2013.] http://www.interaction-design.org/encyclopedia/mock-ups.html.

39. **Rodríguez, Yordanis y Berroa, Arias, Octavio Enrique.** *Solución de limitaciones del portal Octavitos para apoyar la gestión de la información y el trabajo colaborativo en la facultad.* La Habana, Cuba : s.n., 2010.

40. **Galens Ameneiro, Linnett y Sierra Obregón, Danier.** Sistema de Personalización de Documentos de Identificación de la República de Cuba. La Habana, Cuba : s.n., 2010.

41. **Google Chrome.** chrome web store. [En línea] 14 de Marzo de 2013. [Citado el: 5 de Junio de 2013.] https://chrome.google.com/webstore/detail/user-agent-switcher/lkmofgnohbedopheiphabfhfjgkhfcgf.

42. **bwilhelmdesign.** b wilhelm design. [En línea] 23 de Octubre de 2012 . [Citado el: 18 de Mayo de 2013.] http://www.bwilhelmdesign.com/pagina-web/web-adaptativa/.

43. **Caballero, Jorge.** Impulsamk. [En línea] 14 de Marzo de 2013. [Citado el: 15 de Junio de 2013.] http://impulsatumarketing.com/2013/03/14/google-lo-apuesta-todo-al-movil/.

44. **Barrueto, Luis Eduardo.** Maestros del web. [En línea] 19 de Octubre de 2009. [Citado el: 15 de Junio
de 2013.] http://www.maestrosdelweb.com/editorial/%C2%BFpor-que-la-web-movil-es-nuestra-proximaparada/.

45. **Dupuy, López.** López Dupuy. [En línea] 30 de Junio de 2010. [Citado el: 15 de Junio de 2013.] http://lopezdupuy.blogspot.com/2010/06/nuevo-sitio-web-de-rosario-burletes.html.

46. **Facultad 4.** Octavitos. [En línea] 2012. [Citado el: 15 de Junio de 2013.] https://octavitos.uci.cu/.

47. **Interaction Design Foundation.** Interaction Design Foundation. [En línea] 16 de Febrero de 2010. [Citado el: 25 de Febrero de 2013.] http://www.interaction-design.org/encyclopedia/mock-ups.html.

48. **Desoft.** Nuestros proyectos. [En línea] 2008. [Citado el: 15 de Febrero de 2013.] http://www.desoft.cu/SearchResults/tabid/IDI/tabid/contacto/tabid/productos1/tabid/productos1/tabi.

49. **World Wide Web Consortium.** w3c. [En línea] 29 de Julio de 2008. [Citado el: 1 de Diciembre de 2012.] http://www.w3.org/TR/mobile-bp/.

50. **Kocher, Jill.** Practical ecommerce. [En línea] 1 de Marzo de 2012. [Citado el: 25 de Enero de 2013.] http://www.practicalecommerce.com/articles/3395-SEO-Benefits-of-Responsive-Web-Design.

# **Bibliografía**

#### **Bibliografía**

1. **Marcotte, Ethan.** *Responsive web design.* New York : A Book Apart, 2011.

2. **Ronda León, Rodrigo.** *Revisión de técnicas de arquitectura de información.* La Habana, Cuba : s.n., 2007.

3. **Marcotte, Ethan.** *Fluid grids.* 2009.

4. **Murillo P, Andrés.** *Tecnología OLED.* 

5. **Juglar.** *Sistema de Gestión de Contenidos .* 2007.

6. **Garcia, X. C. .** *Introducción a los Sistemas de Gestión de Contenidos de código abierto .* 2004.

7. **Serrano, J.** *Conceptos Básicos, Drupal .* 2005.

8. **Serrano, J.** *Historia de Drupal .* 2006 .

9. **Gil, Fran.** *Experto en Drupal 7 nivel avanzado.* s.l. : Forcontu, 2011.

10. **Larman, Craig.** *UML y Patrones .* México : Prentice Hall , 1999 .

11. **Beck, Kent.** *Extreme Programming Explained: Embrace Change .* s.l. : Addison Wesley, 2000.

12. **Joskowicz.** *eXtreme Programming .* España : s.n., 2008.

13. **Pressman, Roger S.** *Ingeniería de Software, Un enfoque práctico. Quinta edición .* s.l. : McGraw-Hill Companies, 2002.

14. **Jacobson I, B. G., Rumbaugh J.** *El Proceso Unificado de Desarrollo de Software.* 

15. **Letelier, Patricio y Penadés, Maria Carme.** *Métodologías ágiles para el desarrollo de software: eXtreme Programming(XP) .* Valencia : s.n.

16. **Jeffries, R., Anderson, A.,Hendrickson,C.** *Extreme Programming Installed .* s.l. : Addison Wesley, 2001.

17. **Crispin, L y House, T.** *Testing Extreme Programming .* s.l. : Addison Wesley, 2002.

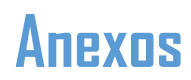

#### **Anexo 1: Plantillas de las vistas del portal para dispositivos móviles.**

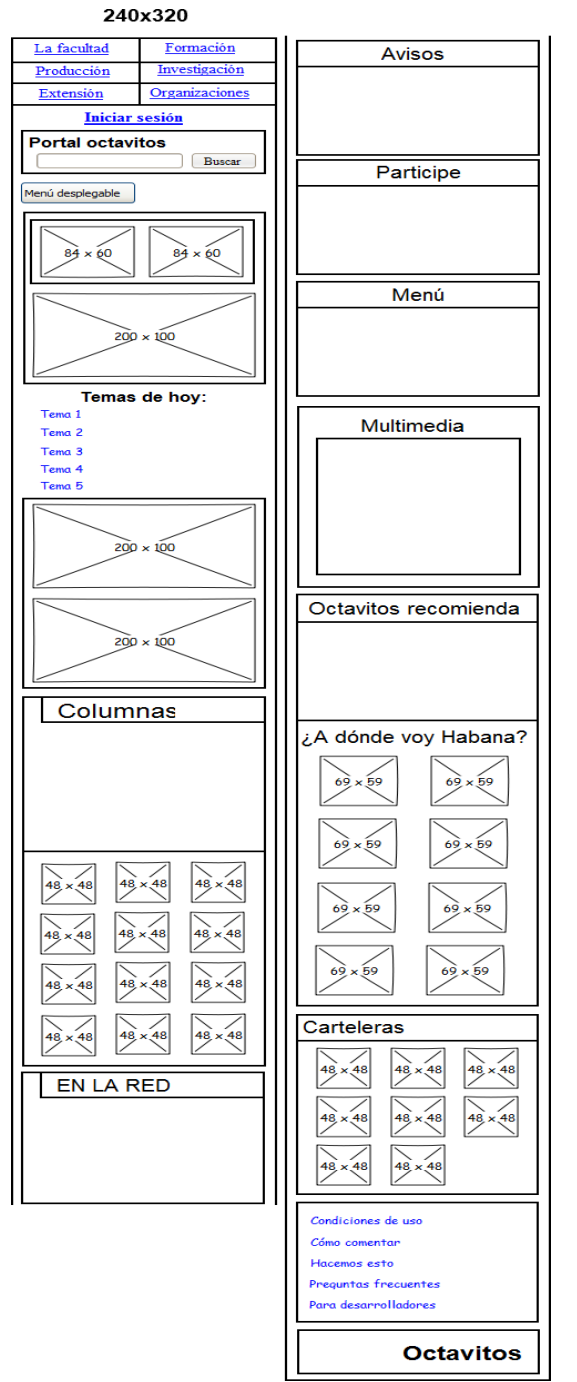

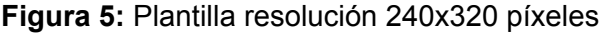

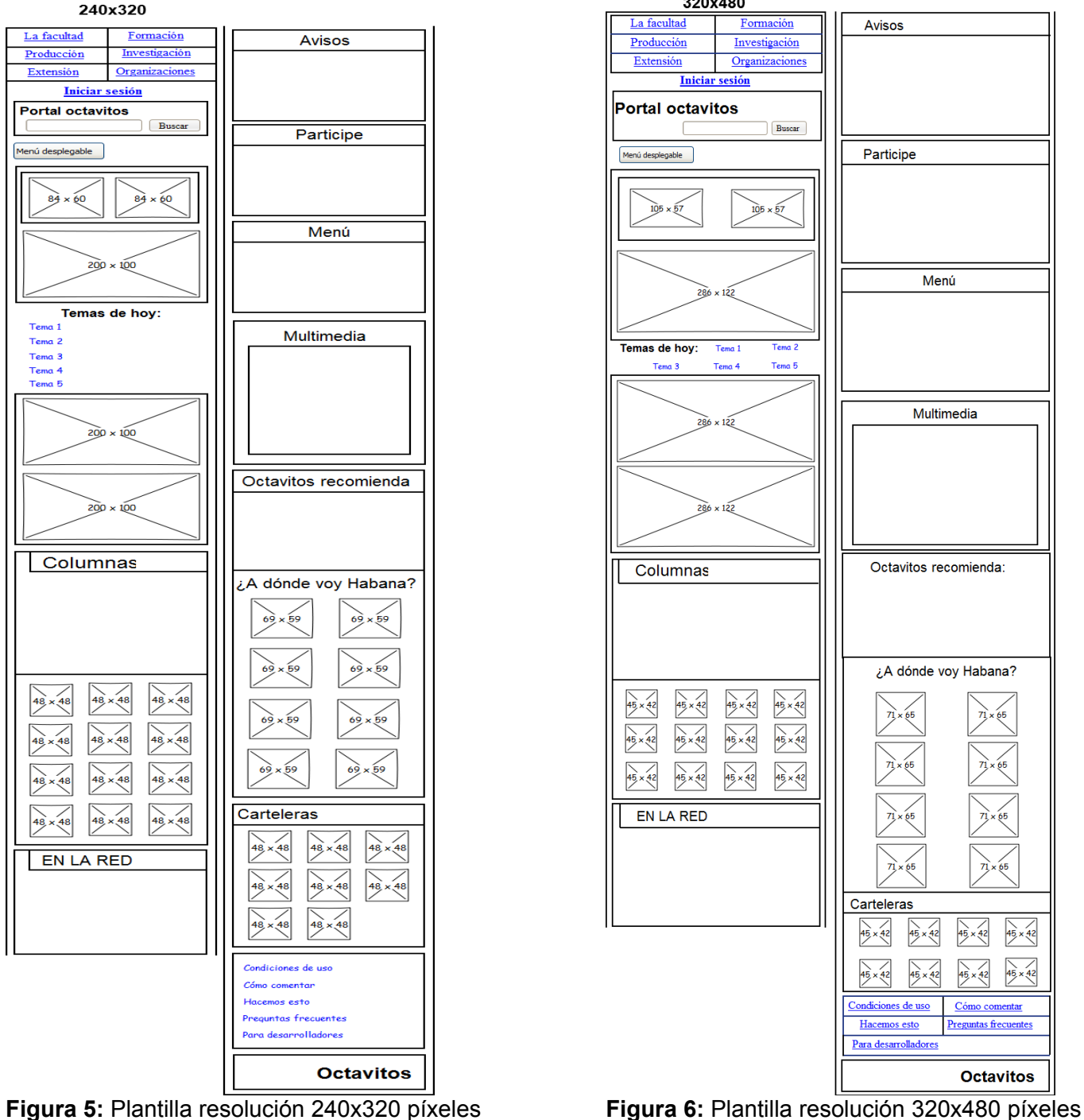

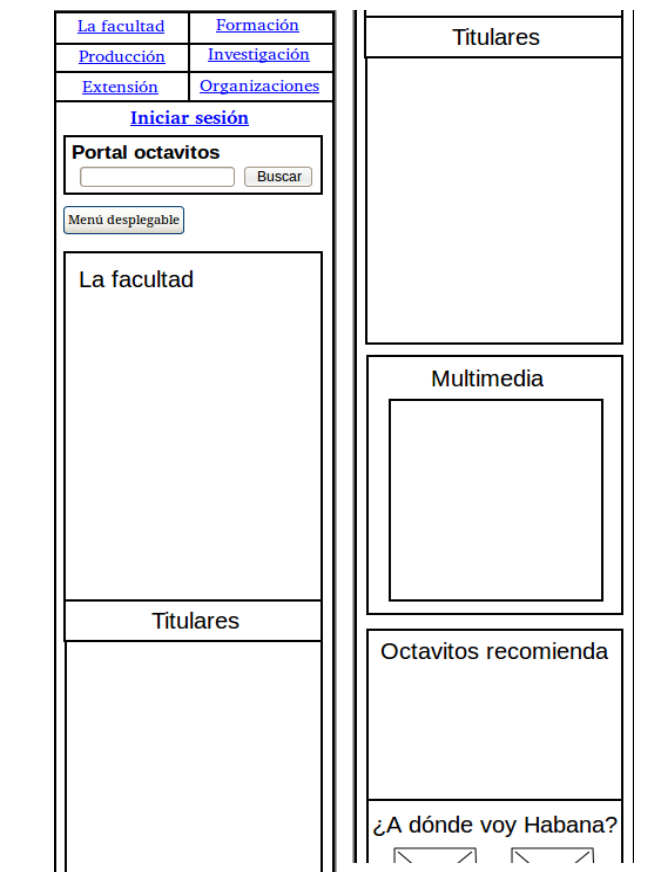

**Figura 7:** Vista del vínculo La Facultad resolución 240x320 píxeles

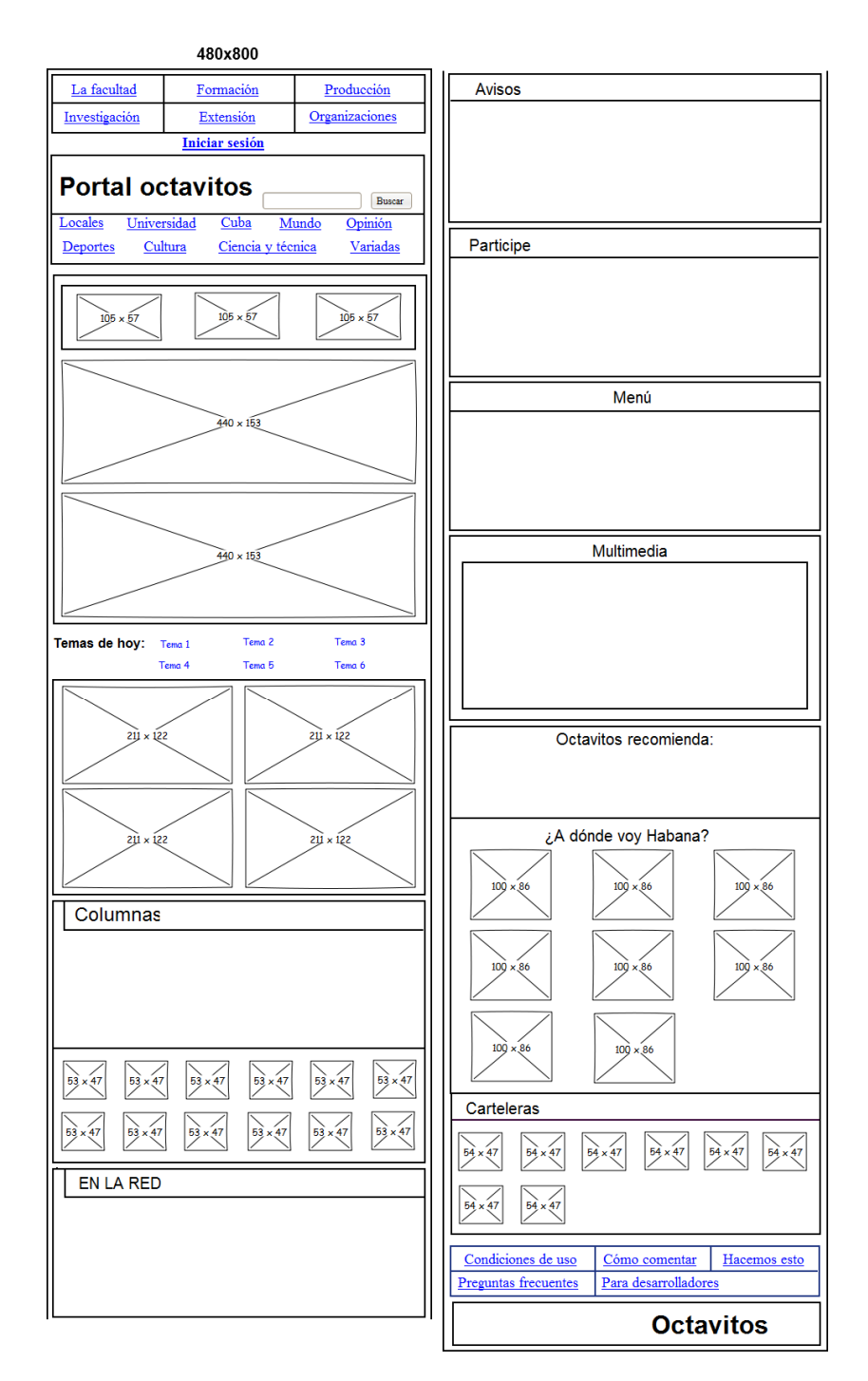

**Figura 8:** Plantilla resolución 480x800 píxeles

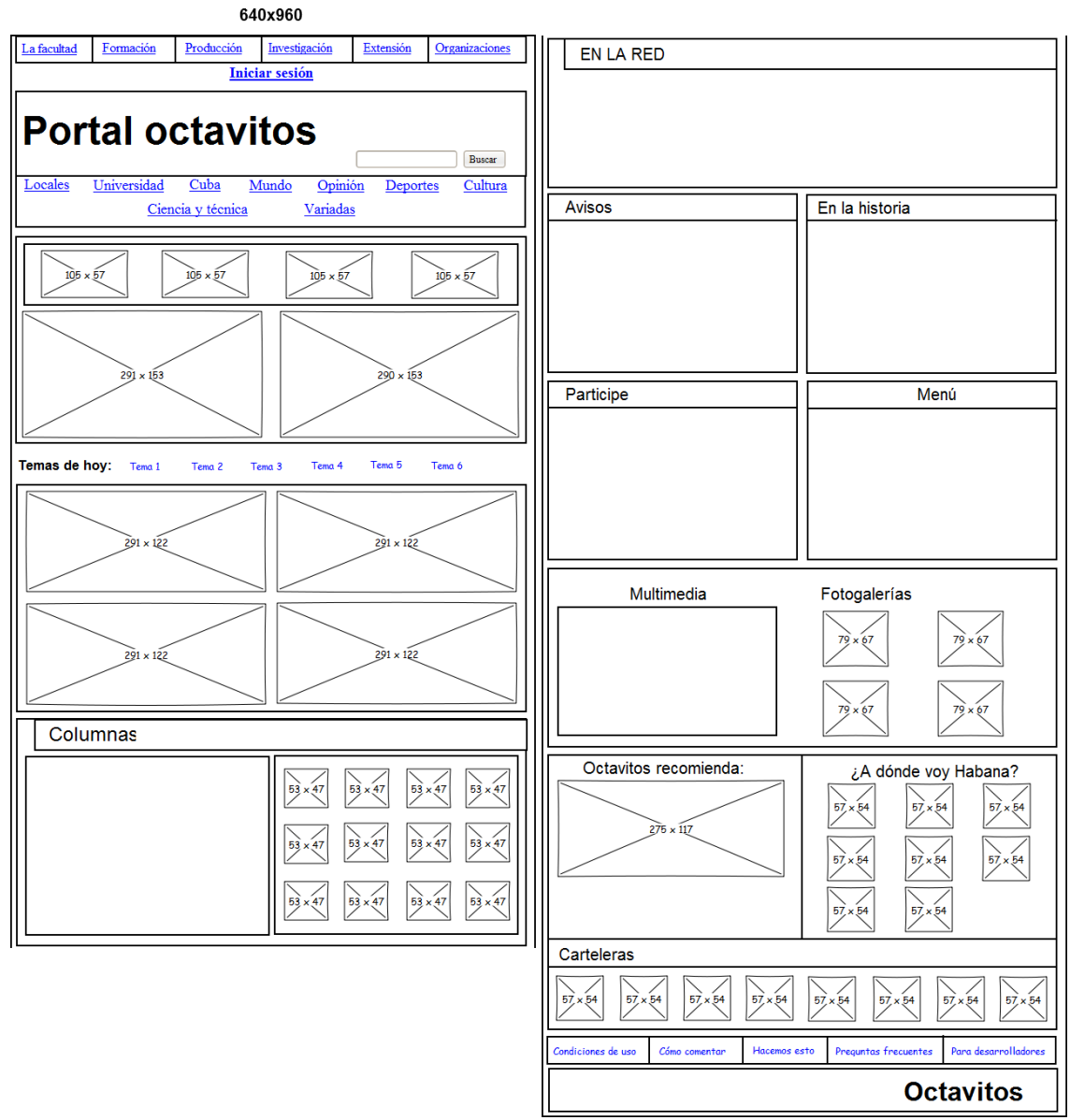

**Figura 9:** Plantilla resolución 640x960 píxeles

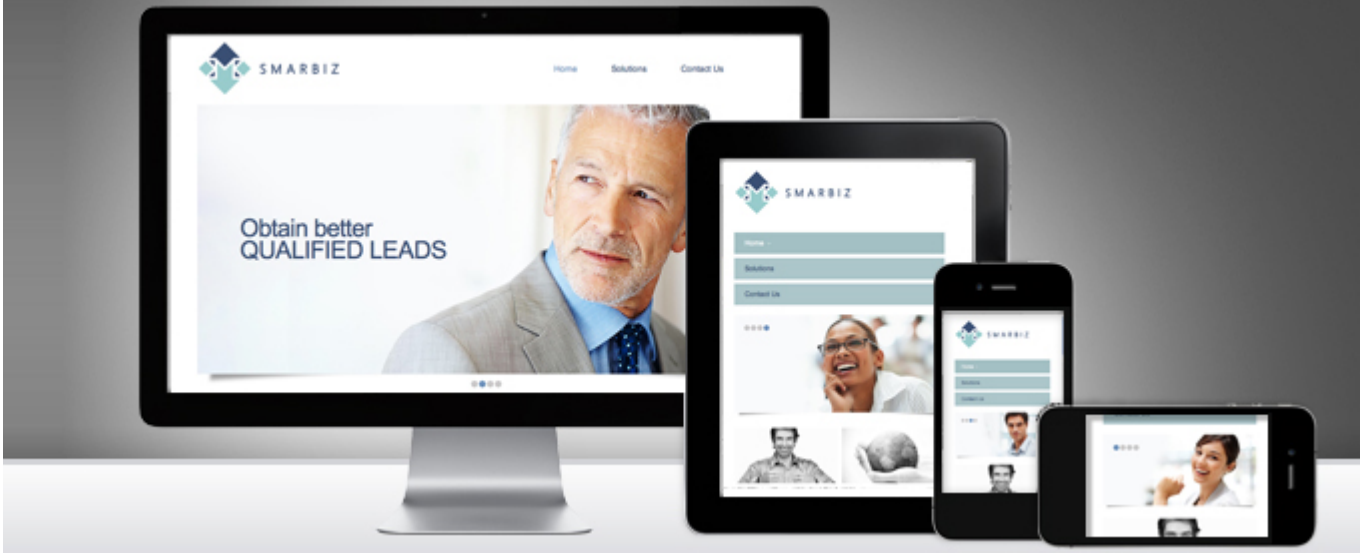

**Anexo 2:** Representación del diseño web adaptativo.

**Figura 10:** Diseño web adaptativo presente en varios dispositivos móviles (42).

**Anexo 3:** Google a través de un móvil con el dominio mobile.

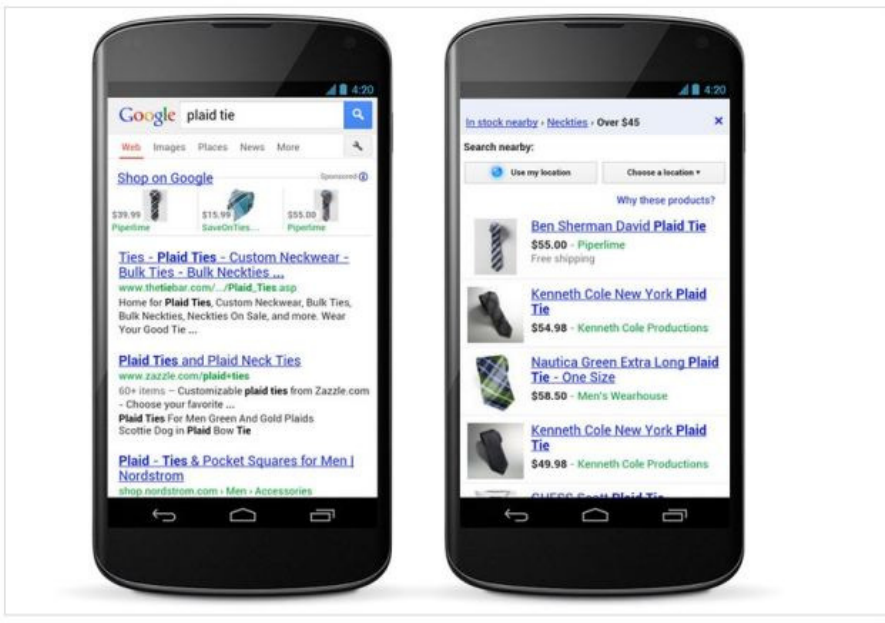

**Figura 11:** Móvil visualizando Google (43).

**Anexo 4:** Yahoo a través de un móvil con el dominio mobile.

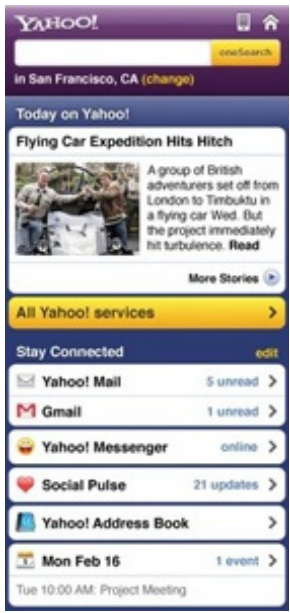

**Figura 12:** Móvil visualizando Yahoo (44).

**Anexo 5:** Yahoo a través de un móvil con el dominio mobile.

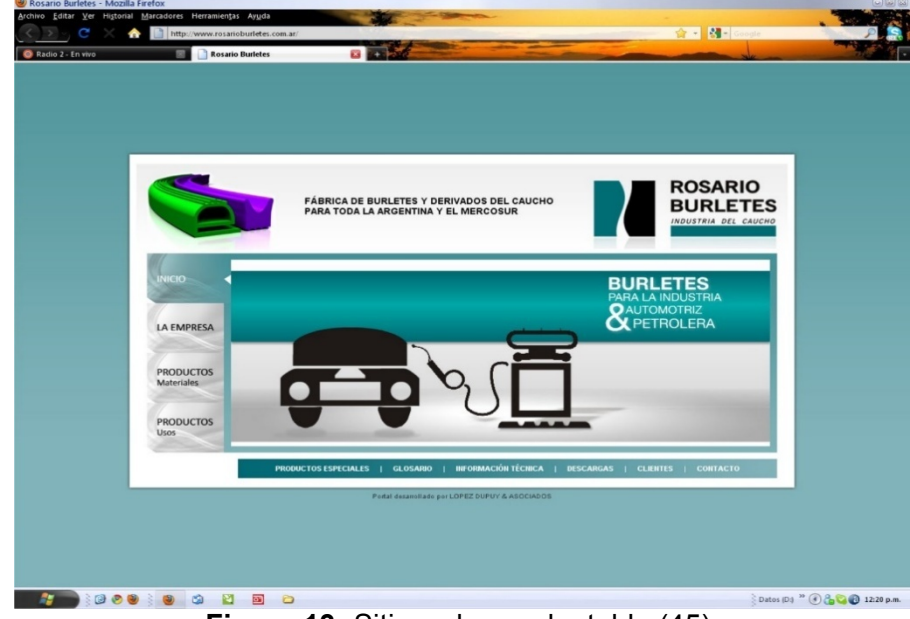

**Figura 13:** Sitio web no adaptable (45).

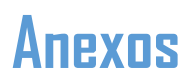

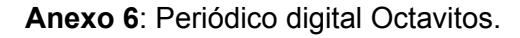

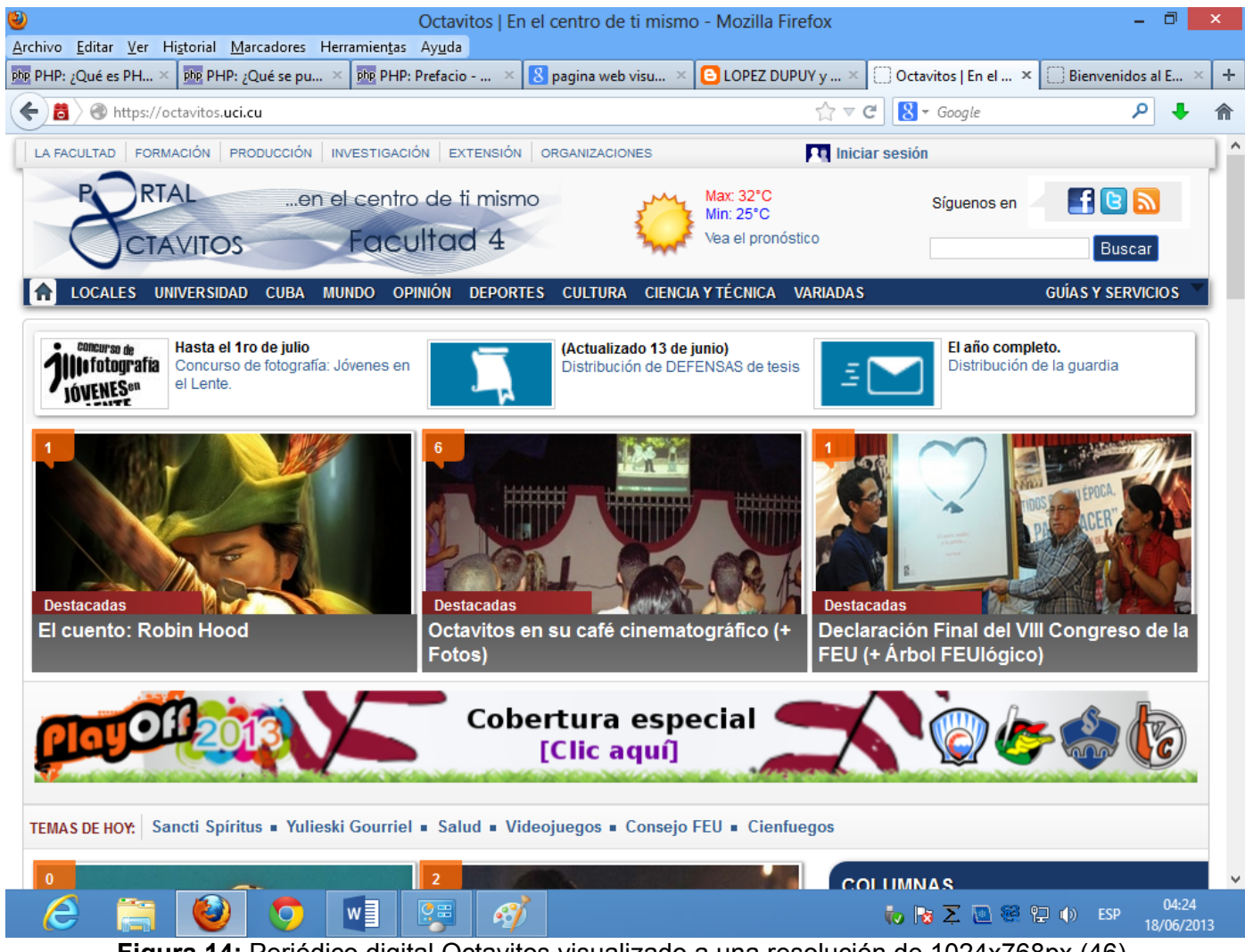

**Figura 14:** Periódico digital Octavitos visualizado a una resolución de 1024x768px (46).

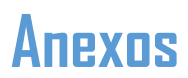

**Anexo 7**: Periódico digital Octavitos visualizado usando la vista de diseño adaptativo del navegador Mozilla Firefox.

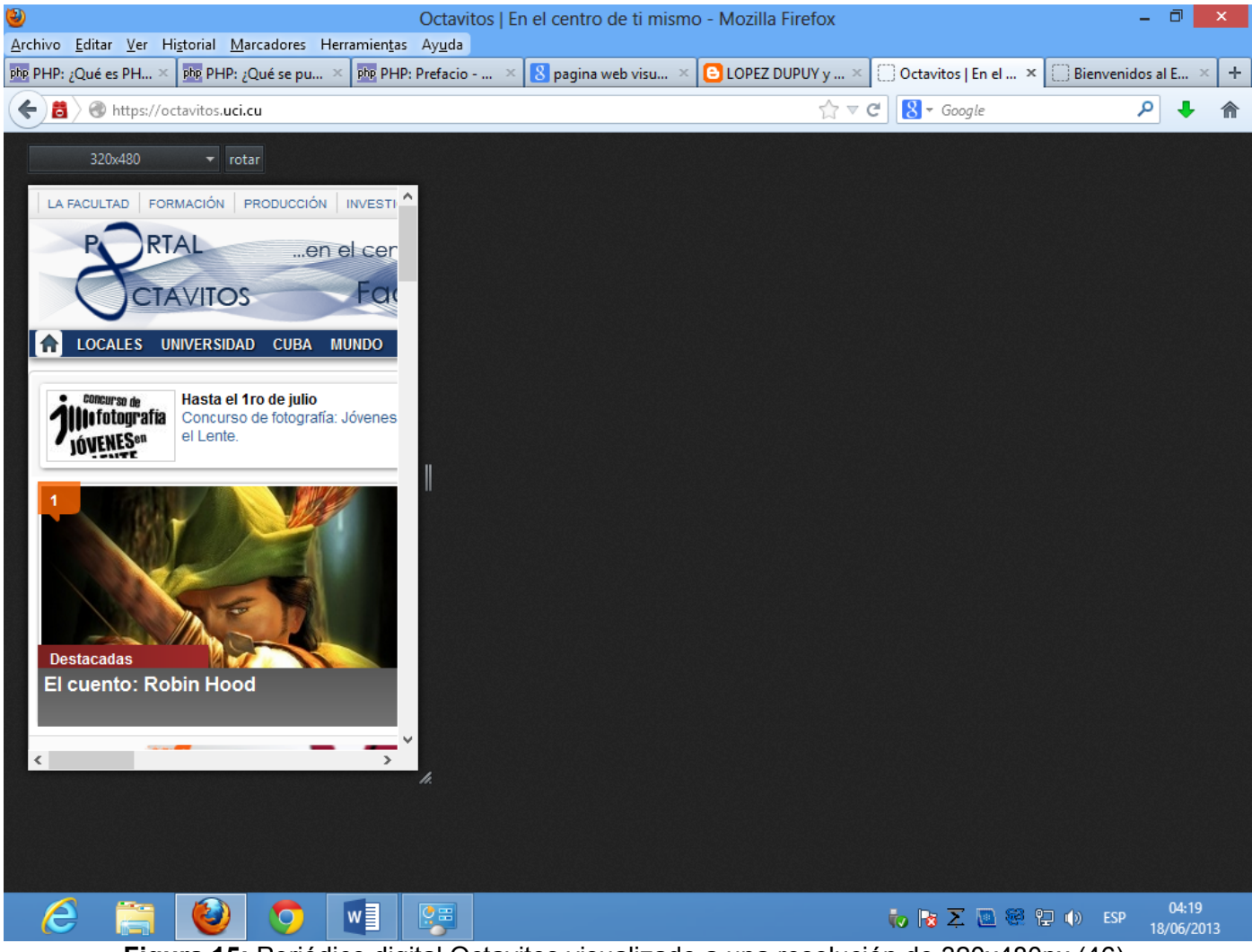

**Figura 15:** Periódico digital Octavitos visualizado a una resolución de 320x480px (46).

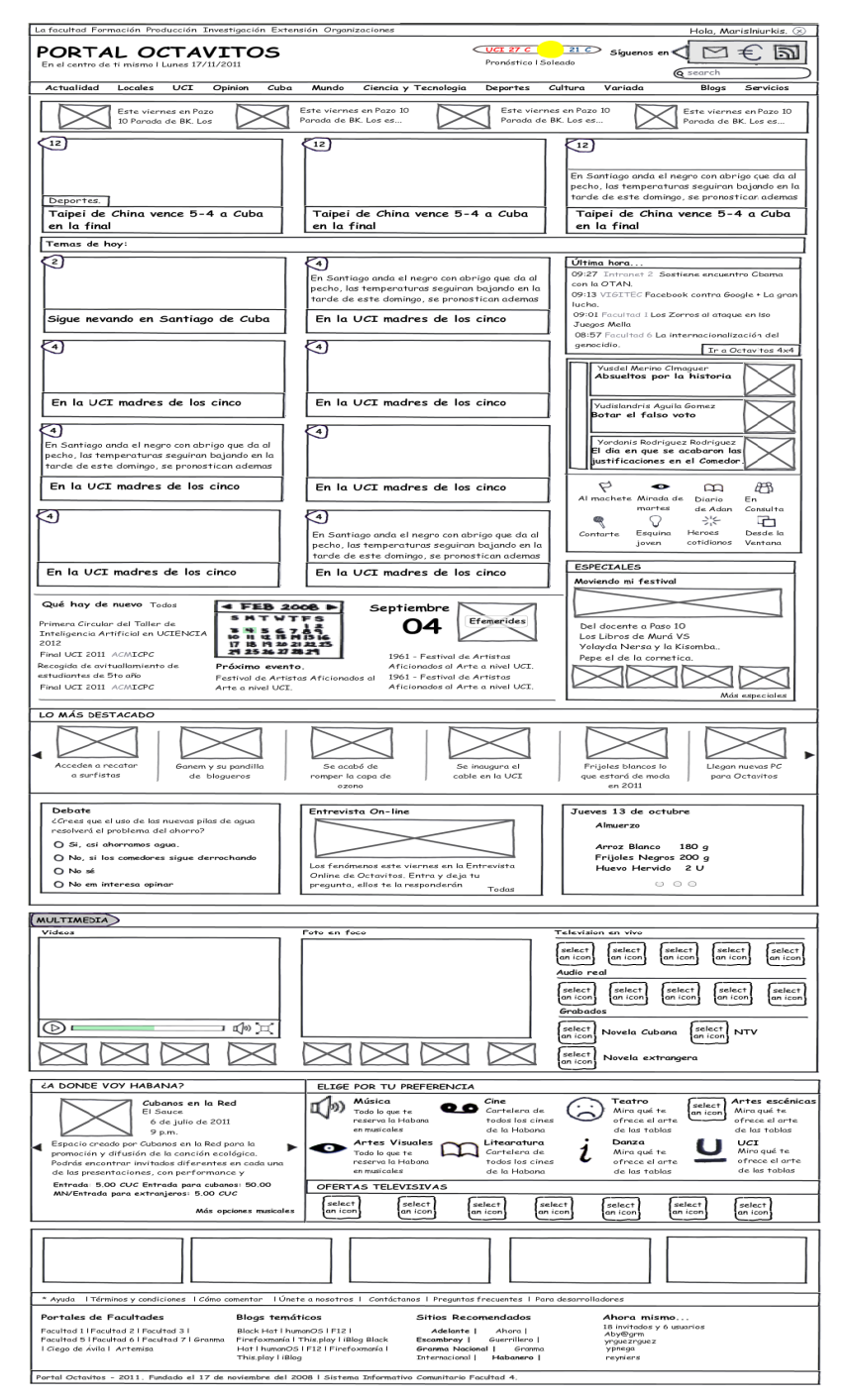

#### **Anexo 8**: Mockup del periódico digital Octavitos sin ser aplicado a este el diseño web adaptativo.

**Figura 16:** Mockup del periódico digital Octavitos.

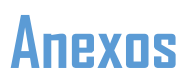

**Anexo 9**: Sitio DesignCrowd visualizado a una resolución de 1024x768px y en un teléfono móvil a una resolución de 320x480px.

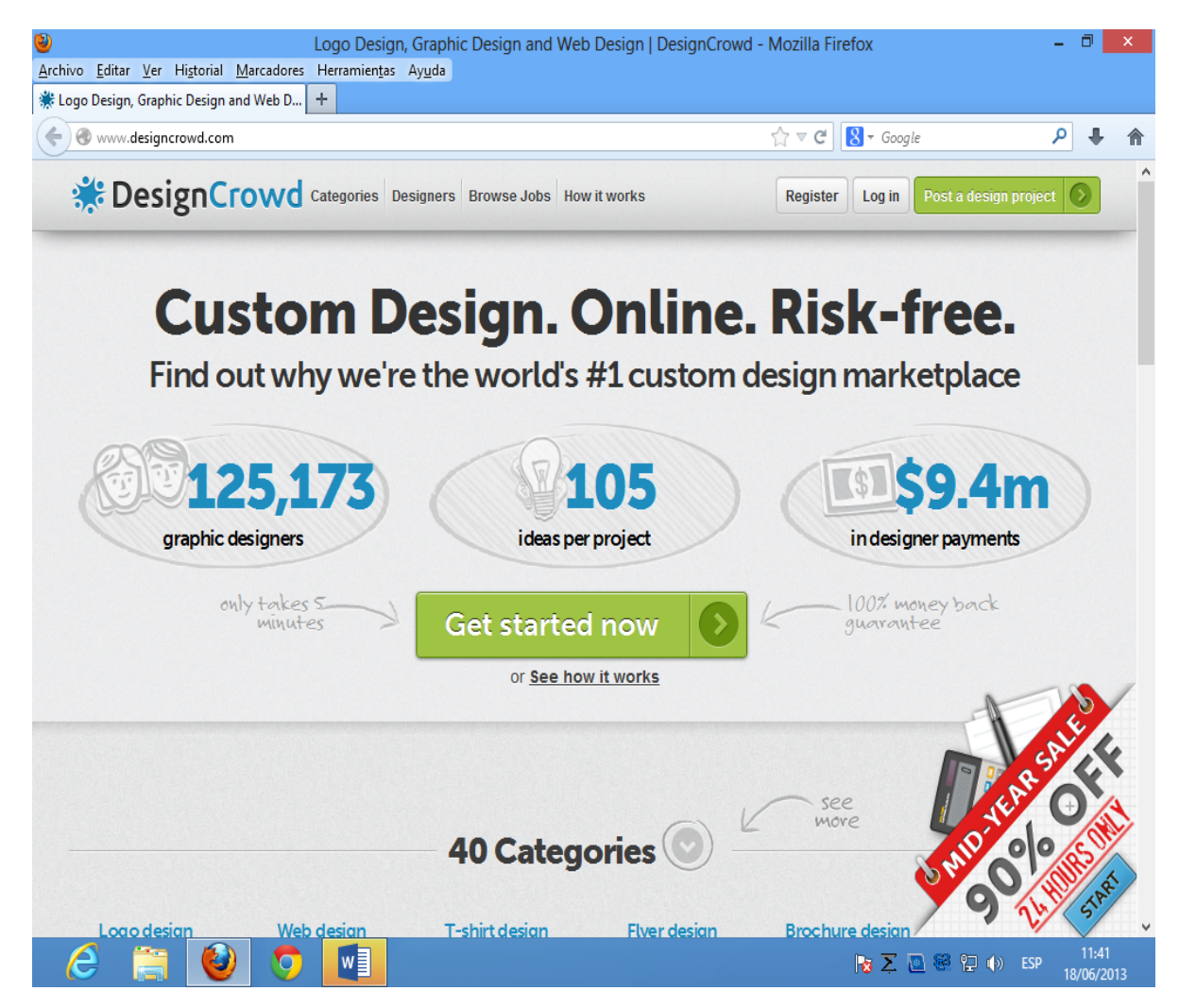

**Figura 17:** Sitio DesignCrowd resolución 1024x768.

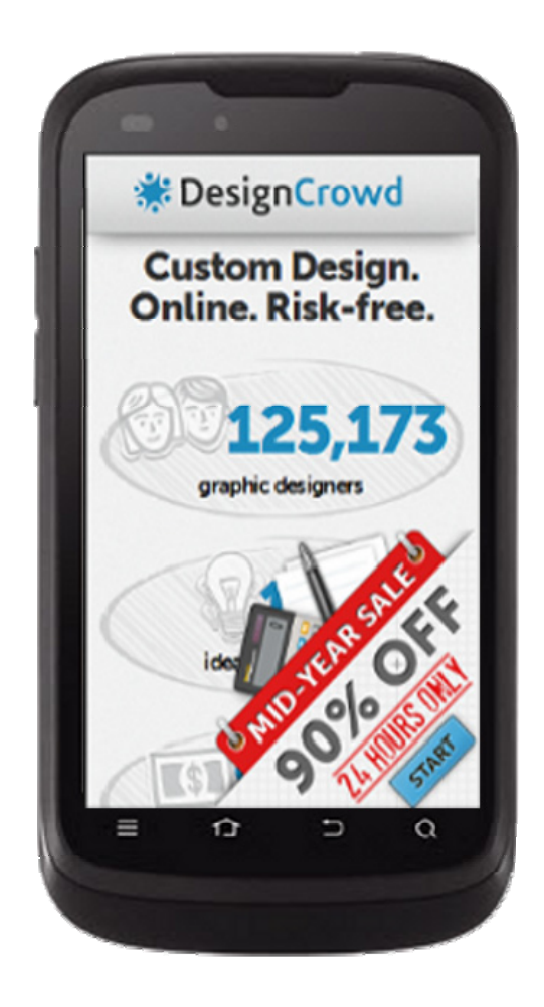

**Figura 18:** Sitio DesignCrowd resolución 320x480.

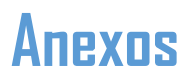

**Anexo 10**: Sitio 3200tigres visualizado a una resolución de 1024x768px y en un teléfono móvil a una resolución de 320x480px.

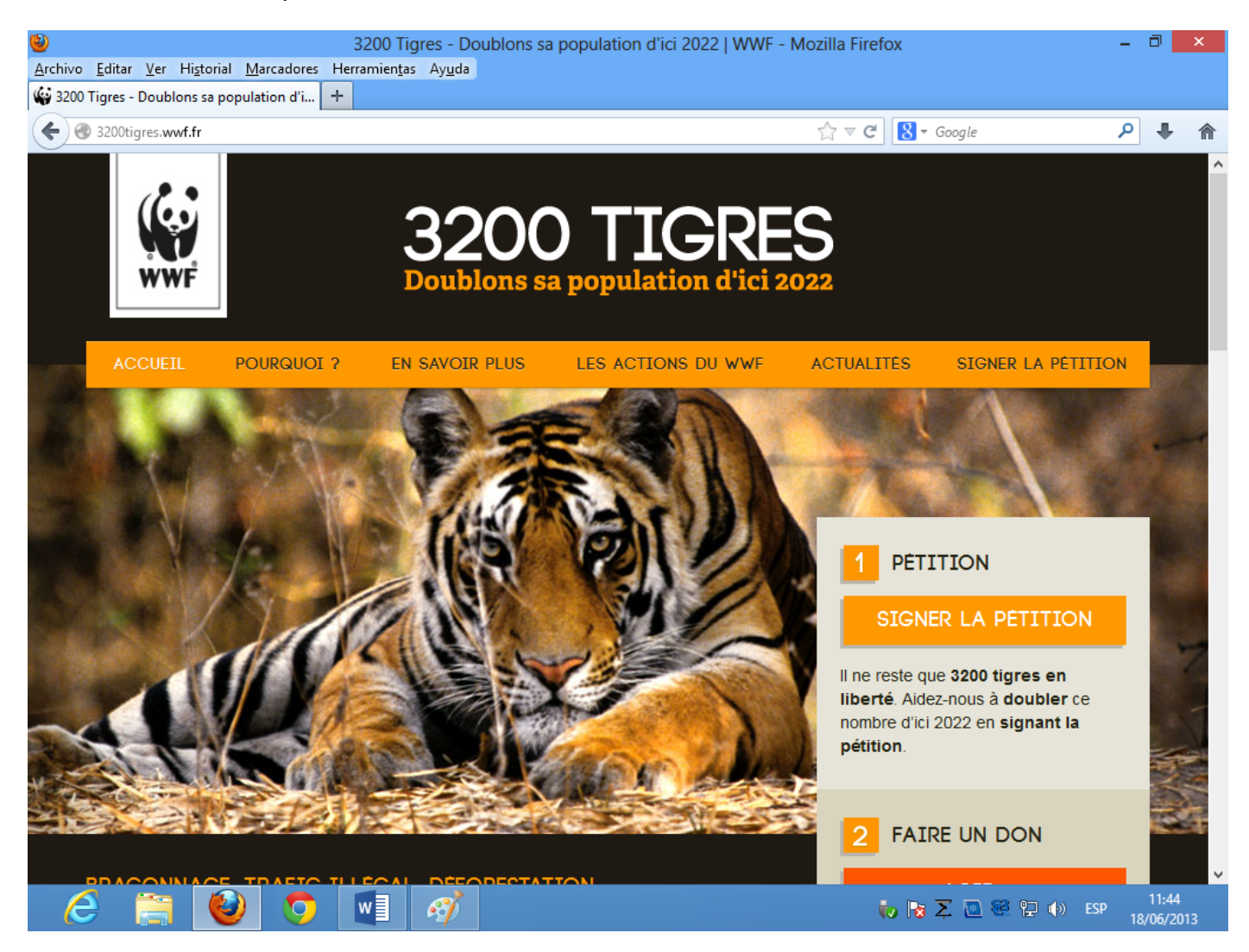

**Figura 19:** Sitio 3200tigres resolución 1024x768.

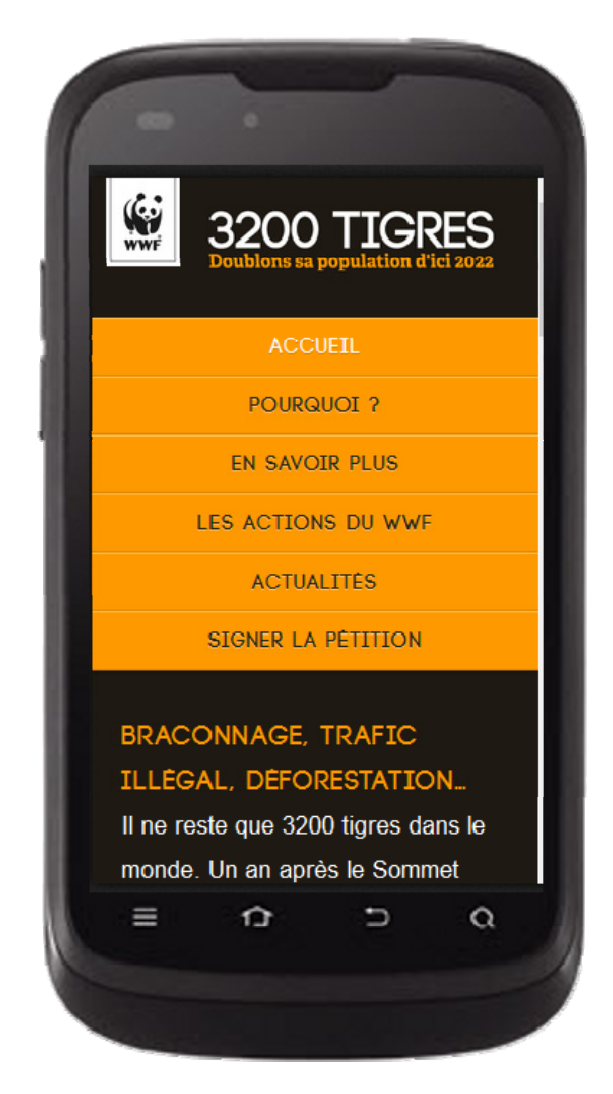

**Figura 20:** Sitio 3200tigres resolución 320x480.

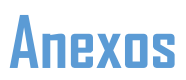

**Anexo 11**: Sitio Performance marketing awards visualizado a una resolución de 1024x768px y en un teléfono móvil a una resolución de 320x480px.

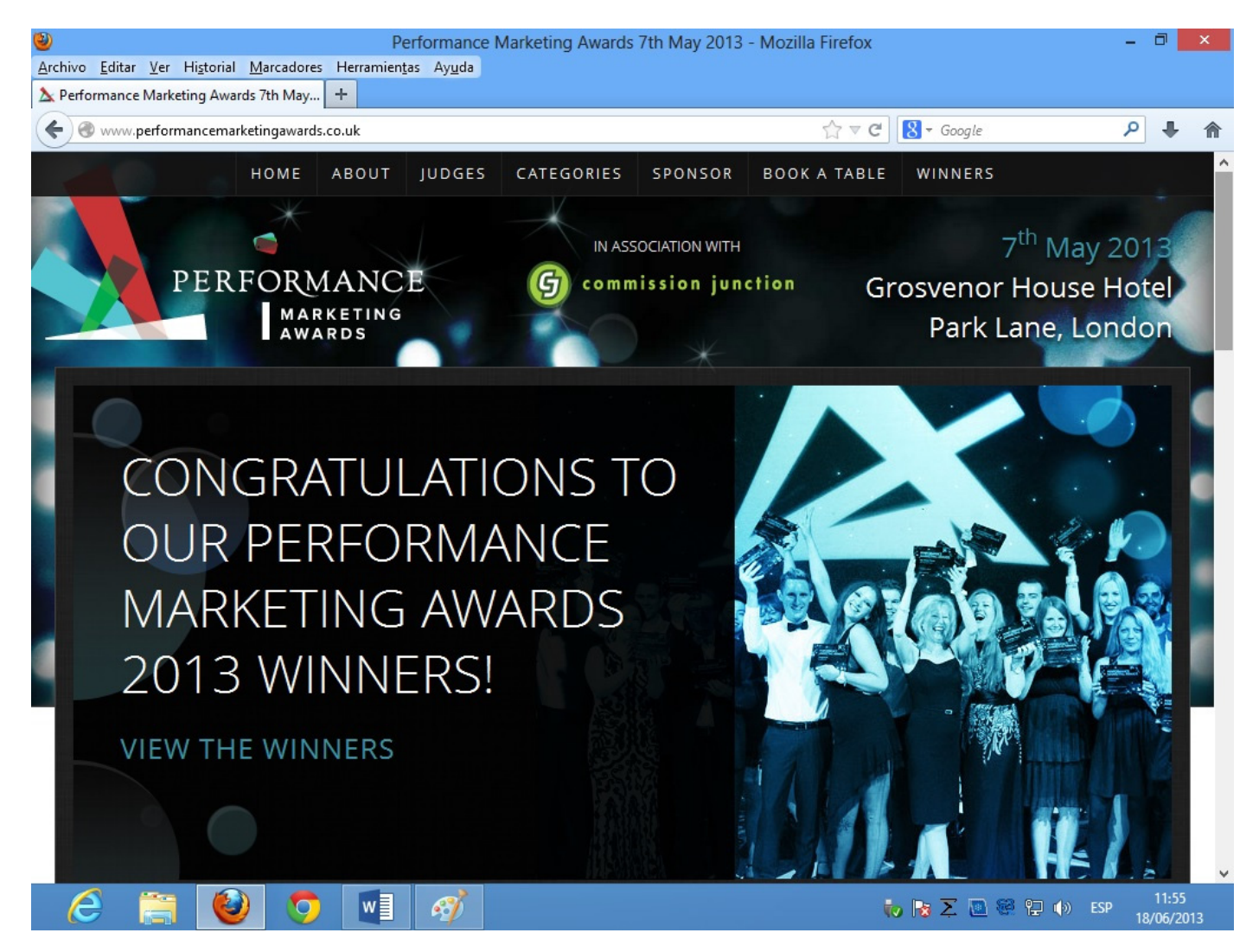

**Figura 20:** Sitio Performance marketing awards resolución 1024x768.

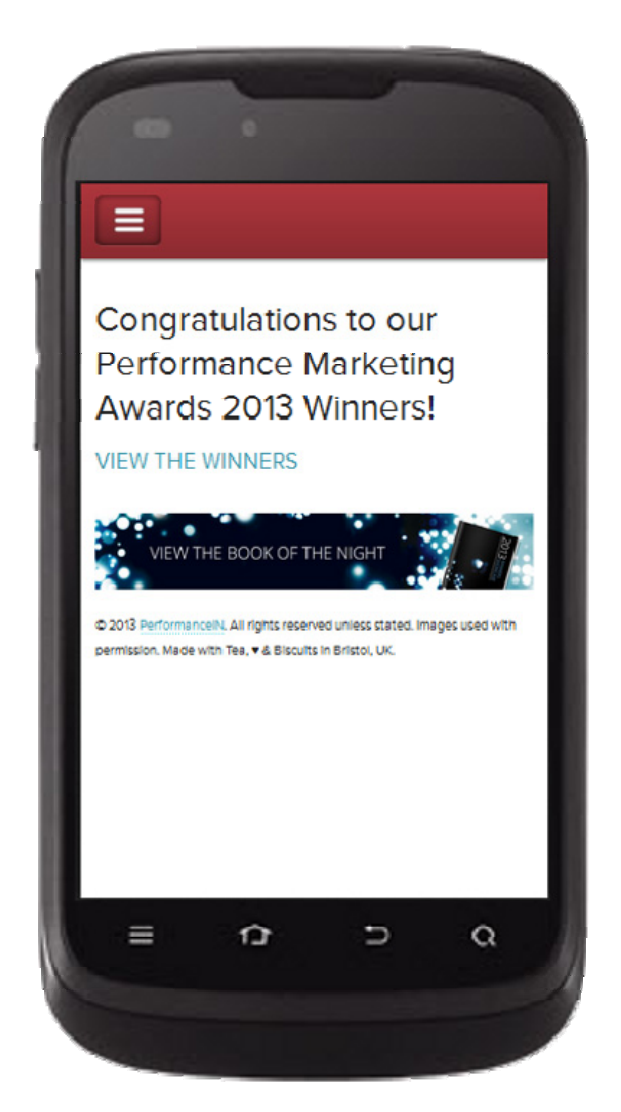

**Figura 21:** Sitio Performance marketing awards resolución 320x480.

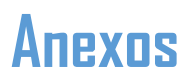

**Anexo 12**: Sitio The Boston Globe visualizado a una resolución de 1024x768px y en un teléfono móvil a una resolución de 320x480px.

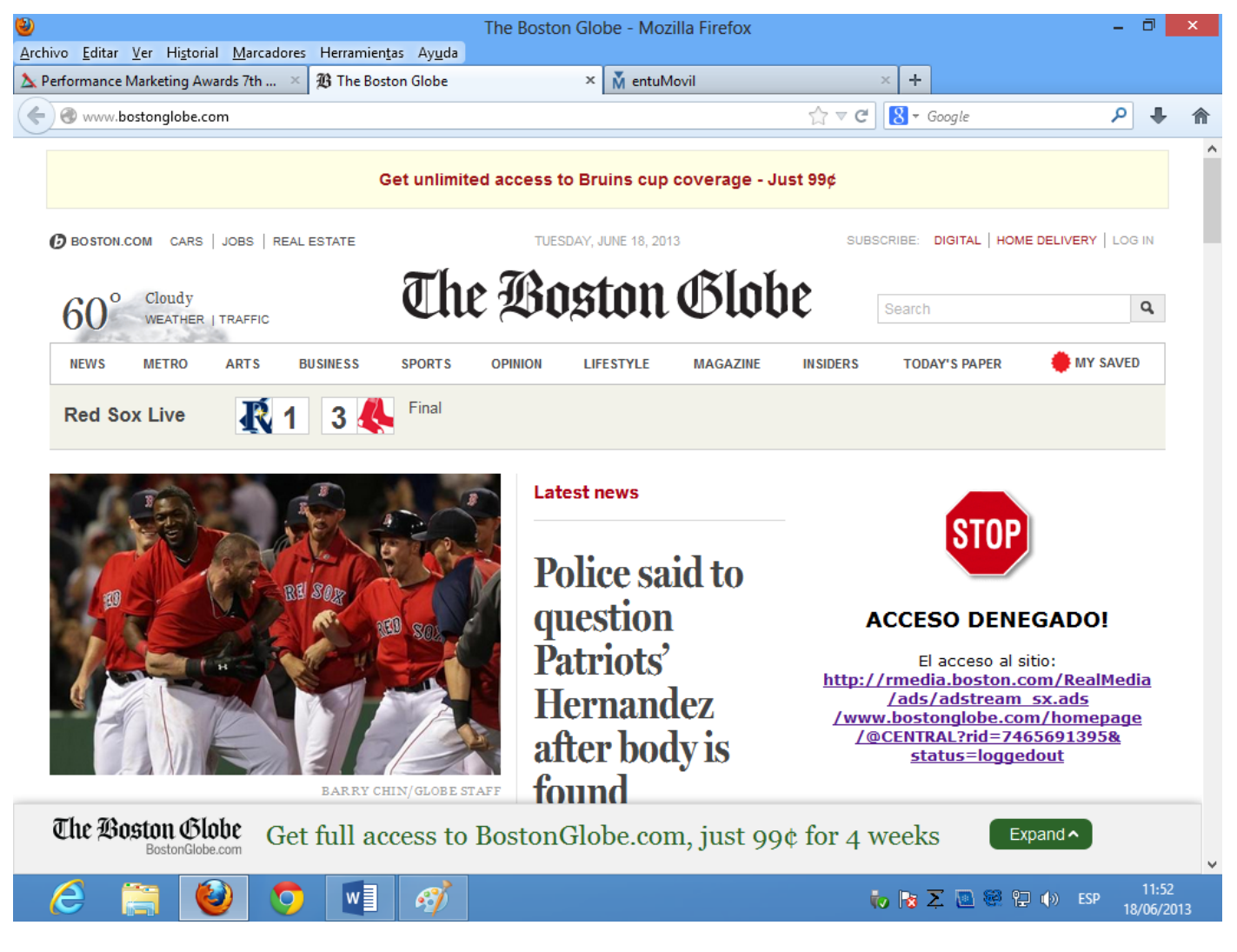

**Figura 22:** Sitio The Boston Globe resolución 1024x768px.

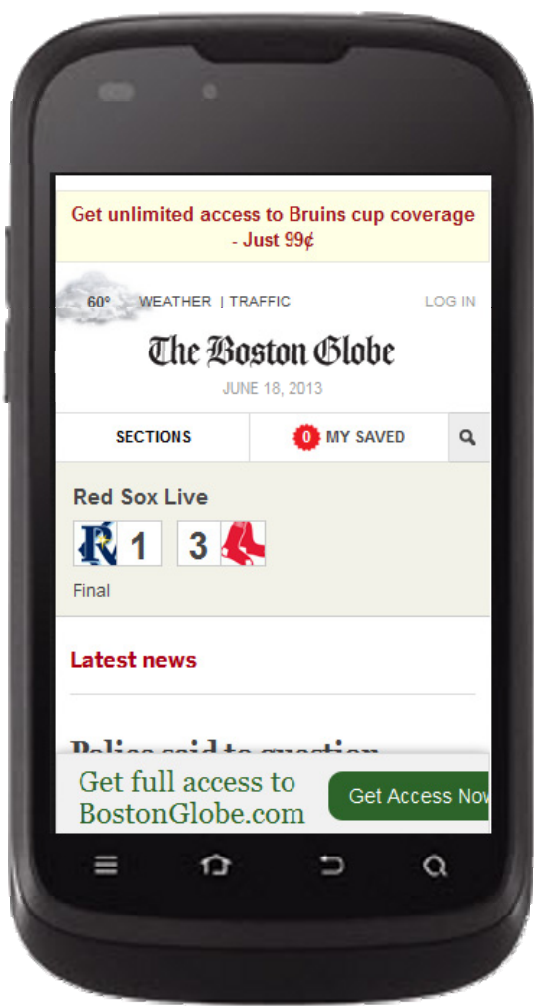

**Figura 23:** Sitio The Boston Globe resolución 320x480px.

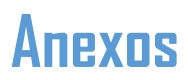

**Anexo 13**: Sitio EntuMovil visualizado a una resolución de 1024x768px y en un teléfono móvil a una resolución de 320x480px.

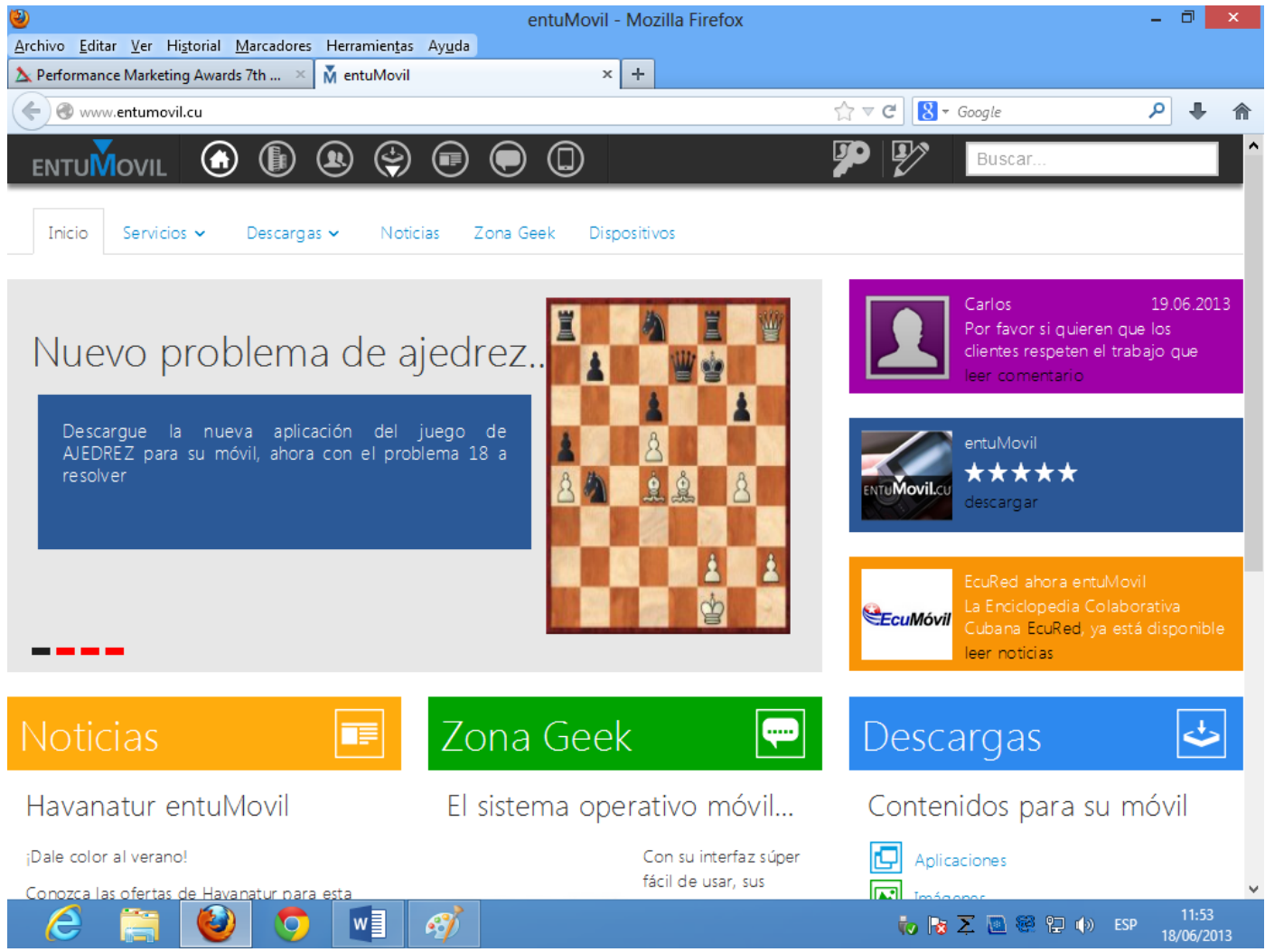

**Figura 24:** Sitio EntuMovil resolución 1024x768px.

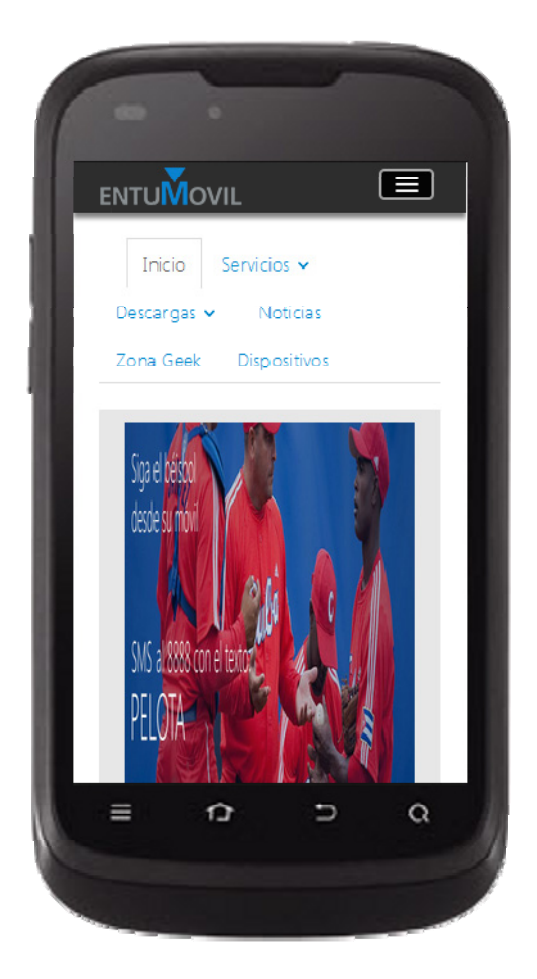

**Figura 24:** Sitio EntuMovil resolución 320x480px.

**Anexo 14**: periódico digital Octavitos visualizado en un teléfono móvil a una resolución de 240x320px.

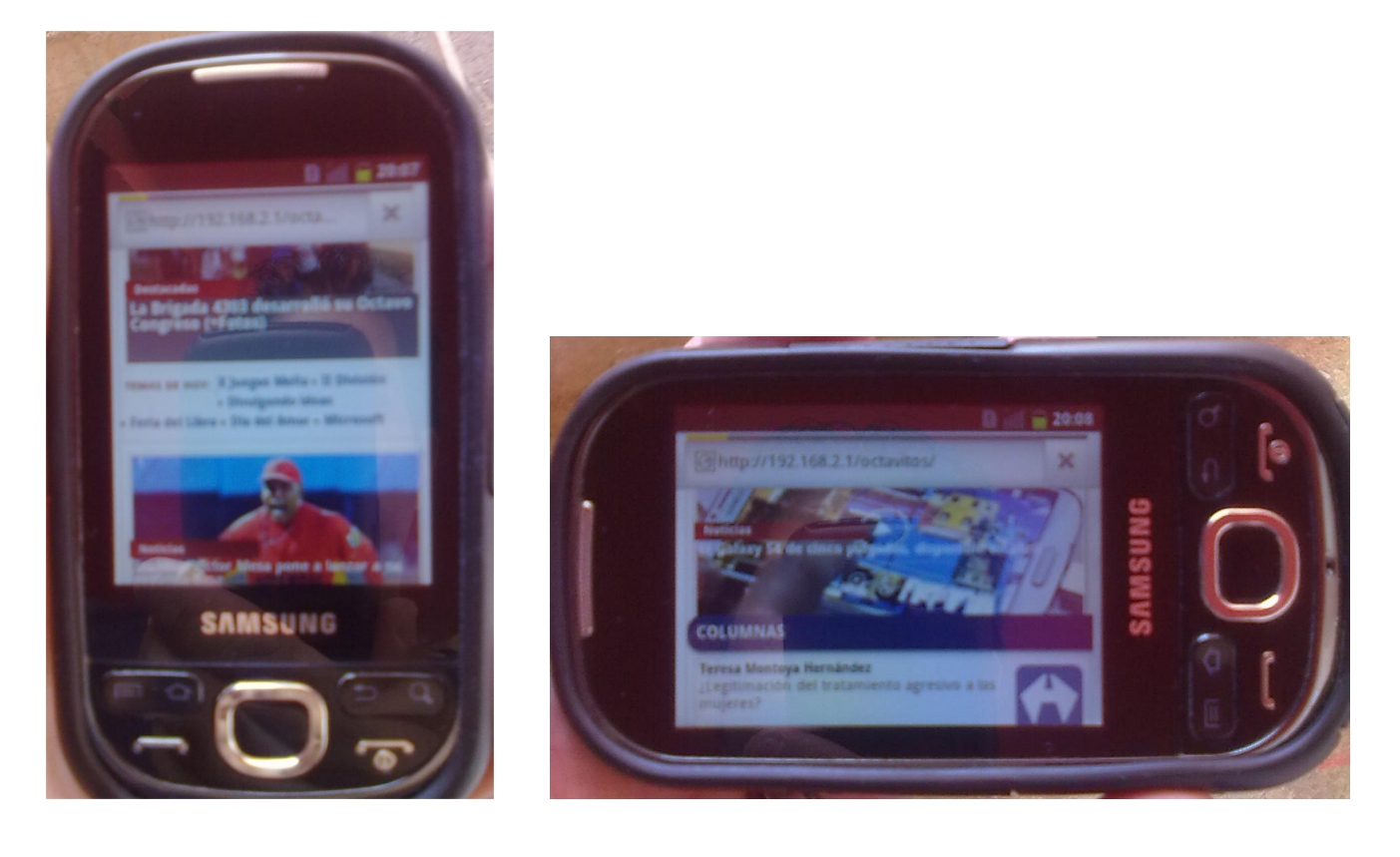

**Figura 25:** Octavitos resolución 240x320px. **Figura 26:** Octavitos resolución 320x240px.